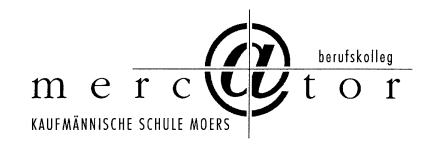

# **Medienkonzept inkl. Verfahrensverzeichnisse und Anlagen**

## **Teil 1: Medienpädagogische Grundsätze**

Stand: März 2019

Inhaltsübersicht

- A Einführung
- B Bestandsaufnahme
- C Medienpädagogische Grundsätze mit Erläuterungen
- D Schlussfolgerungen

## A Einführung

Das Mercator Berufskolleg Moers, kaufmännische Schule des Kreises Wesel, legt hiermit das Medienkonzept vor. Insgesamt wird ein Schalenmodell verfolgt (vgl. Abbildung folgende Seite):

\*\*\*\*\*\*\*\*\*\*\*\*\*\*\*\*\*\*\*\*\*\*\*\*\*\*\*\*\*\*\*\*\*\*\*\*\*\*\*\*\*\*\*\*\*\*\*\*\*\*\*\*\*\*\*\*\*\*\*\*\*\*\*\*\*\*\*\*\*\*\*\*\*\*\*\*\*\*\*\*\*\*\*\*\*\*\*\*\*\*\*\*\*\*\*\*\*\*\*\*

- 1. Grundlage des Medienkonzepts und äußere Schale bilden das "Schulprogramm" des Mercator Berufskollegs bzw. weitere schulfachliche, konzeptionelle Überlegungen.
- 2. Aus dem Schulprogramm abgeleitet und in das Schalenmodell eingebettet ist das Dokument "Medienkonzept Teil 1: Medienpädagogische Grundsätze", das die konzeptionelle Grundlage der Mediennutzung am Mercator Berufskolleg bildet. Das Dokument ist in Hauptaussagen verfasst, die Basis der weiteren Überlegungen und Konkretisierungen darstellen.
- 3. Aus den vorgenannten Dokumenten, weiteren Überlegungen abgeleitet und in das Schalenmodell eingebettet ist das Dokument "Medienkonzept Teil 2: Medienpädagogisches Informationstechnik - Rahmenkonzept", das konkretisierende Aussagen zu Strukturen

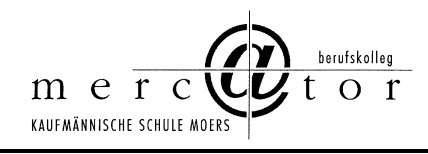

der schulischen Netzwerke und zum Support enthält. Demnach erfolgt hier eine Ausgestaltung des ersten Teils des Medienkonzepts.

4. Aus den vorgenannten Dokumenten und weiteren Überlegungen abgeleitet stehen weitere Dokumente zur Verfügung, die allesamt gehören zu: "Medienkonzept Teil 3 - Informationstechnik – Ausstattungs- und Bedarfsplanung". Im Gegensatz zu allen anderen Dokumenten des Medienkonzeptes, die jeweils vollständig in einem Dokument vorliegen, wird hier ein "Kollektionsverfahren" gewählt, d. h. es liegen hierzu mehrere Dokumente vor. Begründung: Ausstattungs- und Bedarfsplanung ist einerseits raumweise und andererseits zeitpunktbezogen bis auf die Ebene des einzelnen Arbeitsplatzrechners durchzuführen. Häufig ist die raumbezogene Planung eine Fortschreibungsplanung, die sich aus Investitionsmöglichkeiten ergibt. Daraus folgt eine ständig zu aktualisierende Planung im Rahmen von einzelnen Dokumenten. Verwiesen sei daher auf die bestehenden schulischen Organisations- und Ordnerstrukturen, die diese Planungen beinhalten und auffindbar machen.

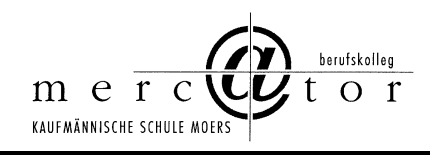

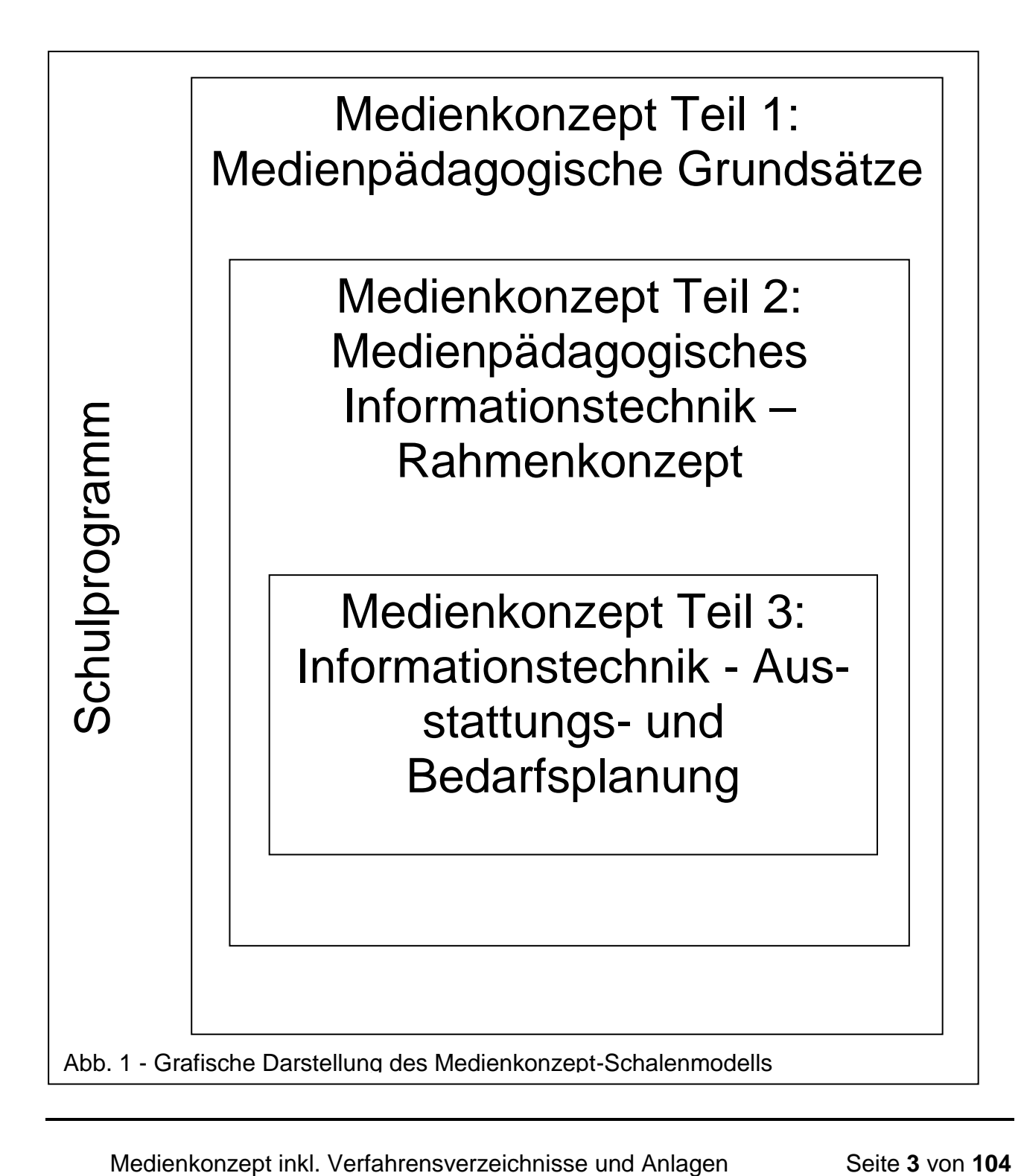

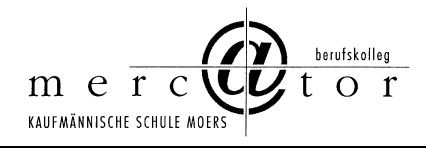

Demnach wird ein Medienkonzept erstellt, das aus drei Teilen besteht.

Das Dokument "Medienkonzept Teil 1: Medienpädagogische Grundsätze" ist grundlegend und kann daher für sich bereits als Medienkonzept im engeren Sinne angesehen werden. Die beiden weiteren Teile "Medienkonzept Teil 2: Medienpädagogisches Informationstechnik – Rahmenkonzept" und "Medienkonzept Teil 3: Informationstechnik - Ausstattungs- und Bedarfsplanung" sind verstärkt umsetzungsorientiert.

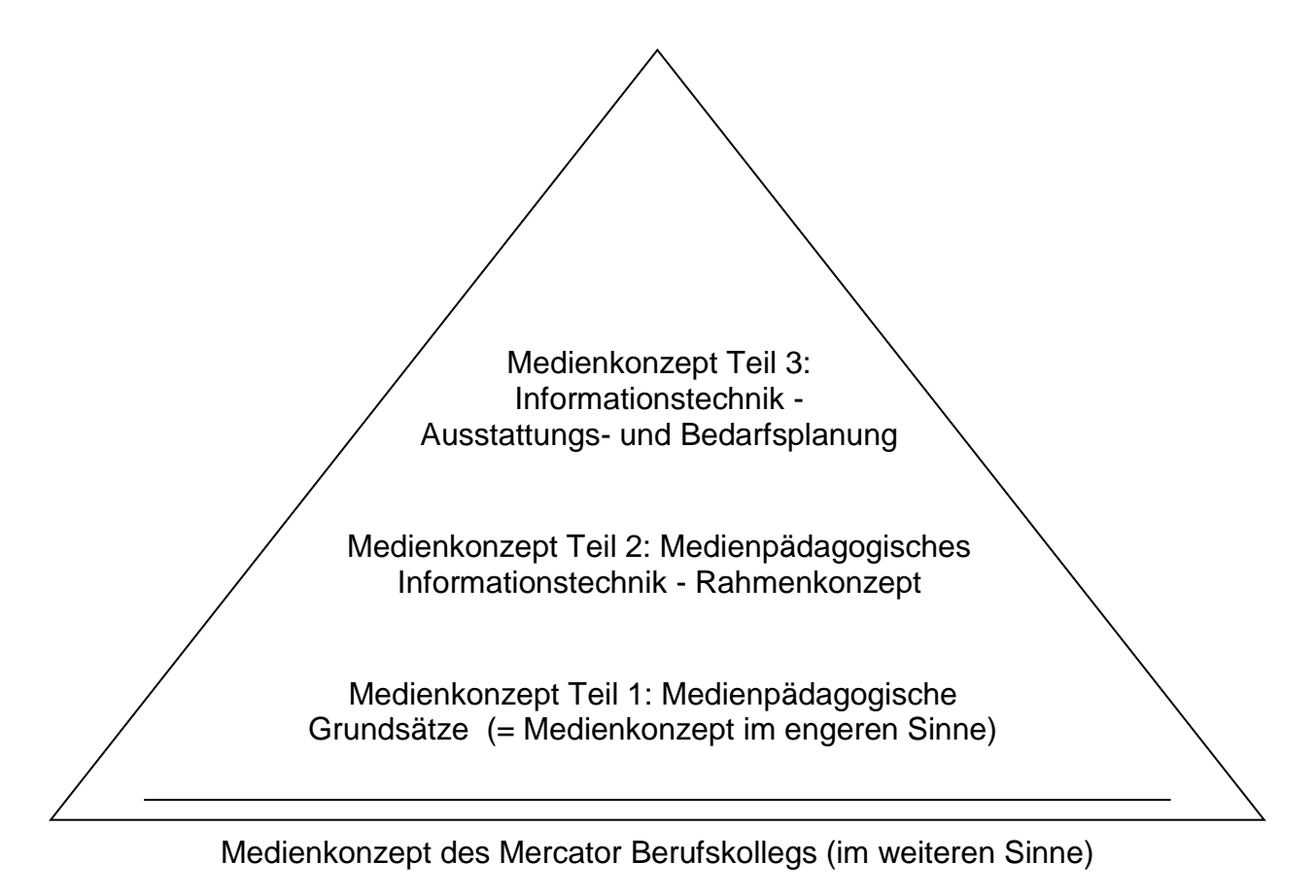

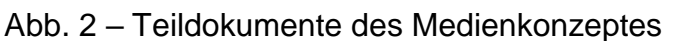

Medienkonzept inkl. Verfahrensverzeichnisse und Anlagen Seite 4 von 104

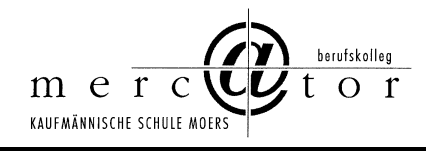

Dieses Medienkonzept des Mercator Berufskollegs soll Grundlage sein für alle daraus abgeleiteten Überlegungen zu Medien.

Als kaufmännisch ausgerichtetes Berufskolleg der Sekundarstufe II im Berufsfeld Wirtschaft und Verwaltung bietet das Mercator Berufskolleg ein differenziertes Bildungsangebot. Gegliedert in die beiden wesentlichen Bereiche Berufsschule und Berufsfachschule können Schülerinnen und Schüler vernetzte kaufmännisch-wirtschaftliche Bildung erwerben.

In der Berufsschule verfügt das Mercator Berufskolleg über ein vielfältiges Angebot in der vorberuflichen und beruflichen Bildung. Gegliedert in Fachklassen der Bereiche Arzt- und Zahnarztberufe, Automobilwesen, Banken, Büroberufe, Industrie, IT (Informations- und Telekommunikationstechnik), Groß- und Einzelhandel, Spedition/ Logistik, Lager, Personal und pädagogische Maßnahmen werden schülergerechte und in Lernortkooperationen mit Betrieben abgestimmte Lerninhalte kompetenzorientiert erarbeitet.

Die Berufsfachschule ist gegliedert in die Abteilungen Handelsschule, Höhere Handelsschule und Wirtschaftsgymnasium mit zwei Schwerpunkten. Ergänzt zu Fachoberschule ist das Mercator Berufskolleg ein Vollanbieter ökonomischer Bildung.

Derzeit verfügt das Mercator Berufskolleg über 450 Desktop PCs in verschiedenen Netzwerk- und Standortkonzepten, eine Serverfarm (= Serververbund mehrerer Servermaschinen) mit mehreren Servermaschinen und über 20 Software-Servern sowie Anbindung an das deutsche Forschungsnetz DFN über das Universitätsrechenzentrum Duisburg. Ein derartiges Ausstattungsvolumen bedingt von sich aus das Medienkonzept.

Das vorliegende Medienkonzept bzw. das Schalenmodell soll die Unterrichtsentwicklung am Mercator Berufskolleg Moers begleiten, sichern und dazu beitragen, Schritt zu halten mit der unterrichtsmethodischen und technischen Weiterentwicklung, die durch die Befunde der Wissenschaft und Forschung aufgezeigt werden.

Dabei geht es sowohl um neue Möglichkeiten zur Weiterentwicklung des kompetenzorientierten Unterrichts, um kooperatives Lernen als auch um die Realisierung von schülerakti-

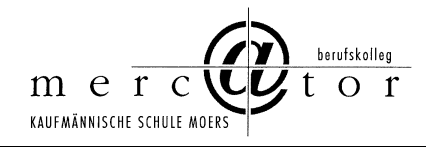

vem, selbstgesteuertem Lernen. Durch die Vermittlung von Medienkompetenz mit Multimedia-Ansätzen und Anschaulichkeit im Unterricht soll allerdings nicht auf die bewährten methodischen Mittel verzichtet werden, sondern es kommen neue Formen des Lehrens und Lernens hinzu, die insgesamt zu einer Erhöhung der Methodenvielfalt im Unterricht beitragen. Medienkompetenz bedeutet dabei nicht allein die Benutzung bzw. korrekte Bedienung von Medien, sondern gleichzeitig die Beurteilung und Reflexion angemessener Mediennutzung im Rahmen des selbstständigen Lernprozesses.

Das Medienkonzept beinhaltet ausschließlich Fragen des **pädagogischen Netzes** der Schule. Für das **Schulverwaltungsnetz** wird ein eigenes Konzept entwickelt. Die Realisierung steht immer unter dem Vorbehalt der Finanzierung durch den Schulträger Kreis Wesel aufgrund der Beschlüsse der politischen Gremien.

Das Medienkonzept will Aussagen über die informationstechnische Entwicklung der Schule in den nächsten Jahren aufgrund der jetzt bekannten und abschätzbaren Möglichkeiten machen. Dabei ist zu bedenken, dass sich das Angebot an Hardware und die derzeit vorhandene Software und auch die Nachfrage der Lehrerinnen und Lehrer sowie der Schülerinnen und Schüler nach neuen Möglichkeiten des Lernens in sehr kurzer Zeit ändern. Ferner ist in Bezug zur Disposition des künftigen Standorts Campus Moers sowie zu aktuellen didaktischen und bildungspolitischen Entwicklungen zu beachten, dass flexible Fachräume mit mobilen Netbooks am neuen Standort zu gewährleisten sind. Aufgrund der extrem reduzierten Anzahl von DV-Räumen soll flexibel und bedarfsadäquat durch die pädagogischen Fachkräfte ein fächerübergreifender Einsatz von Netbooks in ausreichender Anzahl jederzeit gewährleisten sein.

So ist die neue Entwicklung von Netbooks, weiterer geeigneter Endgeräte wie PDA, Smartphones, etc. und somit WLAN zu beachten. Konkret absehbar ist, dass die Verbreitung von schülereigenen Netbooks weiter stark zunehmen wird. In den Bildungsgängen Banken, Versicherungen und IT-Berufe ist gegenwärtig eine starke Durchdringung mit Netbooks zu beobachten. In bestimmten Klassen des Wirtschaftsgymnasiums werden Netbooks obligatorisch im Klassenverbund eingesetzt, zumal das Zentralabitur NRW Computer-Algebra-Software (CAS) zwingend für Mathematik LK und auch Mathematik GK vorsieht.

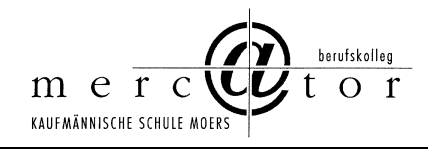

"Bring your own device" (BYOD), also die Nutzung privater Hardware für berufliche und schulische Zwecke, nimmt weiter zu. Das internetgestützte mobile Lernen wird durch den individuellen Einsatz von Smartphones und Tablets zunehmend genutzt, worauf auch Unterrichtskonzeptionen abzustimmen sind. Allerdings können diese Geräte lediglich für den temporären Einsatz des Internets oder des Learning Management Systems (LMS) genutzt werden, wobei dies ausschließlich nur in bestimmten Situationen im unterrichtlichen Kontext geschieht. Als Beispiel fungiert der Einbezug von Virtual Reality (VR) sowie Augmented Reality (AR) in verschiedenen Fächern. Aufgrund von besonderen Betriebssystemen, fehlenden Applikationen und nicht zuletzt sozialen Unterschieden kann BYOD keine Substitution der Hardware leisten, welche von der Schule zur Verfügung zu stellen ist, um Medienkompetenz und selbstständiges Lernen im Rahmen einer fortschreitenden Digitalisierung in der Gesellschaft für alle Schülerinnen und Schüler zu gewährleisten. Dieser Prozess setzt eine hohe Qualität der schulischen Netzanbindung voraus, um nicht die Funktionalität von BYOD zu gefährden. Neben der ausreichenden Bandbreite sind auch der Datenschutz und das Urheberrecht sowie Nutzungsregeln klar für alle Beteiligten zu regeln, beispielsweise durch einen Beschluss der Schulkonferenz.

Darauf wird sich die Medienkonzeption einstellen müssen.

Zur Realisierung des Medienkonzepts sind Anstrengungen notwendig, die auf die Weiterentwicklung der gesamten Schule hinzielen. Neben der Unterrichtsentwicklung sind Fragen der Personalentwicklung mit einer verstärkten schulexternen sowie –internen Lehrerfortbildung zu lösen, um insgesamt die Qualität des Unterrichts zu sichern und zu verbessern.

Zu einer fundierten und nachhaltigen Mediennutzung gehört die Einstellung von Systembetreuern, die das Netzwerk einrichten und lauffähig halten, damit sich die Lehrerinnen und Lehrer ihrer ureigenen Aufgabe, dem Unterrichten, voll widmen können und nicht kostbare Unterrichtszeit aufgrund von Störungen der Hard- und Software verloren geht.

Soll das Medienkonzept insgesamt erfolgreich umgesetzt werden und sollen sich die nicht unerheblichen Investitionskosten des Schulträgers amortisieren, darf auch die Finanzierung von Systembetreuern, internen oder externen, kein Tabu sein.

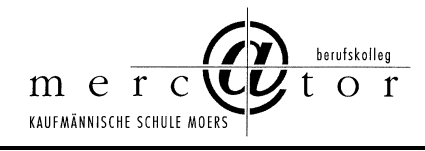

## **B Bestandsaufnahme**

Das Mercator Berufskolleg verfügt über eine komplexe IT-Infrastruktur und Medienausstattung.

Die herausragend und anerkannt innovative Aufbau- und Entwicklungsarbeit der letzten zwei Jahrzehnte führt beim Mercator Berufskolleg zu einer in Relation zur Schulgröße und Ressourcenausstattung günstigen strategischen Ausgangssituation, da viele Entwicklungen der nächsten Jahre bereits zum Teil zumindest als Keimzelle, zum Teil bereits realisiert und genutzt in der schulischen Medienwelt angelegt sind.

#### **Grundausstattung Geräte und Netzinfrastruktur**

Das Mercator Berufskolleg verfügt derzeit über mehrere hundert Endbenutzergeräte (ca. 450 Stück je nach Einbeziehen von Geräten) verschiedener Beschaffungszeitpunkte - Relation derzeit ca. 1 Rechner : 5 Schüler, respektive 450 Rechner für 2.320 Schüler.

Bedingt durch die unterschiedlichen Beschaffungszeitpunkte ist eine Heterogenität der Hardware und gleichzeitig der systemnahen und anwendungsbezogenen Software entstanden. Dieser Vielschichtigkeit der Geräte wird durch komplexe Betriebsstrategien begegnet. Die Endbenutzergeräte sind in über 12 Fachräumen sowie diversen Sonderräumen inkl. Selbstlernzentrum (SLZ) verteilt.

Die Servermaschinen sind ebenfalls durch unterschiedliche Ausstattungsmerkmale gekennzeichnet. Auf diesen Servermaschinen werden zahlreiche Software-Server gefahren. Alle Servermaschinen werden in einem klimatisierten zentralen Serverraum betrieben, sodass ganzjährig hohe Betriebssicherheit und Wartungsfreundlichkeit gegeben sein sollen.

Auf der Netzwerkseite sind alle Fachräume eingebettet in Backbone-, Switch- und Hubtechnik (Netzwerk-Datenverteilungstechnik) durch mindestens überwiegend 100 mbit/ sec angebunden. Die funkgestützte Anbindung an das deutsche Forschungsnetz DFN ermöglicht

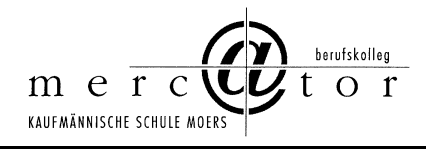

beim MBKM(mit Zugangsdaten) bis zu 40 mbit/sec. und beim Radius- und Mercator HotSpot-Anschluss jeweils 10mbit/sec (begrenzt durch die Firewall) in jeweils und gleichzeitig beide Richtungen, also Download- und Upload-Geschwindigkeit, wobei die effektive Bandbreite geringer ist.

Alle schulischen Gebäudeteile sind bereits durch Verteilertechnik angebunden, sodass die Klassenraumvernetzung entsprechend realisiert ist.

#### **Software**

Als kaufmännisches Berufskolleg setzt das Mercator Berufskolleg die klassische Office-Software ein. Kaufmännische Anwendungsprogramme, Programmiersoftware und Selbstlernprogramme komplettieren die Anwendungssoftware. Als Betriebssysteme werden je nach Erfordernissen Novell Netware, Windows als Client- und Serversystem, Linux und weitere systemnahe Software und Tools eingesetzt.

#### **Projekte und Vorhaben**

Derzeit wird das schulische Intranet mit Portaltechnologie und CSCW-Groupwaresystem weiter ausgebaut. Moodle wird als Learning Management System und Plone als Content Management System (CMS) für die Aufbewahrung von Lernmaterial genutzt. Laufende Erneuerung und Modernisierung prägen die schulische Medienarbeit.

# **C Medienpädagogische Grundsätze mit Erläuterungen**

**Mit ihrem Selbstverständnis als digitale Schule legt das Mercator Berufskolleg großen Wert auf den Erwerb einer zukunftsgerichteten Medienkompetenz.**

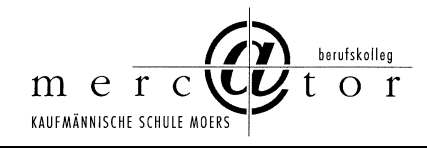

Digitale Schule bedeutet, dass - neben der schulischen Ausrichtung u. a. als Projektschule und sozial engagierte Schule - die Inhalte der Telekommunikation, der (Wirtschafts-) - Informatik und der anwendungsbezogenen Mathematik Eingang in Schule und Unterricht finden. Dabei soll die IT-Infrastruktur nicht zum Selbstzweck, sondern als Werkzeug dienen, sodass Strukturen und Prozesse moderner Medien verdeutlicht und durch Schülerinnen und Schüler konkret angewendet werden können. Die Medienkompetenz wird im Medienkompetenzrahmen des Schulministeriums NRW beschrieben und ist Leitbild für den individuellen Lernfortschritt der Schülerinnen und Schüler.

## **Investitionen in IT-Technik sind wegen ihrer Kostenintensität nachhaltig und zukunftsfähig anzulegen.**

Die Zukunftsfähigkeit von IT-Investitionen soll durch Plattformunabhängigkeit der IT-Infrastruktur bzw. durch Einbeziehen von GPL-Software (general public license, z. B. Linux, Dia, Open Office) erreicht werden. Zu beobachten ist, dass der GPL-Software-Anteil an Schulen steigt und auch weiter steigen wird.

Diese mehrdimensionale, auf schulische Zwecke ausgerichtete Beschaffungsstrategie führt zu Flexibilität und Multifunktionalität des Netzwerkes bis hin zu den Endbenutzerwerkzeugen. Es wird eine wartungsarme IT-Infrastruktur angestrebt, um den Personaleinsatz möglichst gering zu halten.

## **Die Finanzierung der IT-Infrastruktur wird durch Erschließen nationaler und internationaler Budgets, Fördermittel und Sponsoring sichergestellt.**

Auf Basis der Innovationsfähigkeit des Mercator Berufskollegs werden weitere Finanzierungsquellen erschlossen, da die standardmäßigen schulischen Etatmittel für eine zeitgemäße IT-Ausstattung bei weitem nicht ausreichen.

Schulische Zwecke bedingen jedoch nicht ständig hochaktuelle Hard- und Software, obwohl eine moderne Ausstattung die Grundvoraussetzung für die ernsthafte Auseinandersetzung mit Medien darstellt. Allein die enge Verflechtung mit der regionalen Wirtschaft, die Einsetzbarkeit der Schülerinnen und Schüler in Unternehmen bzw. am Arbeitsmarkt erfordert eine

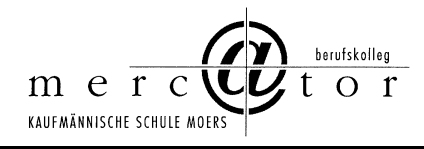

weitgehend zeitgemäße Informations- und Kommunikationsinfrastruktur mit entsprechendem Support.

Die Kooperation mit überbetrieblichen Partnern beruht auf Know-How-Transfer und Cross-Over-Consulting (= gegenseitiges Consulting = Unternehmen beraten Schule und Schule berät Unternehmen im Zuge des Know-How-Austausches), sodass betriebliche und schulische Gesprächspartner beiderseits profitieren.

## **Personalisierung, Schülerorientierung und die Nutzung des Informationsmanagements prägen die pädagogische Arbeit des Mercator Berufskollegs.**

Die flexible, individuelle Benutzerverwaltung ermöglicht den Schülerinnen und Schülern einerseits die im Unterricht angeleitete und angewendete medienbezogene Arbeit und andererseits eine außerunterrichtliche, örtlich und zeitlich frei wählbare Auseinandersetzung mit Medien sowie Medien als Werkzeug.

Im Unterricht erwerben und ergänzen die Schülerinnen und Schüler ihre Medienkompetenz, ihr medienbezogenes Fachwissen, ihre methodischen und sozialen Kompetenzen. Über den Unterricht hinaus erhalten die Schülerinnen und Schüler im Rahmen eines Selbstlernkonzeptes Gelegenheit, schulische Medienressourcen zu nutzen, wobei das Webportal des Mercator Berufskollegs den Einstieg in die schulische Medienwelt bildet.

Außerhalb der Schule kann durch örtlich und zeitlich frei wählbares Einloggen im pädagogischen Intranet der Schule der für die einzelnen Schülerinnen und Schüler relevante Informations- und Datenfluss zur Schule bzw. zu den Lehrenden im Rahmen des Wissensmanagements erschlossen werden: "Schule-rund-um-die-Uhr". Flankiert wird das Selbstlernkonzept durch räumlich entsprechende Möglichkeiten im Rahmen eines Medienselbstlernzentrums.

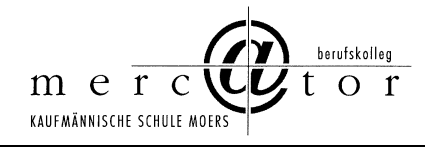

Medienkompetenz soll nicht isoliert, sondern eingebettet in ökonomische Sachverhalte am konkreten Anwendungsfall erarbeitet werden. Das am Mercator Berufskolleg durch Schülerinnen und Schüler erwerbbaren Zertifikate ECDL (european computer driver license) macht Medien-Grundfertigkeiten kompetenzorientiert individuell erfahrbar und sichert diese.

Gleichzeitig ist der Aufbau und die Weiterentwicklung des Lehrer-Intranets zur Unterstützung der anspruchsvollen sowohl pädagogischen als auch administrativen Lehrertätigkeiten wesentlich, begleitet durch einschlägige auf die konkreten Bedürfnisse der Lehrenden abgestellte Fortbildung.

## **Kritisch-reflektierte Auseinandersetzung mit Medien und deren Grenzen und Risiken bilden eine Grundlage für pädagogisch gesicherte Mediennutzung.**

Medienverwahrlosung durch Fehl- und Überkonsum prägen teilweise das Medienverhalten der Lernenden. Durch kritische Analyse, durch unterrichtlich begleitetes Hinterfragen bestehender und künftiger Medienstrukturen werden Schülerinnen und Schüler zu zweckgerichteter, maßvoller und reflektierter Mediennutzung erzogen. Datensicherung und Datenschutz begleiten die Nutzung der IT-Medien, um die einschlägigen gesetzlichen Vorschriften, aber auch um die besonderen schulischen Belange zu wahren.

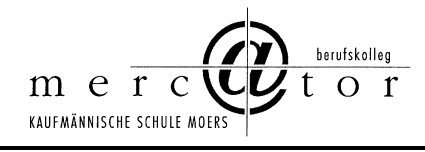

## **D Schlussfolgerungen**

Das Medienkonzept des Mercator Berufskollegs ist integrativ angelegt und wird in Teildokumenten vorgelegt, fortentwickelt und umgesetzt.

Die bestehende Rechner/Schüler-Relation von 1 : 5 wurde der vom Land NRW gesetzten Plangröße sukzessive erfolgreich angenähert und schließlich erreicht. Um dies auch künftig weiterhin verantwortungsvoll zu gewährleisten, müssen die notwendigen Mittel bereitgestellt und eingesetzt werden.

Systembetreuer mit angemessenem Zeitbudget, koordiniert durch schulische Verantwortliche, begleiten und sichern die schulische Medien-Infrastruktur.

Die Unterrichtsentwicklung sowie die Medien- und technische Systementwicklung wird gemäß pädagogischer und schulischer Ziele verfolgt, begleitet und mitvollzogen.

Die Nachhaltigkeit und Zukunftsfähigkeit der Investitionen in Medien wird angestrebt. Plattform-Unabhängigkeit, Skalierbarkeit und mehrdimensionale Beschaffungsstrategien wirken unterstützend.

Die konzeptionelle Ausrichtung auf Individualisierung und Schülerorientierung bestimmt die Medienentscheidungen.

Die pädagogische und kritisch-reflektierte Auseinandersetzung mit Medien im Erfahrungs-, Lern- und Lebensbereich der Schülerinnen und Schüler prägt die Medienarbeit am Mercator Berufskolleg.

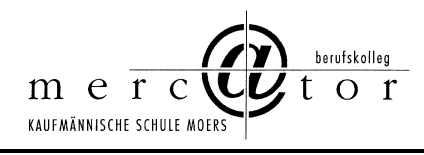

# **Medienkonzept inkl. Verfahrensverzeichnisse und Anlagen**

# **Teil 2: Medienpädagogisches Informationstechnik – Rahmenkonzept**

Stand: März 2019

## **Inhaltsübersicht**

- **A Einführung**
- **B Ansatzpunkte und Rahmenentscheidungen**
- **C Umsetzung**
- **C1 Schulweite Festlegungen**
- **C2 Learning Management System und Lernmaterial**
- **C3 Webportal**
- **D Organisationsstrukturen**

# **A Einführung**

Das Mercator Berufskolleg Moers, kaufmännische Schule des Kreises Wesel, legt hiermit das Medienkonzept vor. Insgesamt wird ein Schalenmodell verfolgt (vgl. Abbildung folgende Seite):

- 1. Grundlage des Medienkonzepts und äußere Schale bilden das "Schulprogramm" des Mercator Berufskollegs bzw. weitere schulfachliche, konzeptionelle Überlegungen.
- 2. Aus dem Schulprogramm abgeleitet und in das Schalenmodell eingebettet ist das Dokument "Medienkonzept Teil 1: Medienpädagogische Grundsätze", das die konzeptionelle Grundlage der Mediennutzung am Mercator Berufskolleg bildet. Das Dokument ist in Hauptaussagen verfasst, die Basis der weiteren Überlegungen und Konkretisierungen darstellen.

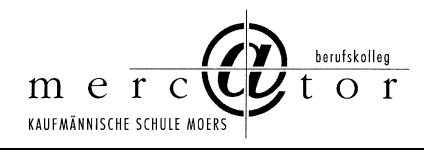

- 3. Aus den vorgenannten Dokumenten, weiteren Überlegungen abgeleitet und in das Schalenmodell eingebettet ist das Dokument "Medienkonzept Teil 2: Medienpädagogisches Informationstechnik - Rahmenkonzept", das konkretisierende Aussagen zu Strukturen der schulischen Netzwerke und zum Support enthält. Demnach erfolgt hier eine Ausgestaltung des ersten Teils des Medienkonzepts.
- 4. Aus den vorgenannten Dokumenten und weiteren Überlegungen abgeleitet stehen weitere Dokumente zur Verfügung, die allesamt gehören zu: "Medienkonzept Teil 3 - Informationstechnik – Ausstattungs- und Bedarfsplanung". Im Gegensatz zu allen anderen Dokumenten des Medienkonzeptes, die jeweils vollständig in einem Dokument vorliegen, wird hier ein "Kollektionsverfahren" gewählt, d. h. es liegen hierzu mehrere Dokumente vor. Begründung: Ausstattungs- und Bedarfsplanung ist einerseits raumweise und andererseits zeitpunktbezogen bis auf die Ebene des einzelnen Arbeitsplatzrechners durchzuführen. Häufig ist die raumbezogene Planung eine Fortschreibungsplanung, die sich aus Investitionsmöglichkeiten ergibt. Daraus folgt eine ständig zu aktualisierende Planung im Rahmen von einzelnen Dokumenten. Verwiesen sei daher auf die bestehenden schulischen Organisations- und Ordnerstrukturen, die diese Planungen beinhalten und auffindbar machen.

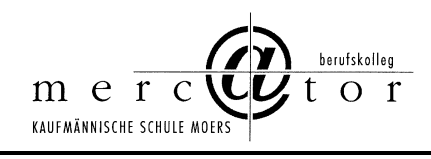

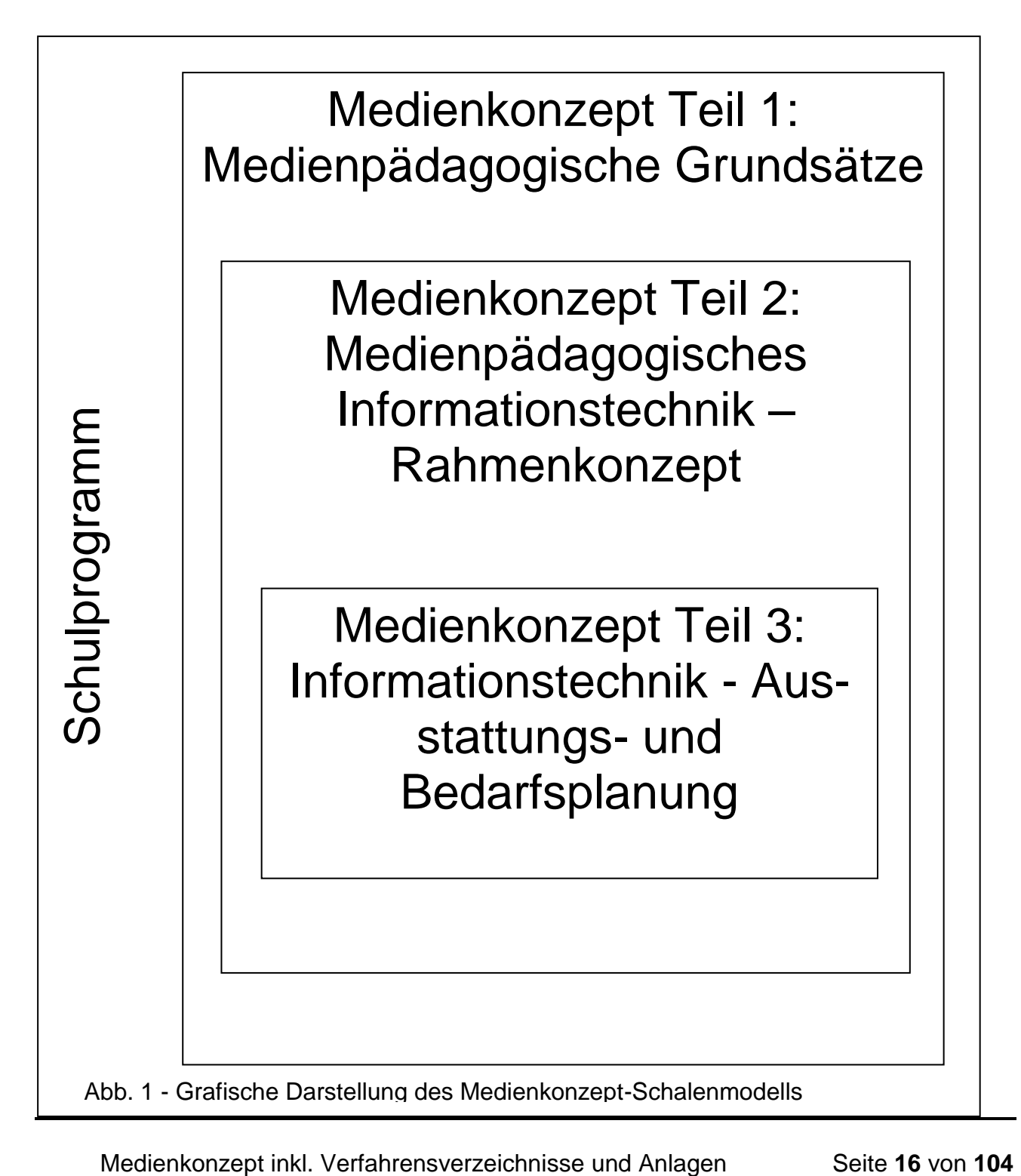

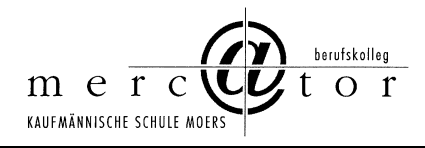

Demnach wird ein Medienkonzept erstellt, das aus drei Teilen besteht.

Das Dokument "Medienkonzept Teil 1: Medienpädagogische Grundsätze" ist grundlegend und kann daher für sich bereits als Medienkonzept im engeren Sinne angesehen werden. Die beiden weiteren Teile "Medienkonzept Teil 2: Medienpädagogisches Informationstechnik – Rahmenkonzept" und "Medienkonzept Teil 3: Informationstechnik - Ausstattungs- und Bedarfsplanung" sind verstärkt umsetzungsorientiert.

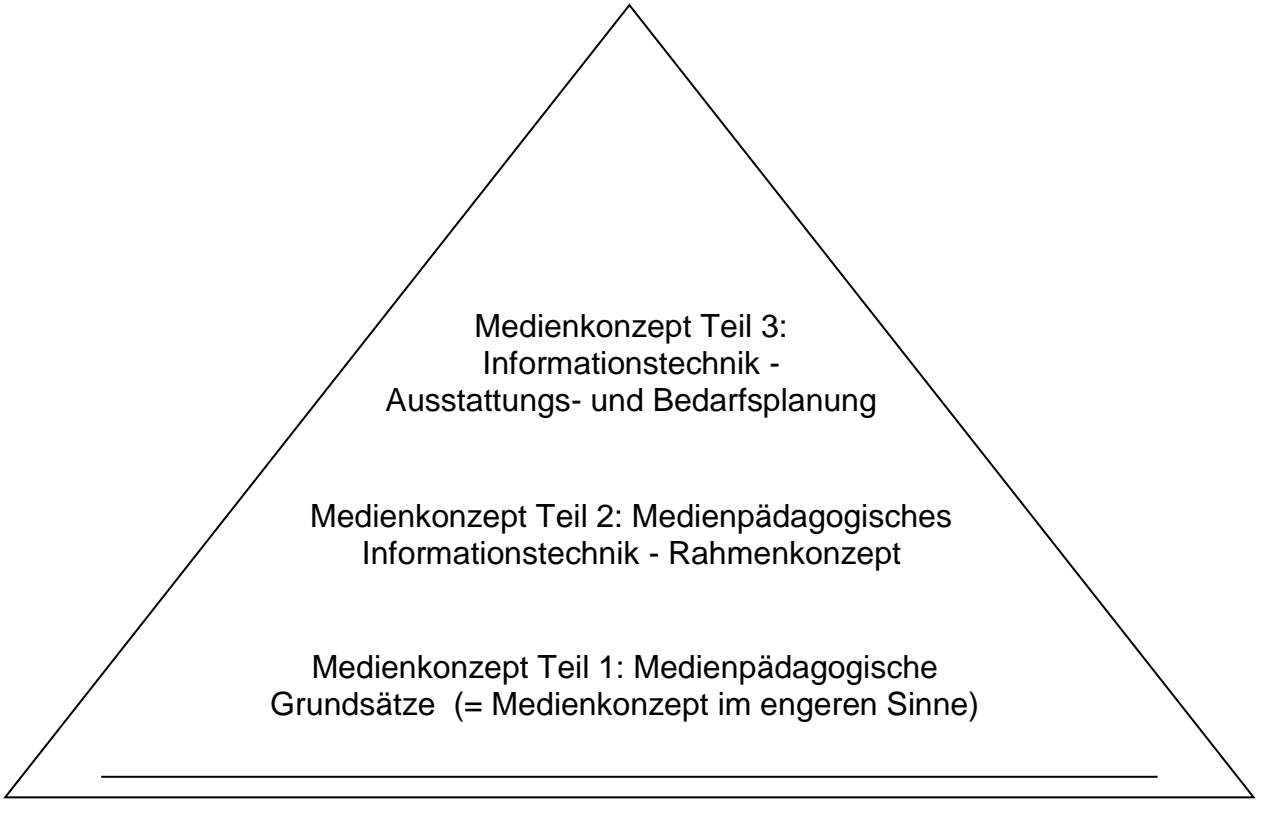

Medienkonzept des Mercator Berufskollegs (im weiteren Sinne)

Abb. 2 – Teildokumente des Medienkonzeptes

Dieses Medienkonzept des Mercator Berufskollegs soll Grundlage sein für alle daraus abgeleiteten Überlegungen zu Medien.

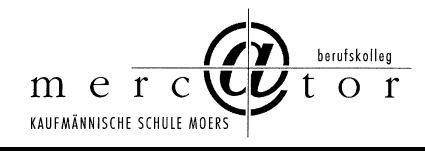

## **B Ansatzpunkte und Rahmenentscheidungen**

Medienpädagogik soll die Schüler und Schülerinnen für einen aktiven Umgang mit Medien befähigen, sie aber auch sensibilisieren im Hinblick auf die Gefahren eines ungezügelten Medienkonsums. In diesem Zusammenhang spielen auch Nachhaltigkeitsprobleme eine große Rolle. Die sog. "Green-IT" gewinnt immer mehr an Bedeutung und muss den Schülern im Unterricht verdeutlicht werden.

→ Rahmenentscheidung: Am Mercator Berufskolleg Moers findet eine aktive und reflektierte Mediennutzung im Unterricht statt. Eine entsprechende moderne Medienausstattung und Personalausstattung wird verfolgt. Entsprechende Bildungsgänge werden beschult.

Die Offenheit und Freiheit der IT für die Zukunft ist zu sichern. In diesem Zusammenhang ist auch zu thematisieren, dass die eigenen Daten und sozialen Strukturen plötzlich eher Unternehmen gehören als einem selbst (siehe Facebook o. ä.). Eine Sensibilisierung für Themen wie Datenschutz und Datensicherheit ist in diesem Zusammenhang unentbehrlich.

→ Rahmenentscheidung: Am Mercator Berufskolleg Moers wird Datenschutz und Datensicherheit verfolgt und es findet eine aktive und reflektierte Mediennutzung im Unterricht statt (vgl. Medienkonzept Teil 1).

Im Hinblick auf den Einfluss von Marktführen in IT-Bereich ist auch den Argumenten für offene Standards, Open Access o. ä. stärkere Bedeutung zu geben. IT muss zum Teil wieder als Werkzeug verstanden werden und darf nicht einen eigenen Selbstzweck folgen. In der Vergangenheit trat oft die Gefahr einer Produktschulung auf, anstatt Kompetenz im Umgang mit Anwendersoftware zu vermitteln. Welches Programmpaket benutzt wird, muss hinter die Fragen zurücktreten, wie man welche Aufgaben am sinnvollsten löst und welche Werkzeuge dabei behilflich sein können.

→ Rahmenentscheidung: Am Mercator Berufskolleg Moers wird GPL-Software eingesetzt. Vorteil für alle Akteure: Lizenzkosten werden deutlich herabgesenkt.

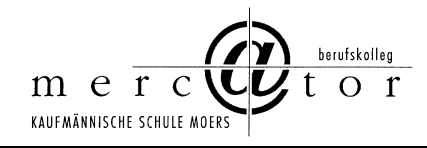

Außerdem sind die Möglichkeiten pädagogischer Intentionen unter Zuhilfenahme von IT-Innovationen Rechnung zu tragen. Die partei- und gesellschaftsübergreifend geforderte Stärkung der Schülerselbsttätigkeit kann insbesondere durch geeignete IT-Maßnahmen zur selbstständigen Bearbeitung oder zur Nacharbeit von Lerninhalten gefördert werden.

→ Rahmenentscheidung: Am Mercator Berufskolleg Moers wird ein Selbstlernzentrum betrieben. Weitere unterrichtsergänzende Projekt- und Differenzierungsräume existieren ebenfalls. Geeignete pädagogische Plattformen, hier Learning Management Systeme, kommen zum Einsatz. Die dazu notwendigen Innovationen sowohl im IT-Bereich als auch in der pädagogischen Umsetzung müssen geschaffen werden.

Schulische Innovationen können sehr wohl über das Vehikel der Mediennutzung angestoßen und umgesetzt werden. Andererseits wird Mediennutzung zunehmend selbstverständlicher und auch alltäglicher. Daraus ist abzuleiten, dass IT-Nutzung immer auch mit einem inhaltlichen Anliegen zu verknüpfen ist. IT-Nutzung ohne jeden thematischen Zusammenhang wird keinen Fortschritt herbeiführen. Auch ist zu beachten, dass der Unterrichtsanteil mit IT-Nutzung auch künftig differenziert zu betrachten ist. Unterricht findet im EDV-Fachraum statt, im Projektraum mit ca. 8 Endgeräten oder im Klassenraum mit einem Endgerät. Netbooks, Tablets und Smartphones werden künftig den Unterrichtsanteil mit IT-Nutzung beeinflussen (vgl. Medienkonzept Teil 1 BYOD).

➔ Die Rolle der IT wird sich verändern, so dass schulische Innovationen auch auf anderen Wegen verfolgt werden. Hierbei wird die IT stärker in ihre eigentliche Werkzeugrolle zurückkehren.

Unterrichtsinhalte, Unterrichtsmaterial und auch Unterrichts- und Lernarrangements werden am Mercator Berufskolleg in Lehrerteams erarbeitet, im Unterricht genutzt und evaluiert respektive optimiert. Kooperative Lernformen im Unterricht nutzen dieses Material mit Hilfe vernetzter Systeme.

→ Am Mercator Berufskolleg werden Unterrichtsarrangements gemeinsam erarbeitet und bewirtschaftet. Hierdurch werden Potenziale der Standardisierung und auch gemeinsamen Leistungsbewertung z. B. durch Parallelklausuren am Rechner eröffnet.

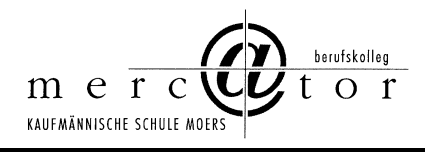

## **C Umsetzung**

## **C1 Schulweite Festlegungen**

#### **Zentralisierung**

Bewährt hat sich die Zentralisierung aller Server in dem Serverraum S 25, der ausreichend zu klimatisieren ist. Eine zusätzliche entsprechende Schutzabschaltung ist zu schaffen, damit die hohen Investitionskosten für die Server-Maschinen geschützt werden können und eine zerstörende Überhitzung vermieden werden kann.

Das Beschaffen und Betreiben von Kreis-Servern für das **pädagogische** und das **Verwaltungsnetz** obliegt dem Schulträger. Zusätzliche Verträge mit externen IT-Unternehmen für die Serverwartung und –pflege werden durch den Schulträger veranlasst.

#### **Verlässliche Arbeitsumgebung**

Alle Nutzer/innen finden unabhängig vom Arbeitsplatz die gleichen Bedingungen vor. Durch eine verlässliche standardisierte Arbeitsumgebung wird der Unterricht nicht dadurch gestört, dass sich die Nutzer/innen jedes Mal auf platzbezogene Besonderheiten einstellen müssen.

#### **Vernetzung**

Alle Computer, auch in den verschiedenen Räumen und Raumarten, sind miteinander vernetzt. So gibt es keine Bedienungsunterschiede und die für den Unterricht benötigten Daten werden immer an derselben Stelle abgelegt und auch wiedergewonnen.

#### **Einfache Bedienung**

Alle Nutzer/innen sollen auch ohne tiefer gehende informatische Kenntnisse in der Lage sein, das schulische Netz zu nutzen. Die Computer sollen nicht nur den Informatikern zur

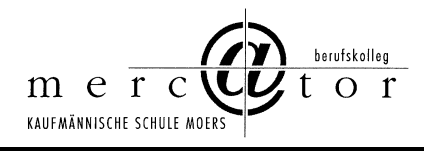

Verfügung stehen, sondern wirklich allen Lehrer/innen einen multimedialen Unterricht ermöglichen.

#### **Differenzierte Benutzerrechte**

Das Netzwerk soll eine pädagogisch sinnvolle Zuweisung von Benutzerrechten an bestimmte Gruppen (Schüler/innen, Lehrer/innen, Administration) erlauben. Eine zu komplexe und differenzierte Rechtevergabe wird hingegen vermieden, da mit der Komplexität der Wartungs- und Pflegeaufwand zu groß werden kann.

#### **Netzanschluss im Klassenzimmer**

Nicht immer ist es sinnvoll oder möglich, für den Unterricht mit Computern einen EDV-Raum zu nutzen. Auch ist es nicht immer notwendig und auch sinnvoll, dass alle Schüler/innen einer Klasse am Computer sitzen. Deshalb sollen alle Klassenzimmer und Fachräume über Netzanschlüsse verfügen, an die ein oder mehrere Computer oder mobile Geräte mit Datenprojektoren (Beamer) angeschlossen werden können. Hier ist Praktikabilität wichtig, damit Rüstzeiten für alle Akteure minimiert werden können.

#### **Internetverbindung für alle**

Ohne Internetverbindung ist heutzutage kein moderner Unterricht mehr denkbar. Ein einzelner mit dem Internet verbundener Computer genügt deshalb den Anforderungen nicht. Mit einem Netz ist es leicht möglich, einen Internetanschluss für alle netzfähigen Computer zugänglich zu machen.

#### **Selbstständige Schülerarbeit aufgrund durchdachter Infrastruktur**

Das schulische Netzwerk soll eine Infrastruktur zur Verfügung stellen, mit der ohne großen Aufwand nicht nur ganze Klassen, sondern auch Kleingruppen oder einzelne Schüler/innen selbständig zusammenarbeiten können. Eine durchdachte Verzeichnisstruktur unterstützt

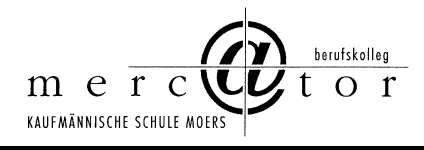

die Nutzer/innen gemäß ihrer Rechte im Netzwerk bei der Speicherung und dem Austausch von Daten.

#### **Klassenarbeiten im Netz**

In Erweiterung der durchdachten Infrastruktur soll das Schulnetz eine gesicherte Umgebung für die Leistungskontrolle bereitstellen. Das bedeutet, dass ein Prüfungsmodus für den Lehrer zuverlässige und sichere Prüfungsbedingungen für die Leistungsbewertung bereitstellt, die z. B. den Anforderungen der Kammern und des Zentralabiturs NRW gerecht werden.

#### **Netzweiter Zugriff auf Geräte**

In einer vernetzten Umgebung ist es möglich, Geräte wie Laserdrucker, Fotodrucker oder Kopiergeräte/Scanner gemeinsam zu nutzen. Das spart Kosten und Verwaltungsaufwand.

#### **Zugriff von außen**

Im Sinne eines vernetzten Arbeitens soll es möglich sein, dass Nutzer/innen auch vom heimischen Arbeitsplatz aus über eine sichere Verbindung auf Daten und Funktionen des Schulnetzes zugreifen können. Hier ist stets abzuwägen, wie viele Kommunikationskanäle geöffnet werden, da mit zunehmender Öffnung die Sicherheit des Netzes eher abnimmt.

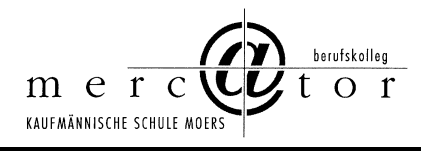

## **C2 Learning Management System (LMS) und Lernmaterial**

#### **Learning Management System (LMS)**

Ein Learning Management System (LMS) vermag einen wertvollen Beitrag zur inhaltlichen wie auch zeitlichen Effektivierung von Unterricht leisten, indem es nicht nur Schüler/innen Lernmaterialien zur Verfügung stellt, sondern diese in sinnhaft aufeinander bezogene Strukturzusammenhänge in Form unterschiedlichster Lernaktivitäten stellt, die das kooperative Handeln fordern und fördern. Die Lernenden sind dabei nicht als reine "Wissenskonsumenten", sondern vielmehr als aktive Mitgestalter eines medial unterstützten Lernprozesses zu betrachten. Dabei sollen die Schüler sich eigenverantwortlich organisieren, über Foren miteinander diskutieren, Informationen austauschen und sich intensiv mit einem Lerngegenstand auseinandersetzen. Ferner ist es möglich durch die Bewertung bzw. Kommentierung des Fachlehrers von online eingereichten Aufgabenstellungen und Kurztests den Lernfortschritt der Schüler zu begleiten.

Mit der Implementierung von Moodle (**M**odular **O**bject-**O**riented **D**ynamic **L**earning **E**nvironment) hat sich das Mercator Berufskolleg Moers für eines der weltweit am weitest verbreiteten Open-Source (lizenzkostenfreies Angebot) LMS entschieden, das national wie auch international sich in den letzten Jahren gegenüber anderen Plattformen erfolgreich am Markt platziert hat. Mit Moodle steht ein LMS zur Verfügung, das damit auch langfristig Verlässlichkeit und Beständigkeit in der alltäglichen Nutzung, sowie Kontinuität in der innovativen Entwicklung verspricht. Moodle ist ein Angebot an Lehrende wie auch Lernende gleichermaßen mit dem Ziel Lehr- und Lernprozesse und unterrichtliche Entwicklungen zu begleiten, zu bereichern und somit letztlich sinnvoll zu unterstützen. Moodle ersetzt nicht den direkten Kontakt und kommunikativen Umgang der am unterrichtlichen Prozess Beteiligten, ist aber Bestandteil pädagogischen Alltagshandelns, dessen langfristiger Einsatz auch durch Beschlüsse der Lehrerkonferenz und Schulkonferenz bekräftigt wird.

Das Mercator Berufskolleg Moers verfolgt das Ziel der Förderung selbständigen Lernens im Fachunterricht und der individuellen Lernwege und Anleitung zur individuellen Reflexion des Lernstandes. Der im Zuge dieses Entwicklungsvorhabens gesetzte Schwerpunkt im Bereich des "Kooperativen Lernens" in regulären Unterrichtsszenarien erfährt seine konsequente

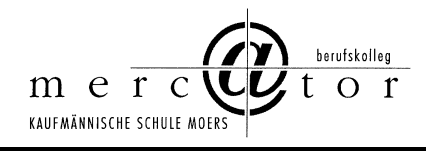

Weiterverfolgung auch in Form virtueller Lehr- und Lernsettings auf der Basis der Lernplattform Moodle.

Davon ausgehend sind am Mercator Berufskolleg für sämtliche Vollzeit- und Teilzeitklassen so genannte "Virtuelle Klassenzimmer" (VK) eingerichtet. Diese werden zu Beginn jedes Schuljahres aktualisiert bzw. für neue Klassen angelegt und während des Schuljahres von den jeweiligen Klassen- und Fachlehrern verwaltet. Das Virtuelle Klassenzimmer stellt für Lernende wie Lehrende gleichermaßen den Ausgangspunkt und damit auch den Kern pädagogischer Arbeit im LMS dar. Schüler/innen erhalten dort Zugang zu digitalen Lernmaterialen, die in einzelnen standardisierten Fachkursen bzw. Modulen bereitgestellt sind, und werden darüber hinaus berechtigt, z. B. Urlaubsanträge oder Entschuldigungsschreiben zu erstellen und auszudrucken. Ferner können sie sich über die Schulordnung oder auch Kriterien zur Bewertung von Arbeits- und Sozialverhalten informieren und werden durch ein Nachrichtenforum über aktuelle Informationen durch die Klassenleitung informiert.

Darüber hinaus wird in Fachkursen bzw. Modulen (z. B. für die Fächer Betriebswirtschaftslehre mit Rechnungswesen, Englisch, Mathematik, Deutsch) Arbeits- und Informationsmaterial in digitaler Form von den entsprechenden Lehrkräften zur Verfügung gestellt. Somit soll das individuelle Lernen der Schüler durch einen aktiven Aneignungsprozess ausdrücklich unterstützt werden. Hierzu nutzten die Lehrkräfte vorinstallierte Lernaktivitäten wie z. B. Online-Aufgabe, Glossar, Forum, Journal, Test, u. a. Der Einsatz der Lernaktivitäten hängt von der pädagogischen Zielsetzung des jeweiligen Fachlehrers und des individuellen Lehrund Lernprozesses ab.

Das Mercator Berufskolleg Moers entwickelt deshalb standardisierte Themenkurse, die ihrerseits dem schulinternen Curriculum Rechnung tragen und dem Schüler die Möglichkeit eröffnen, über die Unterrichtszeit hinaus seine Fertigkeiten und seine Fachkenntnisse zu erweitern und zu festigen oder auch Einheiten zu wiederholen. Im Zuge parallel dazu entwickelter und zu entwickelnder Testformate und eines entsprechenden Aufgabenpools, können Lernende durch verschiedene Tests und Trainingseinheiten ihre Kenntnisse eigenständig evaluieren. Somit kann eine Binnendifferenzierung von Unterricht erzielt werden.

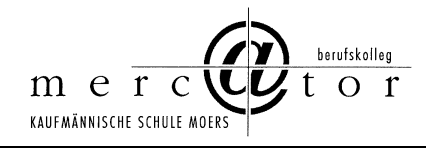

Ein erfolgreiches Beispiel hierfür sind die Themenkurse in der Höheren Handelsschule - Unterstufe -, die in die Vergleichsarbeit Rechnungswesen am Ende der Unterstufe münden. Die positive Erfahrungen daraus lassen eine Ausweitung derartiger Angebote auf andere Fächer und andere Bildungsgänge als sinnvoll erscheinen, zumal sich dadurch nicht nur synergetische Effekte in der Arbeit der Lehrenden und Lernenden erzielen lassen, sondern auch qualitative Standards setzen lassen, die für die Förderung der Kompetenzen von Schülern und zur Effektivierung des Unterrichts zukünftig an Bedeutung gewinnen werden (Diagnostik und Qualitätsentwicklung).

Für den Einsatz und alltäglichen Umgang des vorhandenen Learning Management Systems am Mercator Berufskolleg sind einige Aspekte besonders wichtig:

#### **1. Qualifizierung im Umgang mit Moodle (LMS)**

Der Großteil des Kollegiums ist im Umgang mit dem System (Erstellen von Inhalten, pädagogische Nutzung) durch interne Lehrerfortbildung (SchiLf) grundlegend qualifiziert worden und eingebunden. Bedingt durch die praktischen Erfahrungen, die ihrerseits zunehmende Sicherheit im Umgang einerseits, aber andererseits auch immer wieder Grenzen und Potenzial offenbaren, sind auch zukünftig Schulungen interner wie auch externer Art notwendig, für die Mittel bereitzustellen sind.

Das Mercator Berufskolleg Moers hat beschlossen, Moodle zum Werkzeug der Unterstützung und Erweiterung seiner pädagogischen Arbeit zu machen. Als fester Bestandteil der pädagogischen Arbeit bedarf es einer Einführung neuer Schülerinnen und Schüler in das Arbeiten mit Moodle. Schülerinnen und Schüler, die neu eingeschult werden, sollten mit dem LMS vertraut gemacht werden, zumal für sie wichtige Dokumente (Schulordnung, Schulbescheinigungen, Grundsätze Arbeits- und Sozialverhalten, …) mit dem Ziel der Erhöhung der Schülerselbstständigkeit über das System verfügbar gemacht werden. Zudem ist die Arbeit in Moodle an gewisse Regeln geknüpft, die sich in der Schulordnung finden und durch die Schüler/innen unterschrieben werden müssen.

In der Vergangenheit kam es immer wieder vor, dass notwendige Standards (Anlegen eines Nutzerprofils mit eigenem Bild, Hinterlegen einer gültigen Mailadresse, Angabe der

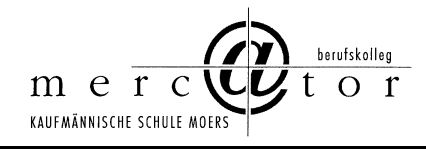

Klasse, etc.) von den Nutzern nicht ordnungsgemäß umgesetzt wurden, was sowohl die Arbeit als auch die Verwaltung des Systems erschweren. Dies kann durch eine zielgerichtete Einführung vermieden werden, was die Effektivität letztlich erhöht. Diese Einführung ist aufgrund des oben bereits erwähnten Grundsatzes Ziel im Bemühen um die Weiterentwicklung des LMS Moodle am Mercator Berufskolleg.

#### **2. Pädagogisches Design und mediale Gestaltung**

Angesichts der sich aus der Vielzahl an technischen Voraussetzungen und pädagogischen Ansprüchen ergebenden Komplexität ist die Gestaltung eines derartigen Systems von besonderer Bedeutung.

Mit Moodle versucht das Mercator Berufskolleg Moers schulische Strukturen und Prozesse auf Makro- wie auch auf Mikroebene abzubilden. Das LMS bildet das Gebäude in virtueller Form ab, so dass sich Nutzer intuitiv zurechtfinden.

Die breite Akzeptanz und Nutzung durch eine möglichst große Nutzerschar soll auch in Zukunft das Ziel sein, wobei der Entwicklung systemweiter und kursinterner Gestaltungsmerkmale im Sinne empfehlenswerter Standards besondere Aufmerksamkeit geschenkt werden soll. Diese sind im Zuge der Ausweitung der Nutzung schülereigener Netbooks (vgl. Teil I Medienpädagogische Grundsätze) und äquivalenter Endgeräte (z.B. Smartphones, iPhones, iPads, etc.) von großer Bedeutung. Mobiles Lernen, was durch das LMS Moodle im Kern auch gefordert und gefördert wird (im Sinne eines zeit- und ortsunabhängigen Lehrens und Lernens) bedingt, dass technische und gestalterische Standards entwickelt werden, die das Nutzen und Arbeiten der Plattform unter unterschiedlichen Betriebssystemen sicherstellt, wobei die dynamisch weiterentwickelte Moodle-App für Mobilgeräte zunehmend mit einbezogen werden kann.

Als weiteres Ziel soll das LMS Moodle die Schülerselbstständigkeit und die Eigenverantwortlichkeit erhöhen. In diesem Kernanliegen, welches sich auch explizit in den Zielvereinbarungen mit der Bezirksregierung und auch im Schulprogramm wiederfindet, mag die Erweiterung des Systems durch diesem Zweck dienliche zusätzliche Dienste (z.B. Nutzung von Kalendern zum Festhalten von Terminen wie Klausuren, Tests, Schulterminen oder Schülertagebuch) als sinnvoll und wünschenswert erscheinen. Andererseits soll

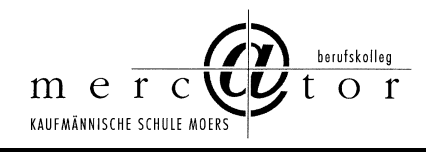

der Grundsatz von einem ausgeglichenen, maßvollen und dem Zwecke dienenden Verhältnis von Praktikabilität, Kontinuität und Akzeptanz gelten, ohne sich innovativen Impulsen zu verschließen.

#### **Lernmaterial im Content Management System (CMS) Plone**

Hinsichtlich der Bereitstellung von Arbeits- und Informationsmaterialien hat sich eine enge Verzahnung zwischen dem Lernmanagementsystem Moodle und dem Content-Management-System Plone am Mercator Berufskolleg Moers etabliert. Um eine Überfrachtung und auch Verlangsamung des Moodle-Servers zu verhindern, werden die fachgebundenen Arbeits- und Informationsmaterialen über eine vorgefertigte Modulstruktur in dem Content-Management-System Plone gesammelt. Den Schülern werden die Materialien über die einzelnen Fachkurse bzw. Module durch Verknüpfungen auf die jeweils fachspezifischen Plone-Ordner zur Verfügung gestellt. Somit erfolgt die gesamte Verwaltung und Aktualisierung von digitalen Lernmaterialen über Plone, während das Lernmanagement Moodle den Zugang für die Schüler über die Fachkurse ermöglicht.

Um die Verwaltungs- und Pflegeintensität des Content-Management-Systems Plone einzuschränken, erscheint es sinnvoll in den nächsten Jahren die Verantwortlichkeit fachspezifischer Module zunehmend auf die Fachkoordinatoren und Bildungsgangleiter zu übertragen. Somit soll gewährleistet werden, dass die Gesamtadministration von einzelnen Lehrkräften geleistet werden kann, ohne zu einer Überlastung bzw. Überforderung zu führen. Die betroffenen Lehrkräfte sollen ihre Hauptaufgabe, nämlich das Unterrichten, die Förderung von Schülerinnen und Schülern und die berufsspezifische Ausbildung nicht aus den Augen verlieren.

Abschließend soll an dieser Stelle ausdrücklich darauf hingewiesen werden, dass der Einsatz des Lernmanagementsystems Moodle sowie des Content-Management-Systems Plone am Mercator Berufskolleg Moers keinen gleichwertigen Ersatz für das Unterrichten und Ausbilden von Jugendlichen im herkömmlichen Sinne darstellt und auch niemals darstellen wird. Durch den Einsatz dieser "digitalen Werkzeuge" kann Unterricht lediglich sinnvoll ergänzt werden. Allerdings darf nicht der soziale Kontakt unter den Schüler/innen sowie der persönliche Kontakt zu den Lehrkräften durch die Verwendung von Moodle bzw. Plone gefährdet

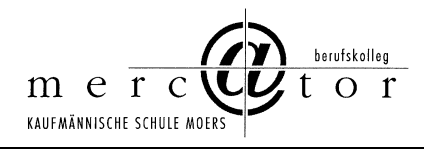

werden. Vielmehr sollen durch den zielgerechteten Einsatz dieser Systeme die aufgezeigten Kontakte eher intensiviert bzw. vielschichtiger gemacht werden und neben den medialen vor allem auch die sozialen Kompetenzen der Schülerinnen und Schüler am Mercator Berufskolleg Moers zusätzlich gefördert werden. Die Pädagogen begleiten den individuellen Lernprozess mittels des LMS auf Basis des CMS und moderieren den effektiven Einsatz des digitalen kooperativen Lernens, um die verantwortungsvolle Entwicklung von Medienkompetenz zu realisieren.

# **C3 Webportal**

#### **Leitbild**

Die Präsentation des Mercator Berufskollegs Moers wird geleitet vom Anspruch, die Schule in ihrer Vielfalt positiv in der Öffentlichkeit darzustellen:

- Repräsentation der Schule
	- Positive, sachliche und informative Darstellung von Personen und Ereignissen des Schullebens
	- Positives Herausstellen von Besonderheiten
	- Einblick in das Schulleben
- Information der am Schulleben beteiligten Personen sowie ratsuchender, zukünftiger Schülerinnen und Schüler, Eltern und Institutionen.
- Hinweise auf und Förderung von Partnern der Schule
- Die Schülervertretung präsentiert ihre Inhalte im Rahmen des Schulgesetzes NRW auf dem bereitgestellten Teil der schulischen Webseite.

#### **News-Bereich**

- Das Leitbild der Webpräsentation ist zu beachten.
- Artikel für das Webportal werden benötigt, um immer wieder Aktualität zu schaffen. Nichts ist so alt wie die Zeitung von vorgestern.
- Ein großes "Kontrollwesen" von Artikeln soll nicht aufgebaut werden.
- Berechtigt dazu, Artikel zu veröffentlichen, ist allein die Webportalredaktion. Dort sitzen geschulte Redakteure, denen vertraut werden soll und kann.

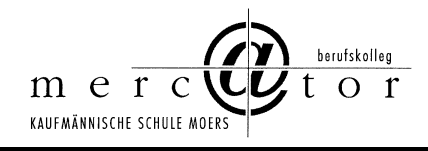

- Alle Redakteure werden regelmäßig das Webportal lesen. Wenn ein Artikel "daneben" ist, kann jeder Redakteur diesen löschen. Damit erklären sich alle einverstanden. Es erfolgt dann sofort eine geeignete Rücksprache.
- Wenn Artikel von einem Redakteur geschrieben werden, stellt dieser ihn ohne verpflichtende Rücksprache eigenverantwortlich unter seinem Namen ins Netz.
- Wenn Artikel aus dem Kollegium oder sonst woher stammen, reicht die Kontrolle eines einzigen Redakteurs aus. Der Redakteur stellt dann den Artikel unter seinem Namen ins Netz unter Nennung des Verfassernamens im Artikel selbst.
- Grundsätzlich gilt, dass alle Redakteure, wenn Sie Zweifel an der Richtigkeit oder Korrektheit eines Artikels haben, vor Veröffentlichung zumindest die Meinung eines weiteren Redakteurs aus dem Lehrerkreis (also eines Lehrerredakteurs) einholen. Die Veröffentlichung erfolgt dann nach dem Abstimmungsprozess unter dem Namen des "Erstredakteurs".

#### **Grundsätze der Pflege für inhaltsverantwortliche Lehrer/innen im Webportal**

- Die Webportal-Redaktion begleitet und sichert grundsätzlich die Pflege des gesamten Webportals. Primäre Aufgabe der Webportal-Redaktion ist jedoch der News-Bereich (News-Artikel), der ständig aktuell zu halten ist.
- Insgesamt soll die inhaltliche Pflege des Webportals sukzessiv auf inhaltsverantwortliche Lehrer übergehen. Die inhaltliche Pflege des Webportals ist danach gleichmäßig und funktionsbezogen auf Verantwortliche zu verteilen, da nur auf diesem Weg die Breite und Tiefe des schulischen Lebens abgebildet werden kann.
- Verantwortlichkeiten sind teilweise übergreifend angelegt, wo z. B. Abteilungsleiter insgesamt und Koordinator/innen im Besonderen zuständig sind. Die geltende Vertretungsregelung, z. B. bei Krankheit, gilt auch bei der Webportalpflege.
- Insgesamt wird bei den zu pflegenden Inhalten eine höhere Stabilität angestrebt, um den Pflegeaufwand an schulische Bedingungen anzupassen. Vermieden werden sollen überzogene Anforderungen an Aktualität, die dann im Alltag nicht eingehalten werden können. Diese überzogenen Anforderungen werden schnell "veraltete" Inhalte auf der schulischen Internet-Präsenz verursachen. Im Zweifel sind Solidität und Stabilität von Informationen der Aktualität vorzuziehen.

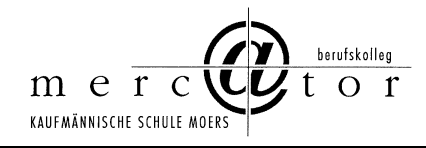

- Die Zuständigkeiten werden zunächst auf Lehrende verteilt, um eine konstante und fortgesetzte Betreuung für einen Inhaltsbereich sicher zu stellen. Die Verantwortlichen können ihrerseits im Einzelfall unter Wahrung strikter Sicherheitsregeln besonders vertrauenswürdige Schüler/innen in die Webportalpflege einbeziehen. Mitglieder/innen der Webportal-Redaktion werden die Inhaltsarbeit ebenfalls unterstützend begleiten.
- Grundsätzlich werden Verantwortliche für ihre Tätigkeit geschult. Die Schulung erfolgt in aufeinander aufbauenden Modulen gemäß der Anforderungen der Adressaten der Schulung.
- Verantwortliche erhalten eine entsprechende Rechtefreigabe für die Pflege ihres Inhaltsbereiches. Da eine differenzierte Rechtebeschränkung auf einzelne Inhaltsseiten = Webpages = Section-Artikel technisch derzeit nicht möglich ist, wird eine achtsame Pflege durch Verantwortliche gefordert. Das (versehentliche) Zerstören "fremder" Inhaltsbereiche ist zu vermeiden. Regelmäßige Datensicherungen sollen die fortwährende Funktionsfähigkeit des Webportals gewährleisten.

#### **Umsetzung**

- Die schulische Webseite wird mit dem Content Management System Plone umgesetzt.
- Die Navigationsstruktur des Webportals soll für Außenstehende die Struktur der Schule möglichst gut verstehbar und selbsterklärend verdeutlichen:

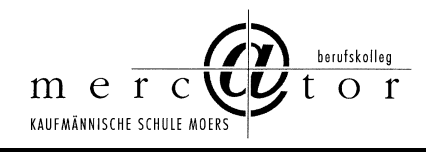

#### **D Organisationsstrukturen**

- Die schulische Organisation der Medienkonzeption und Mediennutzung bedarf klarer Zuständigkeiten und Verantwortlichkeiten.
- Die Dienstordnung, das Schulgesetz NRW und weitere Gesetze und Rechtsnormen legen klare Zuständigkeiten für die äußere und innere Organisationsstruktur an Schulen fest, die auch bei der Medienkonzeption und Mediennutzung zur Anwendung kommen.
- Am Mercator Berufskolleg Moers sind Schulleitung und Erweiterte Schulleitung eng verzahnt. Diese Verzahnung findet im sogenannten Schulleitungskreis statt, in dem die Schulleitung und alle Abteilungsleiter der Schule – hier im besonderen Abteilungsleitung Medien/EDV - und zusätzlich der/die Vorsitzende des Lehrerrates vertreten sind.
- Im Schulleitungskreis, der grundsätzlich wöchentlich tagt, werden alle wesentlichen Entscheidungen des Mercator Berufskollegs erörtert, getroffen und reflektiert. Der Schulleitungskreis ist am Mercator Berufskolleg das zentrale Steuerungsgremium. Es ist nicht geplant, in großem Umfang weitere Steuerungsgremien an der Schule zu schaffen, da sonst die Gefahr der Unterhöhlung der langjährig bewährten Organisationsstruktur des Schulleitungskreises besteht.
- In begrenzten Einzelfällen sind jedoch Teilgruppen des Schulleitungskreises durchaus in der Lage, eine problemadäquate Bearbeitung und Beschlussvorlage für die schulischen Gremien zu erarbeiten.
- Am Mercator Berufskolleg Moers ist für die Medienkonzeption und Mediennutzung der Schulleitungskreis verantwortlich.
- Zusätzlich ist eine Teilgruppe geschaffen, die auch weitere Mitglieder enthält. Diese Gruppe Schulentwicklung konzipiert und steuert Medienkonzeption und Mediennutzung am Mercator Berufskolleg Moers:
- Für die Zuständigkeit der vielen Einzelaktivitäten sind folgende Regelungen getroffen worden (Stand hier: November 2018):

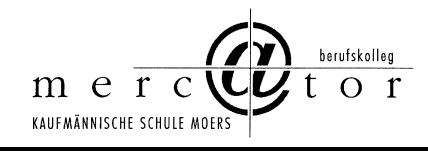

# Organisation EDV - Aufgabenverteilung

**Steuerungsgrupppe EDV-Entwicklung/Technik: Meyer-Faustmann, StD, Elker, TL, Hickers, KA, Jansen OStR ECDL: Jansen OStR Web-Portal: Hendriks. OStR, Dr. Lücke StR**

#### **Anwendungsbereiche**

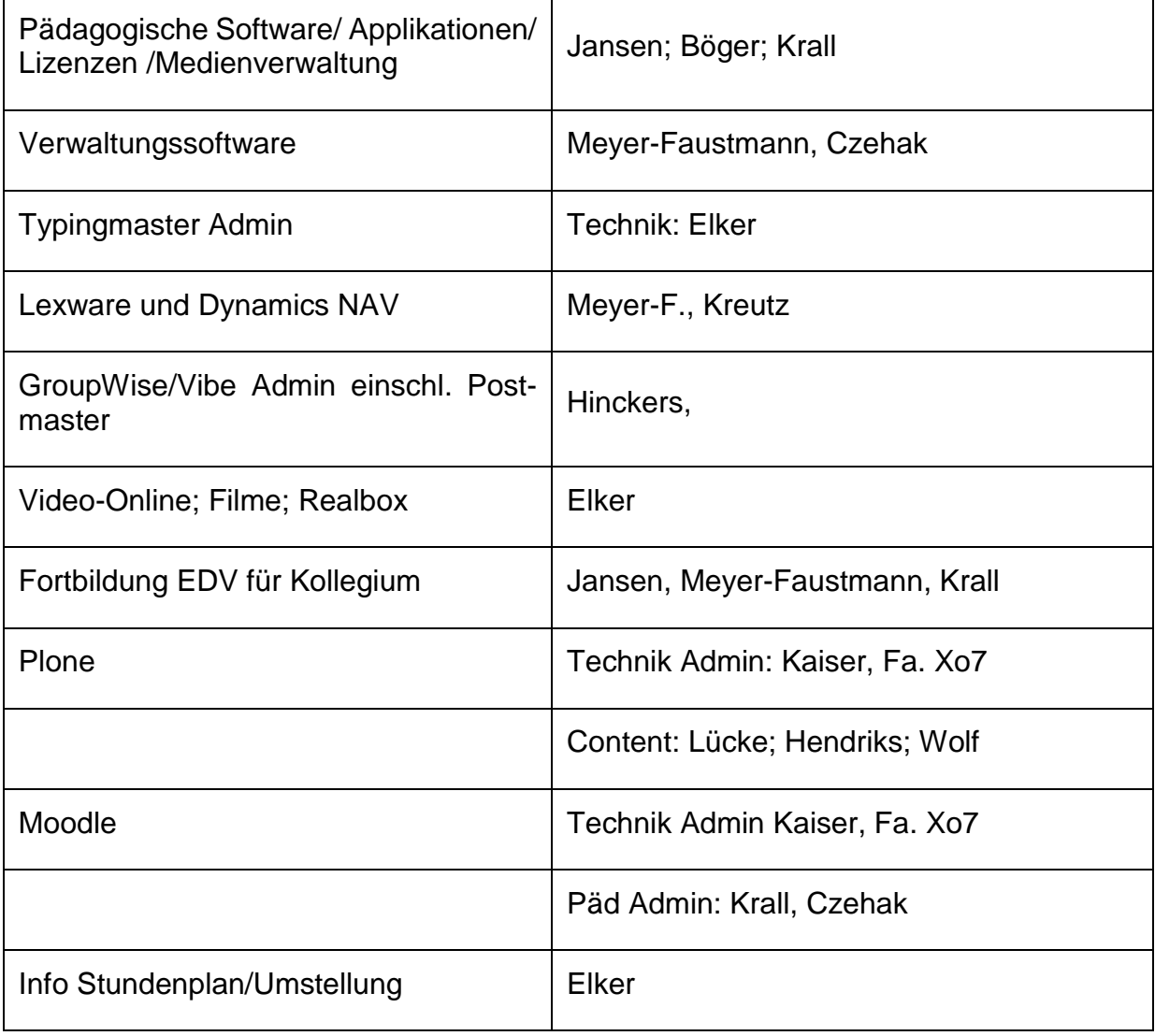

Medienkonzept inkl. Verfahrensverzeichnisse und Anlagen Seite 32 von 104

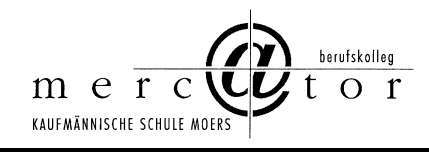

#### **Systemumgebung und Userverwaltung**

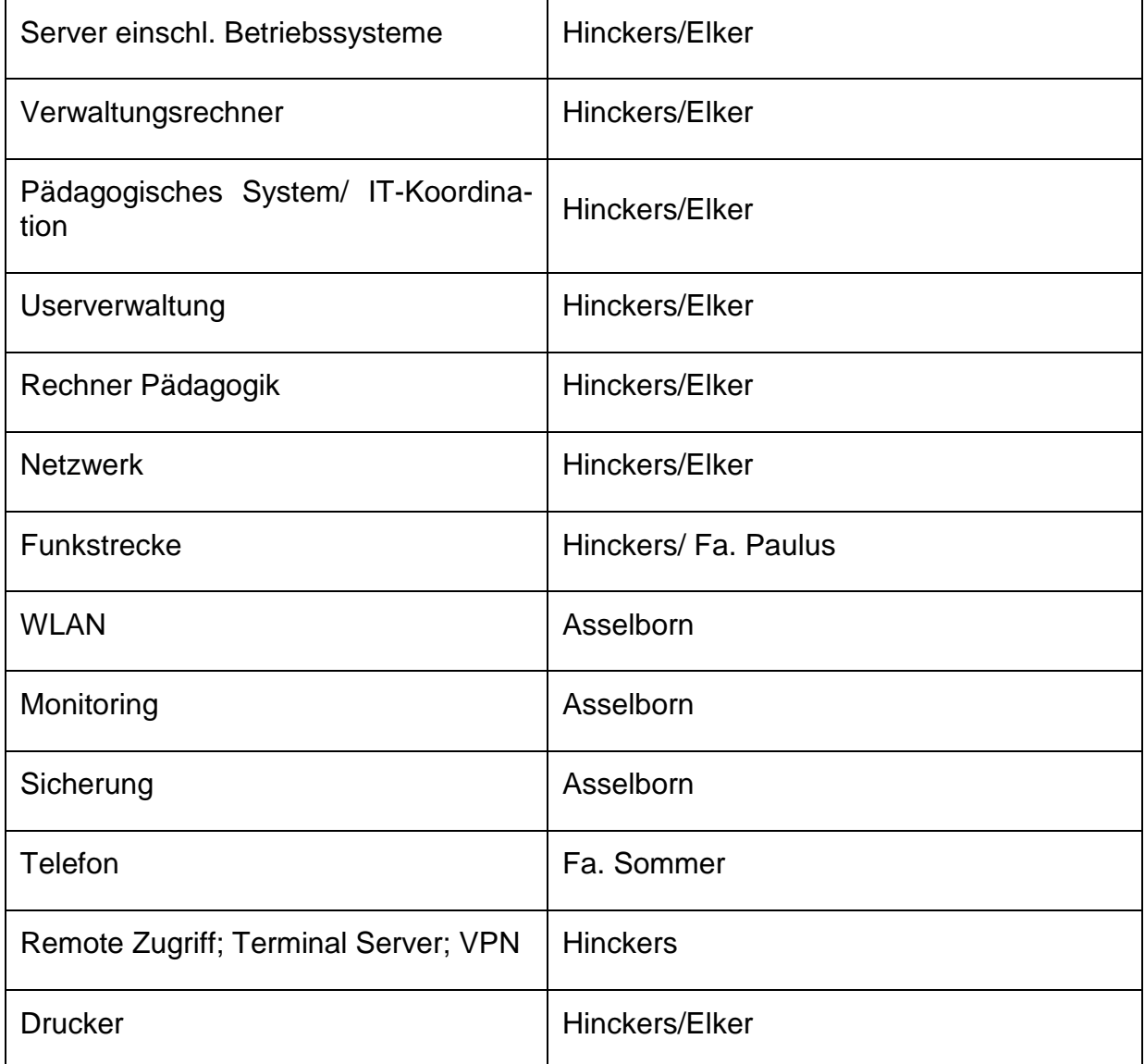

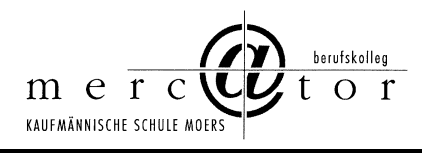

# **Medienkonzept inkl. Verfahrensverzeichnisse und Anlage**

## **Teil 3: Informationstechnik – Ausstattungs- und Bedarfsplanung**

Stand: März 2019

#### **Inhaltsübersicht**

- **A Einführung**
- **B Anforderungen an die IT-Ausstattungs- und Bedarfsplanung**
- **C Grunddaten zur IT-Ausstattungs- und Bedarfsplanung**
- **C1 Grunddaten der Schule**
- **C2 Grunddaten für die Abschreibungsplanung**
- **D Schulische IT-Ausstattungs- und Bedarfsplanung**
- **D1 Serverübersicht**
- **D2 EDV-Fachraumübersicht**
- **D3 EDV-Verwaltungsraumübersicht**
- **E Präsentationstechnik**
- **F Prognose des Einsatzes von schülereigenen Rechnern einschließlich Integration in die Netzwerkstruktur – hier dargestellt anhand des praktizierten Einsatzes von Netbooks am Mercator Berufskolleg Moers**
- **G Bedarf an zusätzlichen Geräten**
- **H Supportanforderungen**
- **I Grenzen der Mediennutzung und des Medienkonzepts**
- **J Zwischenfazit zu den Teilaspekten und Gesamtfazit mit Zeithorizont 2020 und Ausblick 2023**

#### **Anhang mit ergänzenden Informationen** Softwareliste der Schule

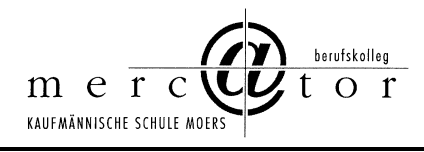

## **A Einführung**

Das Mercator Berufskolleg Moers, kaufmännische Schule des Kreises Wesel, legt hiermit das Medienkonzept vor. Insgesamt wird ein Schalenmodell verfolgt (vgl. Abbildung folgende Seite):

- 1. Grundlage des Medienkonzepts und äußere Schale bilden das "Schulprogramm" des Mercator Berufskollegs bzw. weitere schulfachliche, konzeptionelle Überlegungen.
- 2. Aus dem Schulprogramm abgeleitet und in das Schalenmodell eingebettet ist das Dokument "Medienkonzept Teil 1: Medienpädagogische Grundsätze", das die konzeptionelle Grundlage der Mediennutzung am Mercator Berufskolleg bildet. Das Dokument ist in Hauptaussagen verfasst, die Basis der weiteren Überlegungen und Konkretisierungen darstellen.
- 3. Aus den vorgenannten Dokumenten, weiteren Überlegungen abgeleitet und in das Schalenmodell eingebettet ist das Dokument "Medienkonzept Teil 2: Medienpädagogisches Informationstechnik - Rahmenkonzept", das konkretisierende Aussagen zu Strukturen der schulischen Netzwerke und zum Support enthält. Demnach erfolgt hier eine Ausgestaltung des ersten Teils des Medienkonzepts.
- 4. Aus den vorgenannten Dokumenten und weiteren Überlegungen abgeleitet steht das "Medienkonzept Teil 3 - Informationstechnik – Ausstattungs- und Bedarfsplanung" zur Verfügung. Im Gegensatz zu allen anderen Dokumenten des Medienkonzeptes, ist der dritte Teil einer besonders schnellen Änderungsdynamik und damit Veralterung unterworfen. Begründung: Ausstattungs- und Bedarfsplanung ist einerseits raumweise und andererseits zeitpunktbezogen bis auf die Ebene des einzelnen Arbeitsplatzrechners durchzuführen. Häufig ist die raumbezogene Planung eine Fortschreibungsplanung, die sich aus Investitionsmöglichkeiten ergibt. Daraus folgt eine ständig zu aktualisierende Planung. Verwiesen sei daher in Ergänzung zum Medienkonzept Teil 3 auf die bestehenden schulischen Organisations- und Ordnerstrukturen, die diese Planungen beinhalten und aktualisierend ergänzen.

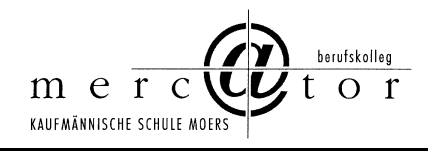

5. Im Hinblick auf den im Jahr 2022 oder 2023 eventuell bevorstehenden Umzug sind alle langfristigen Überlegungen bis zu diesem Zeitpunkt beschränkt. Teil 3 des Medienkonzepts muss im Hinblick auf die dann geltenden neuen Rahmenbedingungen angepasst werden.
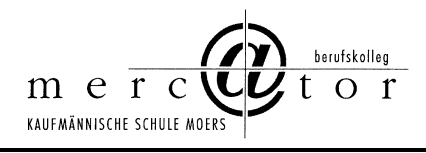

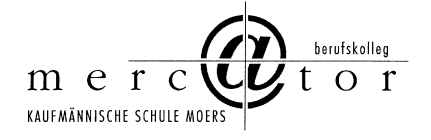

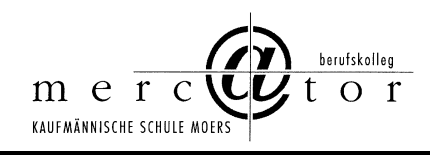

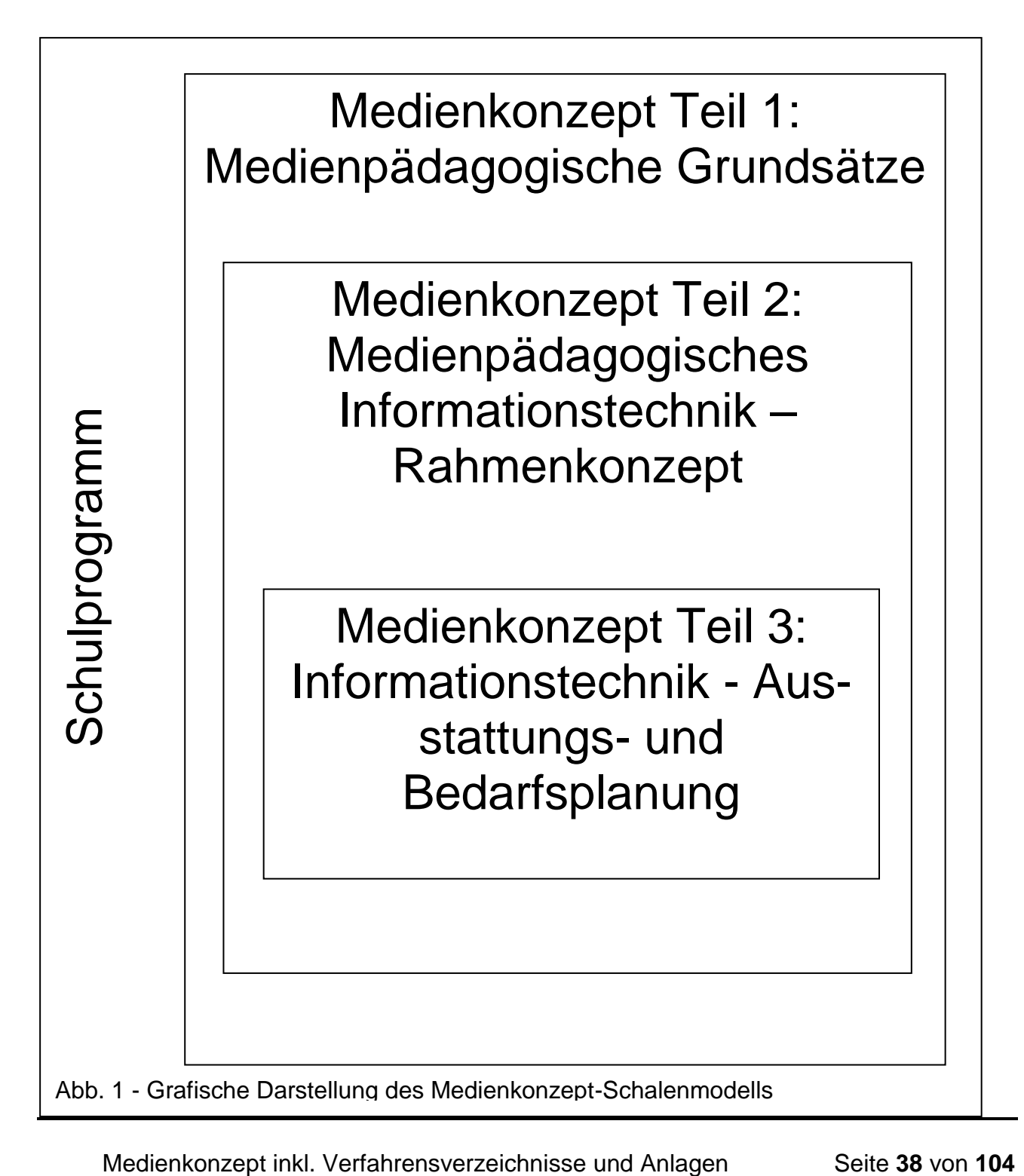

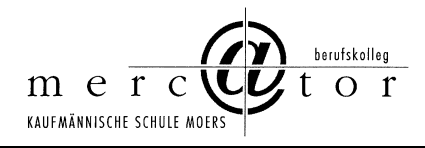

Demnach wird ein Medienkonzept erstellt, das aus drei Teilen besteht.

Das Dokument "Medienkonzept Teil 1: Medienpädagogische Grundsätze" ist grundlegend und kann daher für sich bereits als Medienkonzept im engeren Sinne angesehen werden. Die beiden weiteren Teile "Medienkonzept Teil 2: Medienpädagogisches Informationstechnik – Rahmenkonzept" und "Medienkonzept Teil 3: Informationstechnik - Ausstattungs- und Bedarfsplanung" sind verstärkt umsetzungsorientiert.

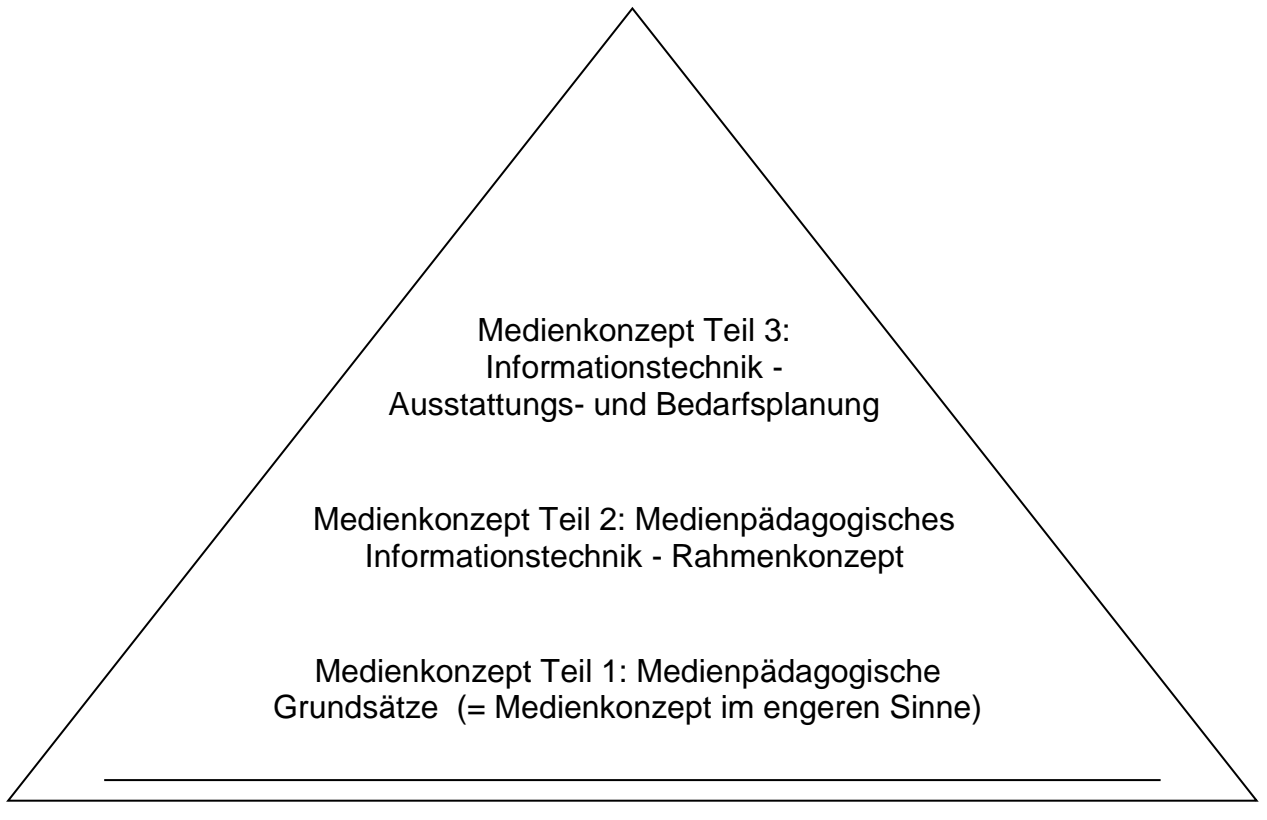

Medienkonzept des Mercator Berufskollegs (im weiteren Sinne)

Abb. 2 – Teildokumente des Medienkonzeptes

Dieses Medienkonzept des Mercator Berufskollegs soll Grundlage sein für alle daraus abgeleiteten Überlegungen zu Medien.

Medienkonzept inkl. Verfahrensverzeichnisse und Anlagen Seite 39 von 104

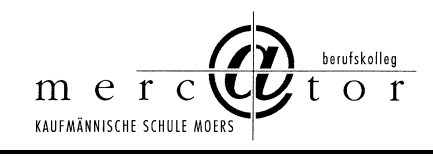

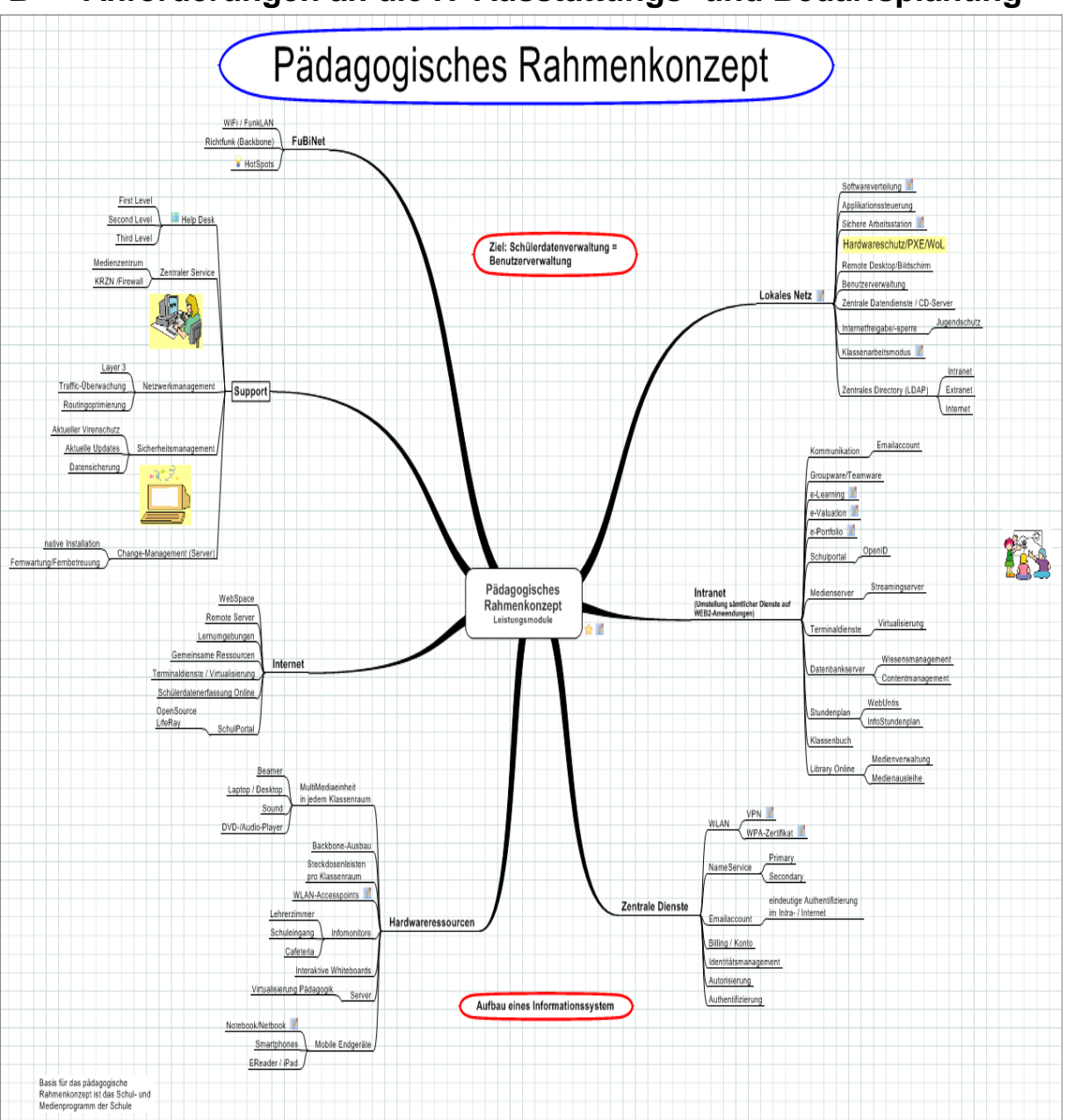

# **B Anforderungen an die IT-Ausstattungs- und Bedarfsplanung**

Medienkonzept inkl. Verfahrensverzeichnisse und Anlagen Seite 40 von 104

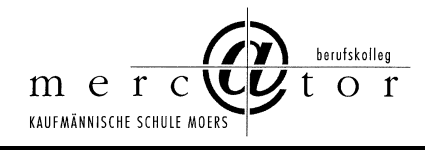

#### **Nutzungsmöglichkeiten für Schüler/innen**

- Eigene Zugänge: Die Schüler/innen haben eigene personenbezogene Zugänge mit einem schülereigenen Homeverzeichnis, für deren passwortgestützte Absicherung und Bewirtschaftung sie selbst verantwortlich sind.
- Gruppenrechte: Schüler/innen werden in Gruppen verwaltet (klassen-, projekt- oder fachbezogene Gruppen), die mit spezifischen Rechten ausgestattet werden können.
- Projektarbeit: Die Benutzerregistrierung und -organisation im Netz soll so flexibel gestaltet sein, dass nicht nur Unterricht im Klassenverband, sondern auch in anderen Zusammensetzungen und Organisationsformen (AGs, Projekte) möglich ist.(zurzeit nur bedingt möglich)
- Unbeaufsichtigtes Arbeiten: Um den Schüler/innen möglichst viele Arbeits- und Übungsgelegenheiten bieten zu können, sollte auch der Zugang zu einem Computerarbeitsplatz möglich sein, ohne dass aus technischen Gründen die Anwesenheit eines Lehrers erforderlich ist.
- Jugendschutz und Schutz vor rechtswidrigen Inhalten: Eine Filterung problematischer oder rechtswidriger Daten bzw. Internetinhalte soll möglich sein.
- Diese Möglichkeiten sind zurzeit alle realisiert.

#### **Nutzungsmöglichkeiten für Lehrkräfte**

- Privater Zugang inklusive E-Mail: Ein personenbezogener Zugang mit lehrereigenem Homeverzeichnis und einer dienstlichen E-Mail-Adresse muss für Lehrkräfte möglich sein. Die Nutzung automatischer Synchronisationsmechanismen (z.B. Eigene Dateien = Homeverzeichnis) soll möglich sein.
- Zugriff auf Schülerdaten: Um der Aufsichtspflicht zu entsprechen muss für Lehrkräfte der Zugriff auf Schülerdaten möglich sein.
- Austeilen und Einsammeln: Lehrkräfte sollen den Schüler/innen Materialen zur Verfügung stellen und Arbeitsergebnisse wieder einsammeln können.
- Sperren und Freigeben von Netzwerkressourcen: Im Unterricht sollen Lehrkräfte die Möglichkeit haben den Schülerzugriff auf Drucker, Internet und Dateiaustauschverzeichnisse zu steuern.

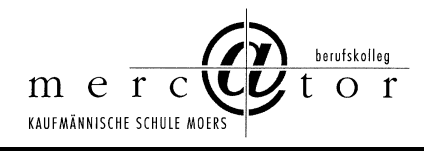

- Prüfungs- und Klausurmodus: Ein rechts- und richtlinienkonformer Klausurmodus ist bereitzustellen, damit die zahlreichen Prüfungen am Rechner in gesicherter und stabiler Art und Weise stattfinden können.
- Gestaltung des Computerraums Anordnung des Mobiliars: Die Arbeitsstationen sollen idealerweise so angeordnet sein, dass auch ein Arbeiten an Projekten im Team möglich ist. Eine PC-freie Raummitte bietet die Möglichkeit zu Besprechungen während des Unterrichts und zum Wechsel der Sozialform.
- Projektion von Bildschirminhalten: Für die unterrichtliche Nutzung eines Computerraumes ist eine Datenprojektionsmöglichkeit vorzusehen (i.d.R. Beamer/ Datenprojektor). Nützlich ist auch ein Zugriff der Lehrperson auf Schülerbildschirme und -tastaturen. Sogenannte mobile Einheiten für den Einsatz im Klassenraum sollten auch mit einem Datenprojektor ausgestattet sein.
- Lärm und weitere Emissionen: Bei der Anschaffung von Geräten und Rechnern für einen Computerraum sollte die Lärmentwicklung der Geräte berücksichtigt werden. Außerdem sind Server und Switches idealerweise in einem separaten Raum unterzubringen. Auch bei Druckern sollte eine ausreichende Belüftung und eine Minimierung der Emissionen herbeigeführt werden.
- Beleuchtung: Hier ist darauf zu achten, dass keine Reflexionen auf den Bildschirmen auftreten. Auch Reflexionen des Tageslichts sollten aus ergonomischen Gründen ausgeschlossen werden können
- Auch diese Anforderungen sind weitestgehend realisiert.

## **Arbeitsstationen (Clients)**

- Gleiche Struktur aller Arbeitsstationen: Damit die Bedienung an allen Rechnern der Schule in gleicher Weise erfolgen kann, sollten die einzelnen Arbeitsstationen identisch konfiguriert sein.
- Selbstheilung: Fehlerhafte Arbeitsstationen (z. B. durch Benutzereinwirkung) sollten in möglichst kurzer Zeit wieder in den Ausgangszustand gebracht werden können (SheilA-Prinzip). Besonders effektiv ist die obige Forderung zu erfüllen, wenn die Arbeitsstationen gar nicht lokal, sondern über das Netz gebootet werden. In diesem Fall kann die Arbeitsstation trotz einer gelöschten Festplatte in kürzester Zeit wieder hergestellt werden. Für diese Funktionalität wird eine PXE-fähige Netzwerkkarte mit Boot-ROM benötigt. Die

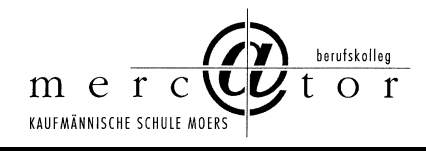

Selbstheilung sollte auch die Möglichkeit bieten, an einem Client unterschiedliche Betriebssysteme zu starten.

- Möglichkeit des Startens von Programmen über das Netz: Programme sind bei dieser Vorgehensweise nicht auf der lokalen Festplatte der Arbeitsstation installiert, sondern auf einem Netzlaufwerk des Servers und werden von dort gestartet. Je nach Programm kann dadurch die Konfiguration und die Pflege der Arbeitsstationen erleichtert werden.
- Speicherung von Daten auf dem Server: Die Arbeitsdaten bleiben nicht lokal auf der Arbeitsstation, sondern werden in Arbeitsverzeichnisse auf dem Server gespeichert. So sind diese Daten von jeder Arbeitsstation aus erreichbar und der Benutzer ist nicht auf einen bestimmten Computer angewiesen. Außerdem sind dort die Daten geschützt. Die lokale Festplatte wird nur zur temporären Speicherung benutzt.
- Auch diese Maßnahmen sind zurzeit alle realisiert.

### **Hardware der Arbeitsstationen**

- Bei Neuanschaffungen sollten möglichst moderne Computer und Geräte gekauft werden. Erstens haben diese eine längere Nutzungsdauer und sind so letztlich billiger. Zweitens sind moderne Geräte besser für den schnellen Wechsel der heutigen und zukünftigen Anforderungen der Software an die Hardware geeignet.
- Aus ergonomischen Gründen ist ein guter Bildschirm (mind. 20"/75kHz , ein LCD-Flachbildschirm) wichtig. Heutige Programme sind oft nur dann ergonomisch bedienbar, wenn alle notwendigen Informationen und Fenster auch auf den Bildschirm passen.
- Um auch Multimedia-Anwendungen einsetzen zu können, die in der Regel Ton und Musik enthalten, sollen die Arbeitsstationen mit Soundkarten ausgerüstet sein. Sinnvoll wäre in diesem Zusammenhang eine Ausstattung der Arbeitsstationen mit Kopfhörern. (Bei hygienischen Bedenken sollen Schüler/innen eigene Kopf- oder Ohrhörer mitbringen.) Der Lehrerrechner sollte zu Demonstrationszwecken zusätzlich auch Lautsprecher haben.
- Auch diese Maßnahmen sind weitestgehend umgesetzt.

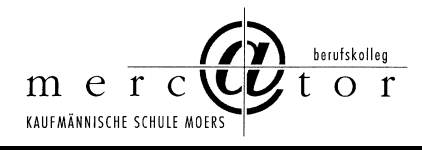

#### **Server**

- Die Hardwareausstattung der Server hängt von den installierten Diensten und deren Nutzung ab.
- Client-Betriebssystem: Wünschenswert ist, dass der Server die Anbindung von Windows-, Linux- und Mac-Clients unterstützt, um somit möglichst flexibel zu sein.
- Zentrale Speicherung von Programmen und Daten: Soweit sinnvoll wird alles, was an den Arbeitsstationen benötigt wird, zentral auf dem Server gespeichert.
- Zentrale Datensicherung: Die Datensicherung geschieht zentral auf dem Server. Geeignete Backupmedien im schulischen Umfeld sind Wechselfestplatten, externe USB- bzw. Firewire-Festplatten oder auch spezielle Backupserver. Ein automatisiertes regelmäßiges Backup sollte gewährleistet sein.

#### **Serverdienste**

- Eine Firewall sollte das Schulnetz vor Angriffen von außen und innen schützen. Zur Beschleunigung der Internetzugriffe sollte auf dem Server ein Proxy-Server eingerichtet sein, der Daten zwischenspeichert.
- Die Filterung problematischer Inhalte sollte zudem möglich sein.
- Wünschenswerterweise zur komfortablen E-Mail-Verwaltung im Netz sollte ein sog. IMAP-E-Mail-Server zur Verfügung stehen. Dieser speichert die E-Mails aller Benutzer zentral auf dem Server, sodass Zugriffe von allen Arbeitsstationen aus möglich sind. Zusätzliche wünschenswerte Dienste wie WWW-, FTP- und IRC-Server sollten nach Bedarf möglich sein.
- Zentrale CDROM-Nutzung: CDROMs werden entweder in Verzeichnisse auf den Server kopiert und dann über ein Netzlaufwerk freigegeben oder virtualisiert über Imagedateien zur Verfügung gestellt

# **Zusammenfassung der Anforderungen an die IT-Ausstattungs- und Bedarfsplanung**

Ein ideales Schulnetz ermöglicht:

- serverbasiertes Arbeiten
- Software auf dem Server
- private Benutzerverzeichnisse auf dem Server

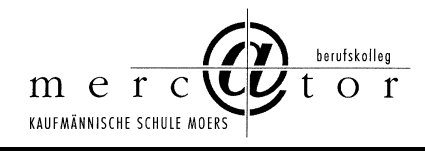

- fernbootende Arbeitsstationen
- serverbasierte Administration
- zentrale Datensicherung
- schulweite Nutzung von Internet, Ressourcen und Diensten
- Multimedia-Einsatz im Unterricht aller Fächer
- verlässliche Nutzung der Computer trotz wechselnder Benutzer
- die optimale Ausnutzung der Computerräume
- einen vollwertigen Netzzugang in den Klassenräumen
- Zugriff von außerhalb der Schule auf das schulische Netz

Die meisten dieser Maßnahmen konnten bisher umgesetzt werden. Eine Übertragung in die neue Rechnerumgebung am Berufscampus Moers muss sichergestellt werden.

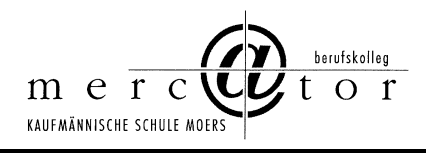

# **C Grunddaten zur IT-Ausstattungs- und Bedarfsplanung**

# **C1 Grunddaten der Schule**

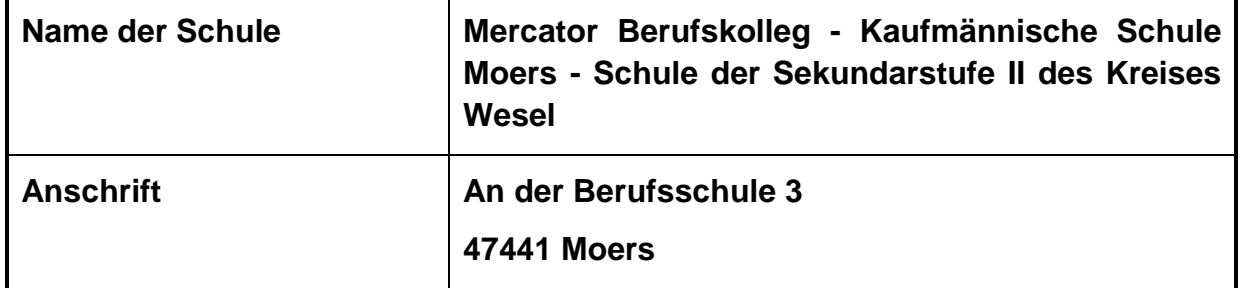

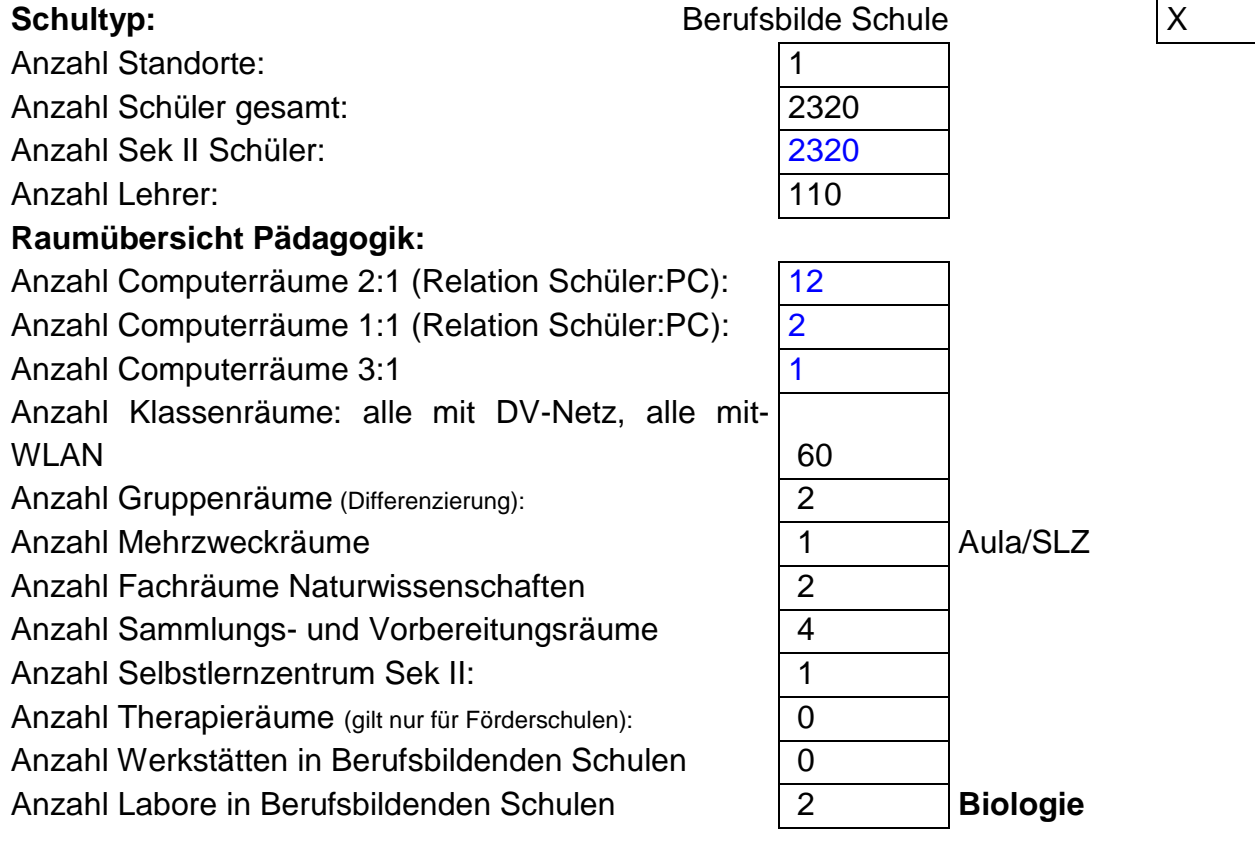

Medienkonzept inkl. Verfahrensverzeichnisse und Anlagen Seite 46 von 104

berufskolleg merc  $\mathbf{r}$  $\Omega$ KAUFMÄNNISCHE SCHULE MOEF

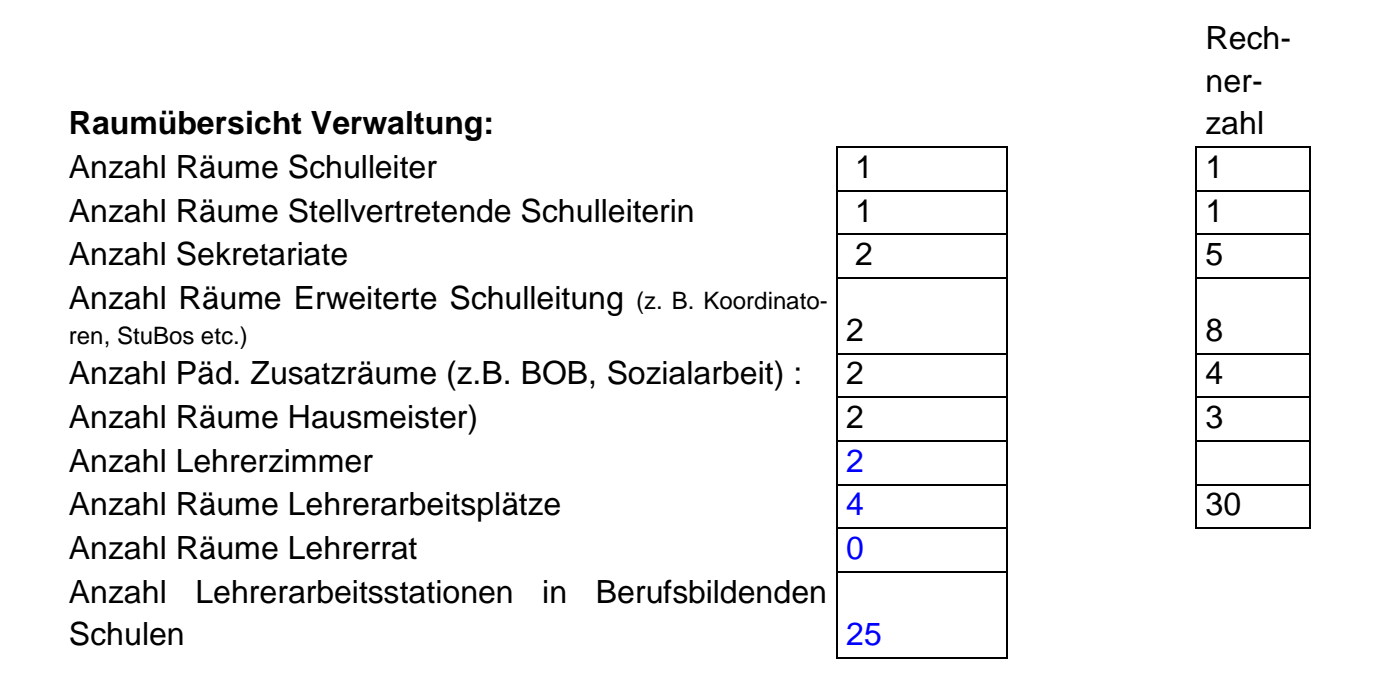

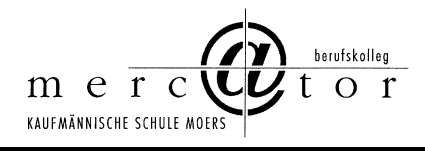

# Bildungsgänge und Zügigkeit

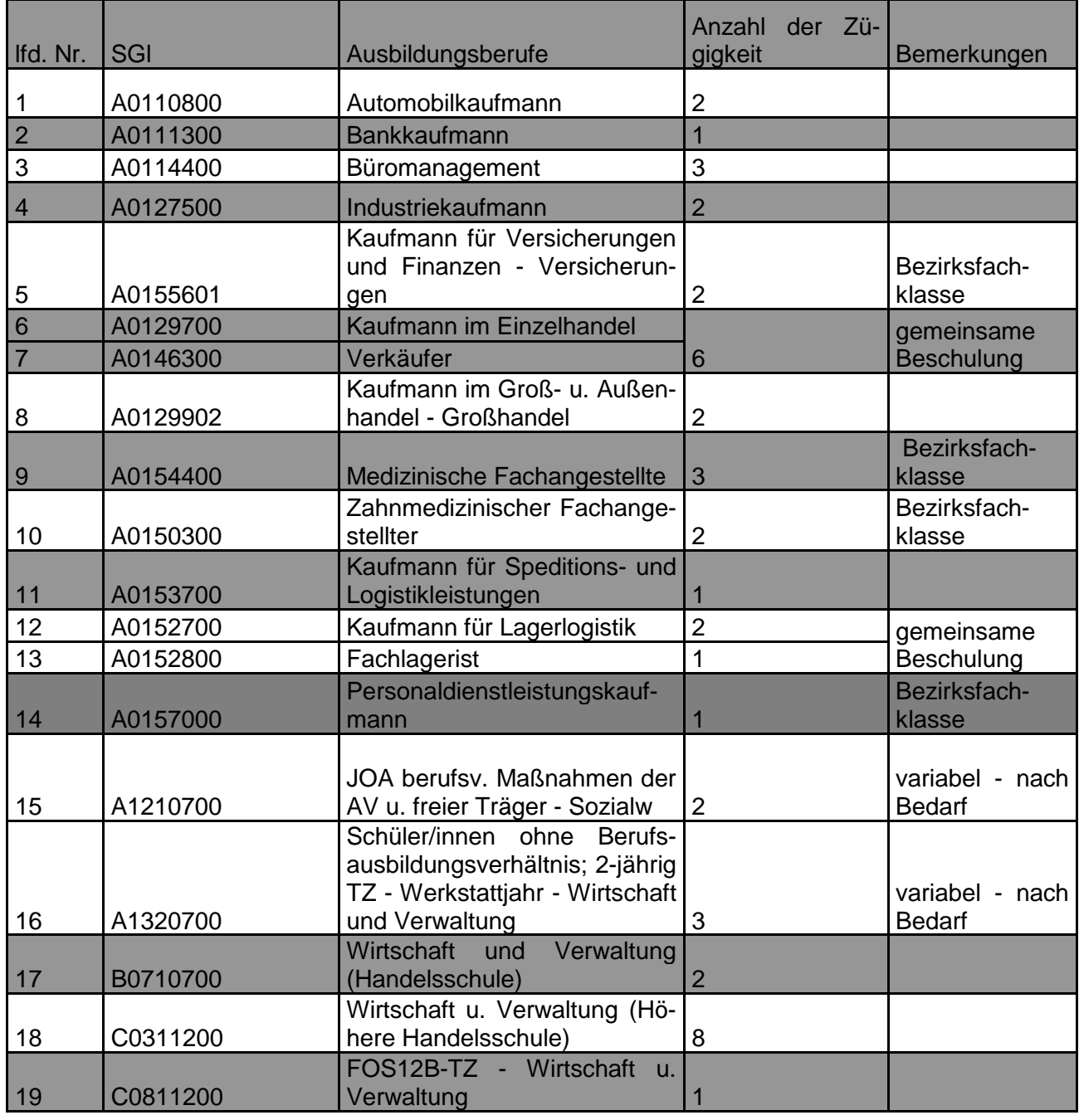

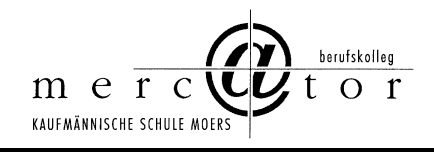

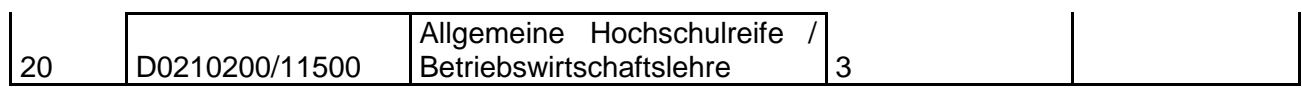

# **Gesonderte Angaben zu Lehrerinnen und Lehrern**

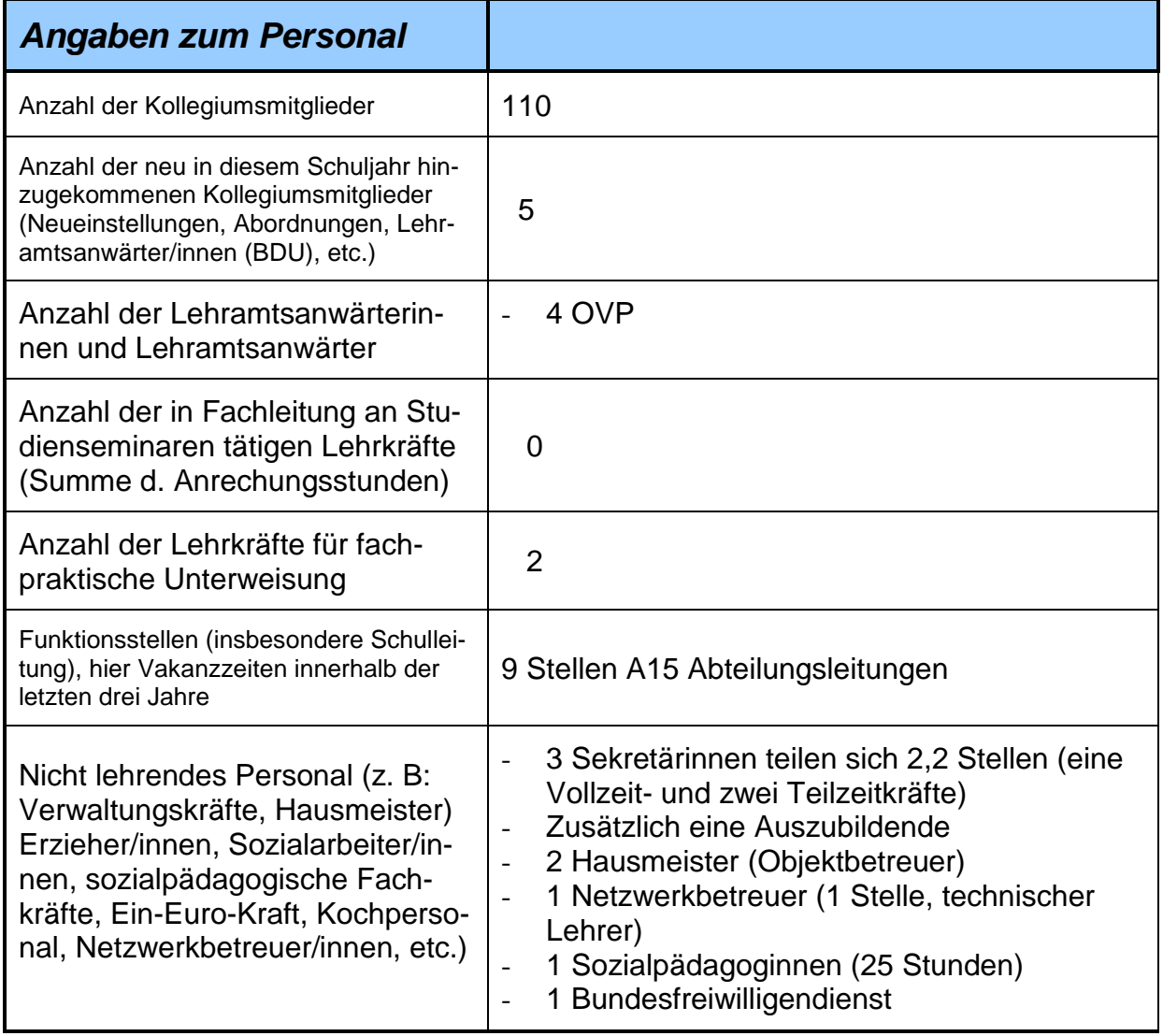

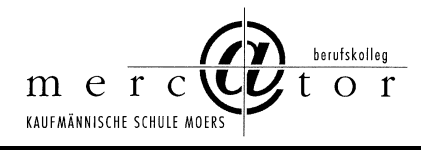

# **Gebäude- und Raumsituation**

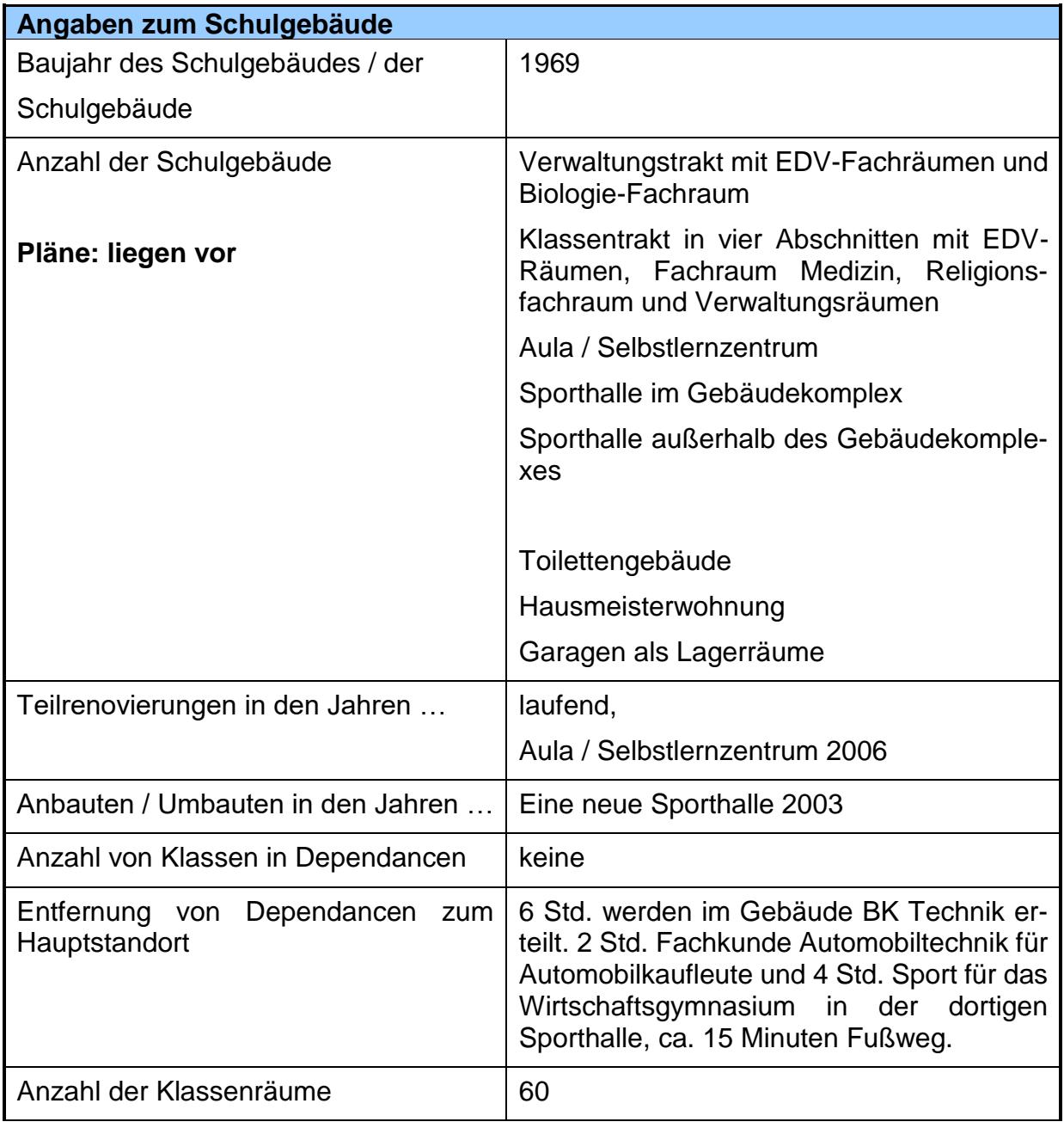

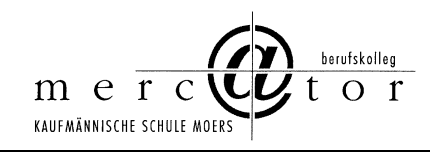

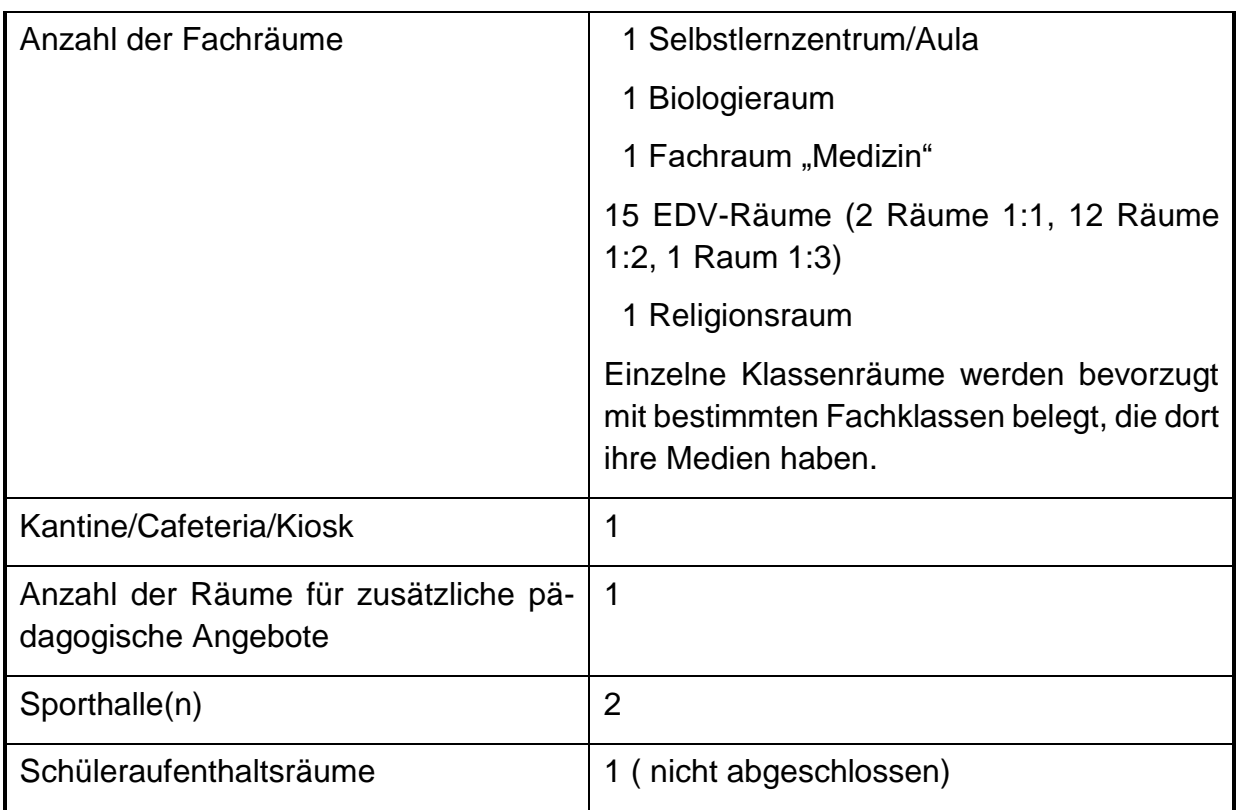

### **Zwischenfazit mit Zeithorizont 2022 und Ausblick Neubau**

- Die Klassenraumsituation bzw. die Gebäudeauslastung liegt an bzw. eher über der Kapazitätsgrenze. Die Räume sind mit wechselnden Schülergruppen belegt.
- Das Lehrerzimmer wurde für eine Kapazität von ca. 80 Kolleginnen und Kollegen konzipiert und ist für 125 Kolleginnen und Kollegen (inkl. einer Vielzahl von Praktikantinnen und Praktikanten unzureichend. Hierzu liegen entsprechende Planungen von Schule und Schulträger vor.
- Die Arbeitsmöglichkeiten für Lehrerinnen und Lehrer in der Schule wurden in den letzten Jahren aus eigenen Mitteln aufgebaut. Auch hier liegen entsprechende Planungen von Schule und Schulträger vor.

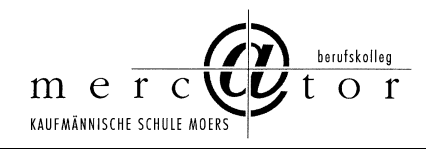

- Das Mercator Berufskolleg wird bis 2022 eine hohe Raumauslastung auch bei sinkenden Schülerzahlen haben, da jetzt im Jahr 2019 eine hohe Raumauslastung festzustellen ist. Bei weiter dann voraussichtlich weiter sinkenden Schülerzahlen – ca. minus 10% gegenüber Stand heute 2019= 2320 Schüler/innen wird 2022 ein Schülerstand von ca. 2050 Schüler/innen prognostiziert. Das Mercator Berufskolleg wies bereits in der Vergangenheit diesen Schülerstand auf.
- Festzustellen ist, dass im Neubau des Campus die voraussichtlichen Schülerzahlen unzureichend Berücksichtigung gefunden haben. Das Planungsbüro ging von 1800 Schülern zum Umzugszeitpunkt aus, was nach der aktuellen Schülerentwicklung deutlich zu niedrig geplant ist. Auch die Ausstattung mit EDV-Räumen (7 statt 15) ist deutlich zu niedrig. Daher müssen wahrscheinlich klassische Unterrichtsräume zu EDV-Räumen umgewidmet werden (dies ist in den Planungen des ausführenden Architekturbüros auch so schon eingeplant), allerdings gehen dadurch auch einige normale Unterrichtsräume verloren. Die angedachte flexible Nutzung der Räume durch EDV-Inseln, die bei Bedarf schnell eingerichtet werden können, sind vom Kreis leider aus Kostengründen abgelehnt worden.

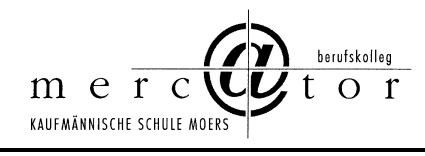

# **C2 Grunddaten für die Abschreibungsplanung**

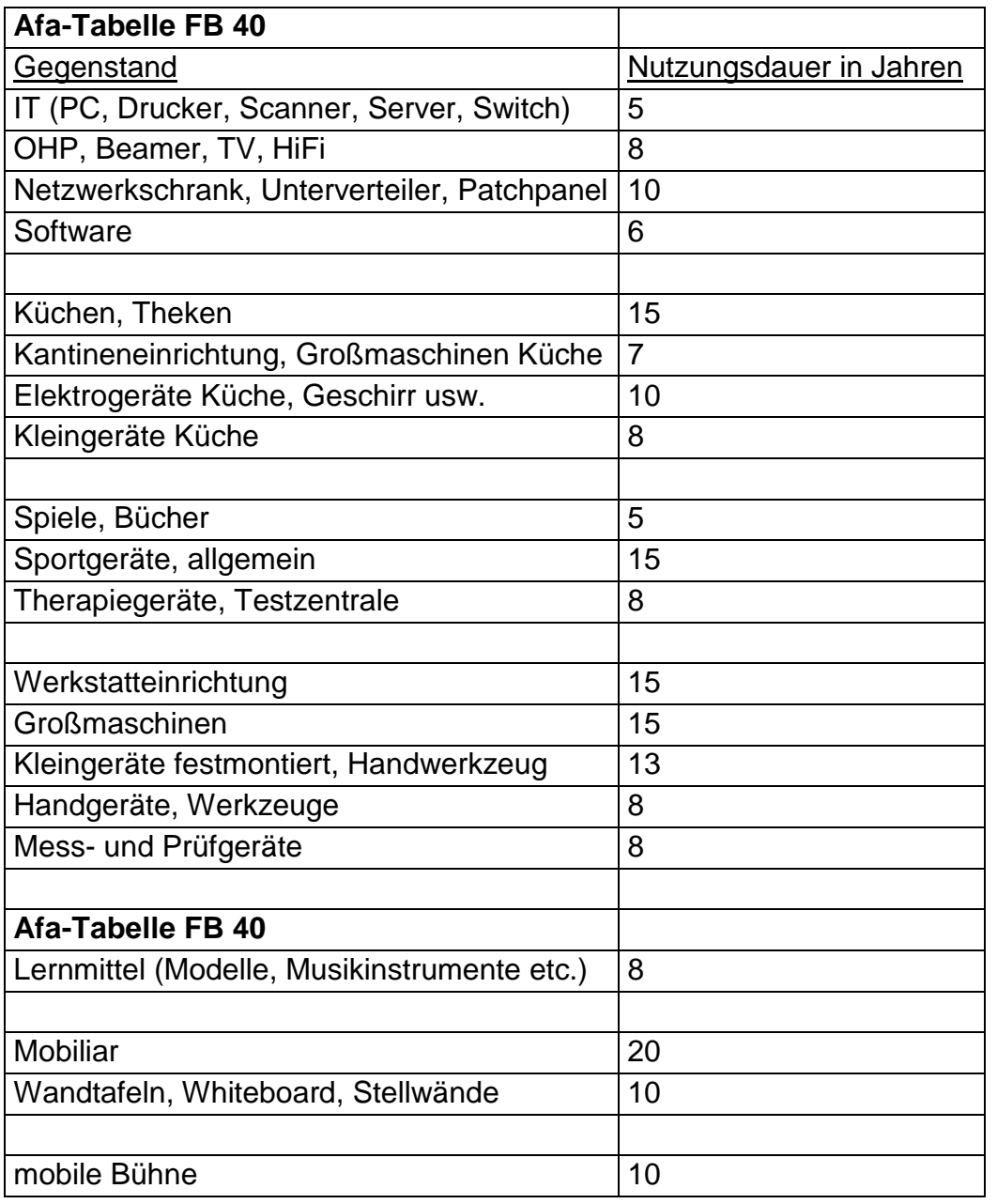

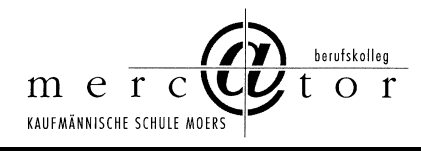

### **Zwischenfazit mit Zeithorizont 2022 und Ausblick 2030 zu Abschreibungsplanung**

- Die vorliegende Abschreibungsplanung des Schulträgers hat sich in der Praxis bewährt und kann fortgesetzt werden.
- Relativierend ist anzumerken, dass Schule und Schulträger aus verschiedenen Gründen nicht immer in der Lage sind, die eigene Abschreibungsplanung einzuhalten.
- Eine Überarbeitung der Abschreibungsplanung ist allerdings bei Beamern zu veranlassen (vgl. Zeile 4 der Tabelle auf der vorigen Seite), da diese nicht mit 8 Jahren Nutzungsdauer sinnvoll betrieben werden können. Hier wird eine Korrektur auf 3 bis 4 Jahre vorgeschlagen.

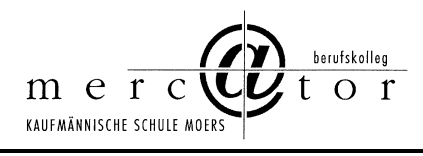

# **D Schulische IT-Ausstattungs- und Bedarfsplanung**

# **D1 Serverübersicht**

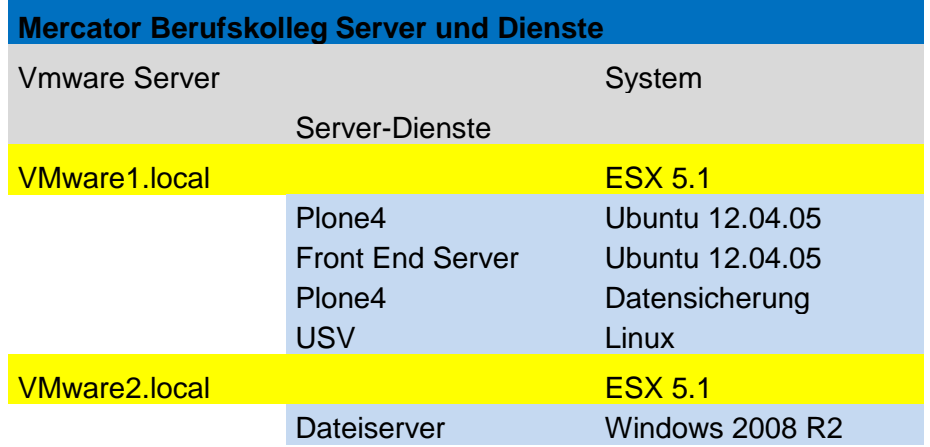

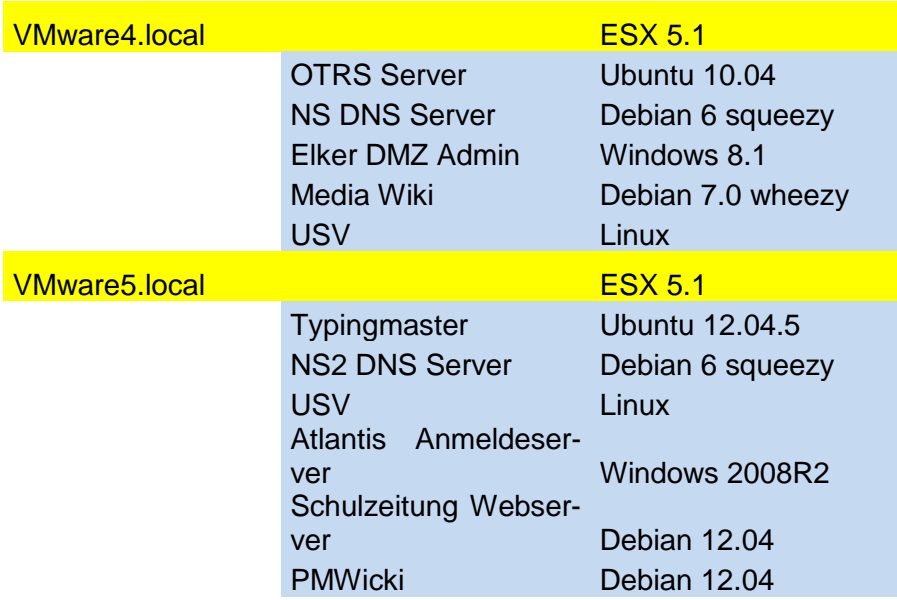

Kreis Wesel Server und Dienste

Medienkonzept inkl. Verfahrensverzeichnisse und Anlagen Seite 55 von 104

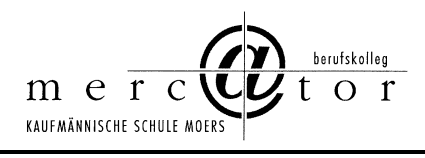

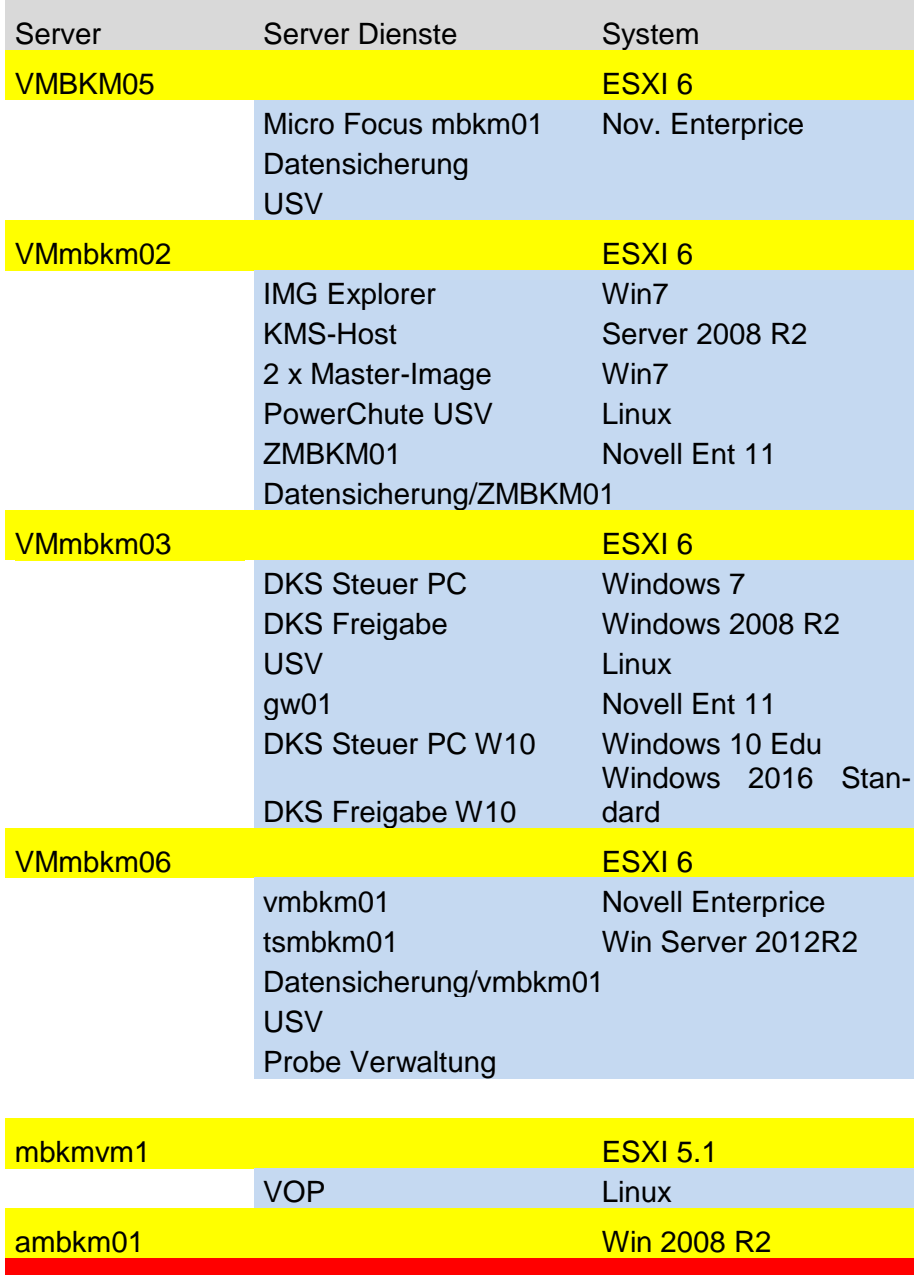

Atlantis **Verwaltung Windows** 2008

Kreis Wesel Live Server

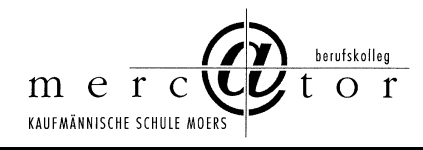

#### **Zwischenfazit mit Zeithorizont 2022 und Ausblick 2030 zu Servern**

- Die sachlich und fachlich angemessene Übersicht über die Serverstrukturen ist grundsätzlich aus mehreren Gründen schwierig, von denen hier zwei ausgewählte Aspekte angeführt werden: Server gliedern sich häufig in Serverdienste auf, so dass hier insoweit eine begriffliche Unschärfe schnell vorliegen kann. Zweitens ist die herkömmliche Installation und auch das herkömmliche "Denken": "ein Server auf einer Servermaschine" durch das mögliche Mehrfachbetreiben von z. B. fünf virtuellen Servern auf einer Servermaschine u. U. hinfällig.
- Richtig ist aus schulischer Sicht für 2022 bzw. 2030 weiter in die Serverstruktur zu investieren, da Endgeräte mehr und mehr in Schülereigentum übergehen werden. Die Bewirtschaftung von LMS, CMS, Schüler- und Unterrichtsdaten sowie Webapplikationen erfolgt dann zentral auf modernen Servern. Insoweit wird hier eine Verschiebung der Investitionen zugunsten von Servern vorhergesagt.
- Das päd. Netzes ist von Kreisseite auf eine neue Version von Campus LAN umgestellt. In diesem Zusammenhang soll auch flächendeckend auf Windows 10 umgestellt werden.
- Insgesamt ist der Serverpark des Mercator Berufskollegs in einem befriedigenden Zustand. Der Serverpark ist weiter zu konsolidieren und im Hinblick auf die Abschreibungsdauer sind mehrere Servermaschinen 2020 zu modernisieren bzw. zu ersetzen mit dann aktuellen Serverkonzepten, die heute kaum sinnvoll aufzustellen sind.

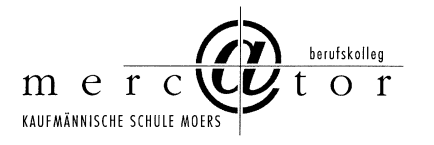

# **D2 EDV-Fachraumübersicht**

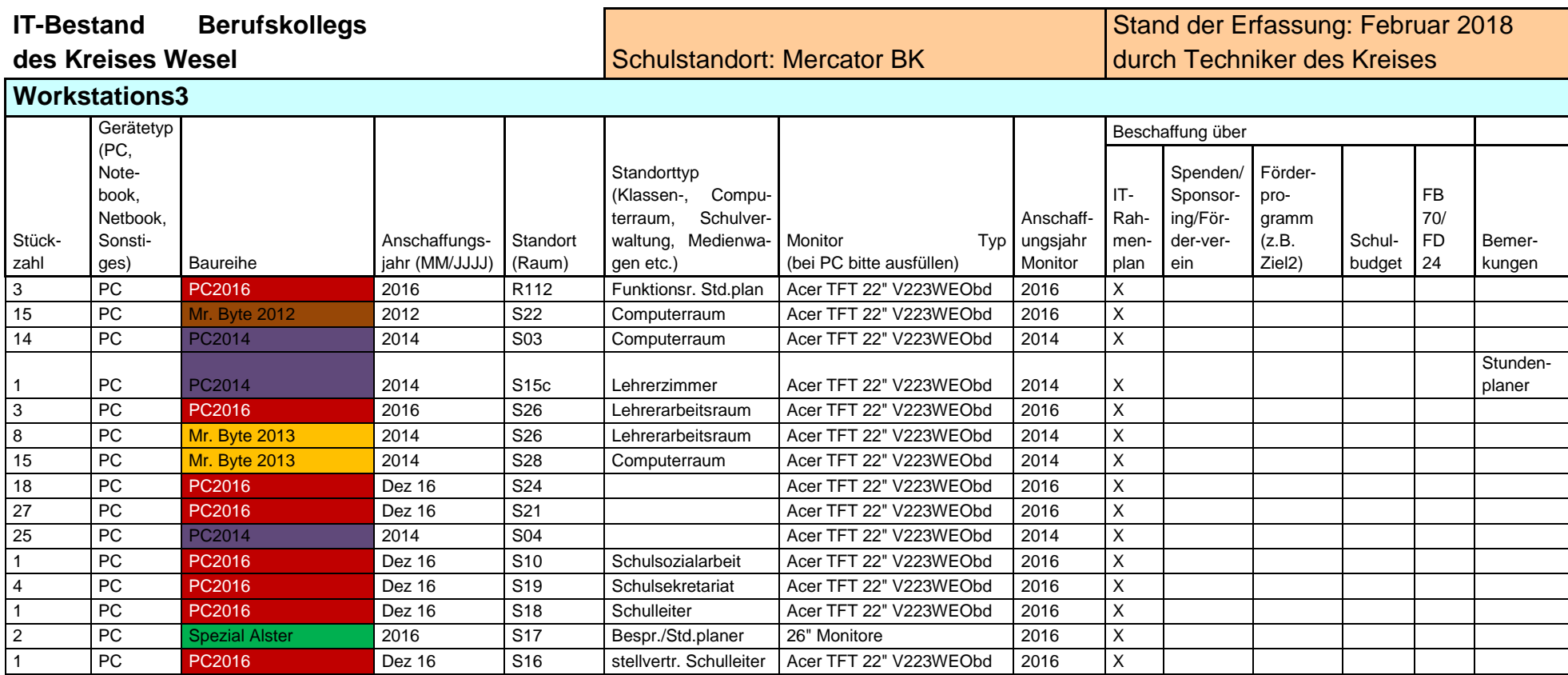

Medienkonzept inkl. Verfahrensverzeichnisse und Anlagen Seite 58 von 104

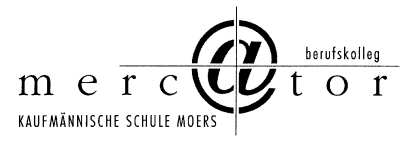

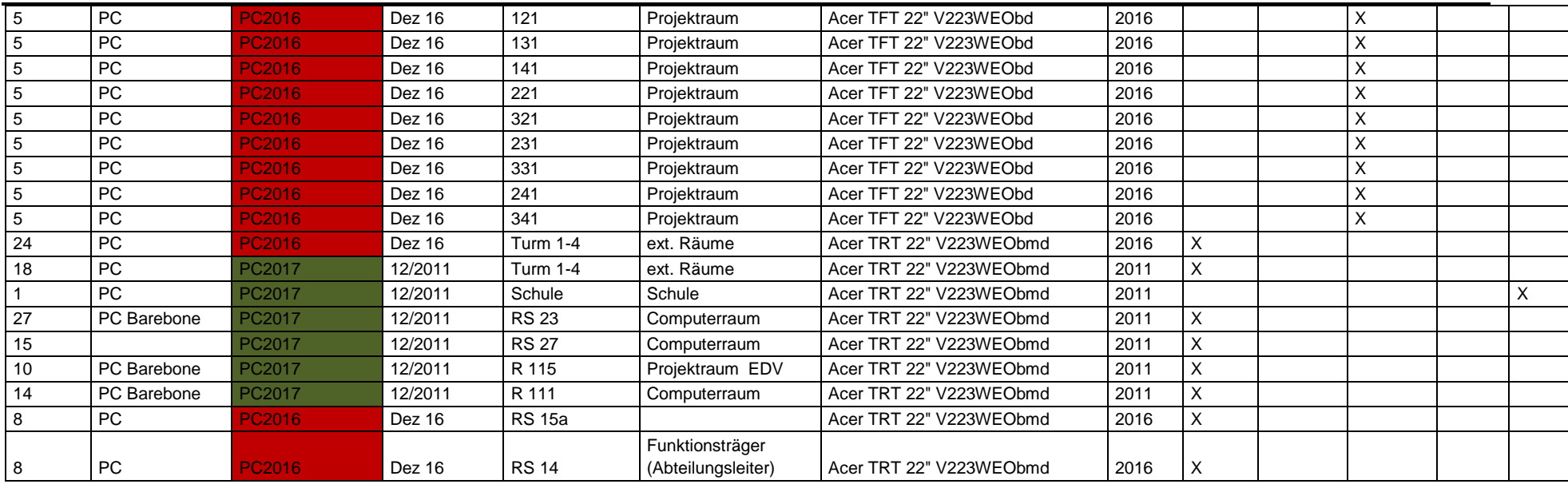

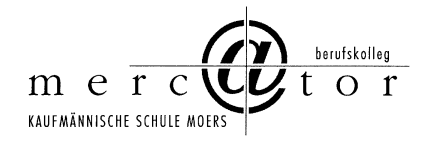

#### **Zwischenfazit mit Zeithorizont 2020 und Ausblick 2023 zu EDV-Fachraumübersicht**

- Die EDV-Fachräume am Mercator Berufskolleg sind von gut bis ausreichend zu beurteilen, je nach Nutzungsdauer der Rechner im jeweiligen Raum. Durchweg werden die geplanten Nutzungsdauern erreicht, teils erheblich mehr. Die ist der engagierten und sorgfältigen Unterrichts- und auch Erziehungsarbeit der Lehrer/innen zu verdanken.
- Die Nutzungsdauer der EDV-Fachräume läuft in den nächsten Jahren nach und nach ab bzw. ist bereits erreicht. Da schulgeeignete Endgeräte in Schülerhand in 2023 noch nicht durchgängig erwartet werden, wird hier eine Ersatzinvestition notwendig werden.
- Im Jahre 2023 werden sich schülereigene Endgeräte stärker verbreitet haben. Da im neuen Campus nur noch sieben statt der bisherigen 15 PC-Räume vorgesehen sind, ist ein weiterer Abbau der EDV-Räume auf gar keinen Fall möglich. Dem Ausbau des WLAN und weiterer Netzwerkressourcen ist unter diesen Voraussetzungen höchste Priorität einzuräumen. Außerdem müssen für Prüfungen ein Sockel an EDV-Fachräumen auch in ferner Zukunft vorgehalten werden. Dieser ist mit sieben Räumen aufgrund der Sitzordnung (meist Reihenform, wodurch bei Prüfungen nur jeder zweite Rechner nutzbar ist) ohnehin schon extrem knapp bemessen.

### **Zwischenfazit mit Zeithorizont 2020 und Ausblick 2023 zu EDV-Klassenraumübersicht Ebenen 0, 1, 2 und 3**

- Die Bestückung der Klassenräume mit grundsätzlich mindestens einem Rechner ist aus schulischer Sicht der einzig richtige Weg für die mediale Ergänzung von Unterricht.
- Aus unterrichtspraktischer Erfahrung ist einzuräumen, dass ohne Projektionstechnik – hier Beamer – ein Klassenraumrechner weniger sinnvoll betrieben werden kann. Demnach ist ein Klassenraumrechner inklusive Beamer als Einheit zu betrachten.
- Zurzeit gibt es folgende Ausstattung:
- Ebene 0: 16 Klassenräume 16 PCs 16 Beamer
- Ebene 1: 14 Klassenräume(neben 3 EDV-Räumen) 14 PC`S 14 Beamer
- Ebene 2: 14 Klassenräume 14 PCs 14 Beamer
- Ebene 3: 16 Klassenräume 16 PCs 16 Beamer

---------------------------------------------------------------------------------------------------------------------

• Insgesamt = 60 Klassenräume - 60 PCs - 60 Beamer

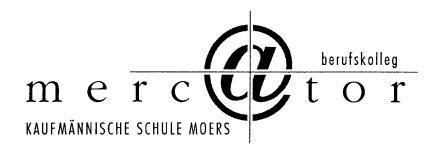

Zusätzlich sind in allen Nicht EDV-Räumen Dokumentenkameras installiert. Zu berücksichtigen ist, dass alle PCs in den Räumen laufend (nach Abschreibungsplan) zu aktualisieren sind.

# **D3 EDV-Verwaltungsraumübersicht**

**Zwischenfazit mit Zeithorizont 2023 zu EDV-Verwaltungsraumübersicht**

Hierzu wird durch den Kreis Wesel ein gesondertes Konzept erstellt.

# **E Präsentationstechnik**

- Das Erstellen von Präsentationen im Fachunterricht oder im Rahmen häuslicher Voroder Nachbereitung des Unterrichts stellt eine fast alltägliche Anforderung über alle Bildungsgänge hinweg an unserer Schüler dar. Zu großen Teilen ist dies sogar Bestandteil von beruflichen Abschlussprüfungen(siehe z.B. die Fachgespräche im Rahmen der IHK-Prüfungen der Industriekaufleute oder in den IT-Berufen).
- Auch die Darstellung multimedialer Lerninhalte durch die Fachlehrer zur Erarbeitung neuen Lehrinhalte oder zur Illustration bereits behandelter Unterrichtsinhalte erfordert eine entsprechende multimediale Präsentationstechnik.
- Dies ist umso mehr der Fall als an unserer Schule verstärkt Content Management Systeme (z.B. Plone) oder Lernplattformen (wie z.B. Moodle) Einsatz im Unterricht finden.
- Unsere Zielvereinbarungen mit der Bezirksregierung(z.B. kooperatives Lernen, Nutzen von Portfolios u. a.) beinhalten eine verstärkte Förderung individuellen Lernens und eine stärkere Abkehr vom Frontalunterricht. Daher ist es erforderlich, dass jeder Raum, in dem Fachunterricht stattfindet, mit einer entsprechenden Präsentationstechnik versehen wird.
- Ein leistungsstarker Beamer sowie Präsentationsleinwände in jedem Fachraum sind notwendige Voraussetzungen für einen solchen mediengestützten Unterricht. Eine feste Installation der Beamer unter der Decke und entsprechender Computerhardware (sofern keine Note- oder Netbooks genutzt werden) hat den Vorteil, dass sie weniger störanfällig ist als mobile Stationen, wie wir sie zurzeit teilweise nutzen.
- Diese sind beim Transport zwischen den Räumen erheblichen Erschütterungen ausgesetzt, außerdem stellen sich immer wieder Verkabelungsprobleme für die technisch nicht so versierten Lehrerinnen und Lehrer.

## **Zwischenfazit mit Zeithorizont 2020 und Ausblick 2023 zu Präsentationstechnik**

• Die vorliegenden Ausführungen zur Präsentationstechnik verdeutlichen, dass für digitale Daten zeitgemäße Projektionstechnik verfügbar sein muss.

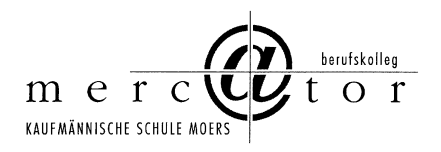

# **F Prognose des Einsatzes von schülereigenen Rechnern einschließlich Integration in die Netzwerkstruktur – hier dargestellt anhand des praktizierten Einsatzes von Netbooks am Mercator Berufskolleg Moers**

#### **Rahmenbedingungen**

- Die aktuellen fachlichen Vorgaben für das Zentralabitur NRW an Berufskollegs erfordern für die Fächer Mathematik und Informatik den kontinuierlichen Einsatz eines Computers.
- Diese Vorgaben werden in dem Bildungsgang Wirtschaftsgymnasium − Schwerpunkt Mathematik/Informatik durch den Einsatz eines Netbooks während der gesamten drei Jahre sowohl im Unterricht als auch zu Hause umgesetzt.

#### **Ziele von schülereigenen Netbooks**

- Förderung des selbstständigen und individuellen Lernens: Es wird die Selbstorganisation und die Eigenverantwortung der Schülerinnen/Schüler gestärkt.
- Entwicklung von Medienkompetenz: Die Schülerinnen/Schüler werden zu einem verantwortungsvollen und reflektierten Umgang mit neuen Medien befähigt.

#### **Eigenschaften und Vorteile von Netbooks**

- Ein Netbook ist ein Computer, der kleiner und handlicher ist als ein herkömmlicher Laptop und der zudem über ein sehr gutes Preis-Leistungs-Verhältnis verfügt.
- Bei einem Netbook handelt es sich um ein "schulgerechtes" Gerät. Dies bedeutet: Das Netbook ist als Arbeitsmittel ständig verfügbar. Es kann somit kurzfristig und flexibel im Unterricht eingesetzt werden und steht den Schülerinnen/Schülern auch zu Hause zur Verfügung.
- Die Technik eines Netbooks gewährleistet, dass die für den Unterricht erforderliche Software (z.B. Open Office oder das im Mathematikunterricht verwendete Computeralgebrasystem TI-Nspire) installiert und angewandt werden kann.
- Durch die Netzwerkfähigkeit der Netbooks können diese in das Schulnetz integriert werden. Somit können die Schülerinnen/Schüler auf Daten auf dem Schulserver zugreifen, ihre Daten regelmäßig auf dem Schulserver sichern und untereinander bzw. mit der Lehrerin/dem Lehrer Daten austauschen.

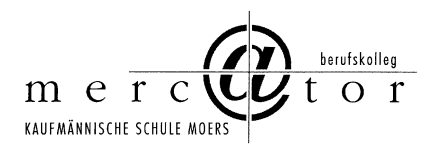

#### **Einsatz von Netbooks**

- Alle Schülerinnen/Schüler verwenden im Unterricht das gleiche Netbook. Begründung: Homogene Geräte schaffen stabile, zuverlässige und standardisierte Arbeitsbedingungen für alle Akteure.
- Die Kaufabwicklung, die Abwicklung von Gewährleistungsansprüchen und die Betreuung der Hardwaretechnik der Netbooks werden durch einen ortsansässigen Partnerhändler mit IT-Werkstatt abgewickelt. Dies entlastet den kreiseigenen und schulischen Support.
- Die Schule und der Schulträger stellen den Schülerinnen/Schülern bei der Installation von Software bzw. bei Problemen eine angemessene Unterstützung zur Verfügung, z. B. bei fehlerhafter Netzwerkverbindung.
- Die Herstellunternehmen bieten häufig für Schüler spezielle Hardwareserien und Beschaffungskonditionen. Auch die Erstinstallation der Netbooks kann durch den IT-Partnerhändler erfolgen. Ziel ist das Nutzen von Kostenvorteilen und Standardisierungsvorteilen bei der Beschaffung und dem Betrieb von Netbooks.
- Das Netbook ist als Arbeitsmittel ausschließlich für schulische Zwecke reserviert, so werden beispielsweise keine Spiele auf dem Netbook installiert.

### **Einbau und Integration von Netbooks in das schulische Netzwerk**

- Im Unterricht können Netbooks auch im Klassenraum genutzt werden. Dies wird durch die Standzeiten der modernen Akkus ermöglicht. Auch verbrauchen die eingesetzten 10-Zoll Netbooks wegen der reduzierten Displaygröße nicht so viel Energie. Ein Durchstehen eines regulären Unterrichtstages ist somit möglich.
- Ein Entlasten der Fachraumressourcen ist somit möglich.
- Das Bewirtschaften der Dateien und Informationen durch die Schüler erfolgt zentral auf dem Schulserver, damit die aufgezeigten Potenziale der Zentraldatenhaltung genutzt werden können.
- Das Einbinden der Netbooks über WLAN, angemessene Access-Points und entsprechende Bandbreiten ermöglicht das Nutzen von LMS Moodle, CMS Plone und weitere schulische und außerschulische Netzressourcen.

### **Zwischenfazit mit Zeithorizont 2020 und Ausblick 2023 zu Netbooks**

- Das Mercator Berufskolleg Moers nutzt jetzt im zweiten Jahr schülereigene Netbooks im Unterricht. Auch in vorvergangenen Jahren wurden bereits Notebook-Klassen eingerichtet, so dass langjährige Erfahrungen vorliegen.
- Wir nehmen an, dass schülereigene Rechner, Endgeräte oder Netbooks in den nächsten Jahren sich weiter verbreiten werden.
- Im Jahr 2020 werden ca. **80 %** unserer Schülerschaft über eigene portable und ggfs. unterrichtsgeeignete Endgeräte verfügen( insbesondere Smartphones). Der Support für schülereigene Geräte wird eher gering sein.

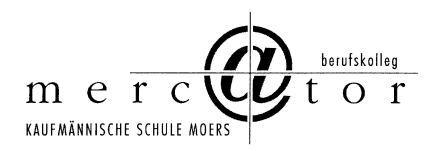

• Wichtig für den Unterricht ist die Einbettung der schülereigenen Endgeräte in das schulische Netzwerk.

# **G Bedarf an zusätzlichen Geräten**

- Neben den bereits genannten Komponenten gibt es einen weiteren Bedarf an Geräten. Zunächst werden zusätzliche Digitalkameras benötigt, um z.B. Schülerbilder zu erstellen oder Schülerergebnisse aus Arbeitsphasen digital zu erfassen, damit diese z. B. in den Lernplattformen, weiter verarbeitet werden können.
- Auch Videokameras für Unterrichtszwecke sind wünschenswert. So können damit z. B. Rollenspiele von Schülern aufgezeichnet und analysiert werden, aber auch Unterrichtsbeobachtungen von Lehrern zur späteren Analyse von Unterrichtsequenzen können damit erstellt werden.
- Für den zunehmenden Einsatz von Skype (z. B. im Rahmen der internationalen Projektarbeit des Mercator Berufskolleg Moers) werden verstärkt auch WebCams benötigt. Wünschenswert sind auch sog. TafelwebCams, die den interaktiven Unterrichtsprozess begleiten können.
- Satellitenreceiver werden zur Aufnahme oder zur Wiedergabe von digitalen Fernsehsendungen eingesetzt und können so genannte LiveStreams in das pädagogische Schulnetz einspeisen.
- Auch weitere Displays (z.B. im Lehrerzimmer oder in den Fluren) zur Anzeige aktueller Informationen (wie Raumverlegungen, Vertretungsstunden oder sonstiger aktueller Neuigkeiten) sind wünschenswert.
- Für die professionelle Präsentationsdurchführung vor einem Auditorium seitens der Schülerinnen und Schüler sind mehrere Presenter zur Verfügung zu stellen, welche von der Abteilung Medien/EDV verwaltet werden.
- Unverzichtbar sind u. a. Klimaanlagen, insbesondere in den Serverräumen, um die Ausfallsicherheit der Geräte zu steigern.

### **Zwischenfazit mit Zeithorizont 2020 und Ausblick 2023 zu zusätzlichen Geräten**

- Zusätzliche Geräte sollten aus Sicht des Mercator Berufskollegs auf Sondernutzungen beschränken. Der Primat sollt auf Standardisierung und Einfachheit liegen – hingegen weniger der technischen Vielfalt.
- Von Smart- oder White-Boards wird derzeit abgeraten.
- Ein Sockel an Sondergeräten wie Digitalkamera, etc. sollte vorgehalten werden, allerdings als zentrale Geräte und nicht in allen Klassenräumen.
- Spezielle Servergeräte wie USV, Klimaanlage etc. werden als Standardzusatzgeräte des professionellen Serverbetriebs vorausgesetzt.

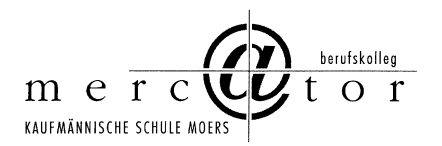

## **H Supportanforderungen**

#### **First-Level-Support**

Damit die Qualität und Funktionsweise des schulischen Netzwerkes u. a. mit den Desktop-Rechnern und Laptops am Mercator Berufskolleg Moers langfristig erhalten werden kann, ist es erforderlich, dass die Geräte regelmäßig überprüft, gewartet und Funktionsstörungen kurzfristig behoben werden.

Ein First-Level-Support kann dabei durch sach- und fachkundige Lehrkräfte unterstützt werden. Auch kundige, vertrauenswürdige Schüler/innen können im begrenzten Umfang den First-Level-Support unterstützen. In begrenztem Umfang können Lehrkräfte durch die EDV-Techniker des Schulträgers unterstützt werden.

Entscheidend für die allgemeine Funktionsfähigkeit ist neben einem hohen Verantwortungsbewusstsein ein Zusammenwirken der aufgezeigten Personenkreise erforderlich.

Notwendig ist:

- Ein Kommunikationsmanagement- bzw. Ticketsystem, das auf einfache Art und Weise eine Fehlermeldung durch Lehrkräfte ermöglicht (OTRS). Wichtig dabei ist, dass Fehlermeldungen präzise (z. B. Raum-Nr., Rechner-Nr.) beschrieben werden.
- Die Kompetenz und Bereitschaft von Lehrkräften einfache Hard- und Softwarefehler eigenständig zu beheben.
- Das am Mercator Berufskolleg errichtete Raumpatenkonzept, bei dem jeweils eine-Lehrkraft für einen DV-Raum verantwortlich sind. Aufgaben der Raumpaten sind:
	- o Kontrolle, ob der Raumplan an der Tür hängt
	- o Informationen in Bezug auf den Raum weiter geben
	- o Kontrollieren, ob alle Geräte funktionstüchtig sind (kann durch Schüler geschehen)
	- o Meldung von Fehlern per Ticket an die EDV-Abteilung
	- o Entsorgung von Altpapier (Altpapiercontainer)
	- o Bereitstellung von Papier für den im Raum befindlichen Drucker
	- o ausreichende Versorgung mit Kreide und Tafellappen
- Die Gewährleistung einer schnellen Fehlerbehebung und Beratung vom Schulträger entsandter Verantwortlicher.

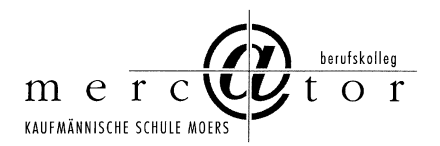

### **Content Management System (CMS) mit Plone**

- Das CMS ist der Wissensspeicher des Mercator Berufskolleg Moers. Hier werden alle für die Schule insbesondere für den Unterricht relevante Dateien abgelegt. Das können Lernmaterial, Infoblätter, Lernsituationen, Material zur Unterrichtsvorbereitung aber auch Informationen zum Bildungsgang, Protokolle, Formulare, Berichte für die Schulzeitung und die Webseite usw. sein. Neben Textdateien können auch andere Dateiformate abgespeichert werden.
- Je nachdem, welche Rechte der Urheber vergibt, können die Dateien einfach nur sicher abgespeichert, über das Learning Management System (LMS) Moodle zur Unterrichtsgestaltung eingesetzt oder im Webportal der Öffentlichkeit zugänglich gemacht werden.
- Durch den Einsatz eines solchen CMS mit Plone ergeben sich viele Vorteile für Schule und Kollegium, die bereits in Teil 2 des Medienkonzeptes dargelegt wurden.

Der erfolgreiche Einsatz eines CMS-Systems benötigt Ressourcen, die bereitzustellen sind. Es werden drei Arten von Ressourcen benötigt: Technischer Support, Pädagogischer Support und Ressourcen zur Bereitstellung von Content.

### **Technischer Support**

Dieser Support ist für die technische Funktionsfähigkeit des Systems verantwortlich. Das System ist auf einem aktuellen Stand zu halten, Ausfallzeiten sind zu minimieren, die Systemgeschwindigkeit ist auf einem hohen Niveau zu halten.

Anforderungen an den technischen Support sind:

- Bereitstellung eines CMS-Servers
- Überprüfung und Sicherstellung der Funktionalität des CMS mit Plone, siehe Zielsetzung "Schule rund um die Uhr", ort- und zeitunabhängige Lern- und Lehrprozesse)
- Regelmäßige, zeitnahe Installation von Patches zur Gewährleistung der systemischen Sicherheit
- Zeitnahe Installation von Updates in Rücksprache mit dem pädagogischen Support
- Regelmäßige Erstellung von Backups des Gesamtsystems
- Installation von weiteren Modulen, Programmteilen, Funktionen usw. in Absprache mit dem pädagogischen Support
- Nutzerverwaltung (Übernahme der Benutzerprofile)

#### **Pädagogischer Support**

Neben dem technischen Support ist ein Pädagogischer Support erforderlich, denn das Kollegium kann mit dem System nicht alleingelassen werden. Der pädagogische Support ist dafür verantwortlich, dass das System derart konfiguriert wird, damit die Ziele der

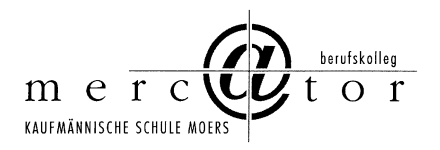

Schule erreicht werden können. Dazu muss der Pädagogische Support im Kollegium Berührungsängste mit Plone abbauen, zur Nutzung überzeugen und motivieren sowie bei konkreten Problemstellungen unterstützen.

Anforderungen an den pädagogischen Support sind:

- Nutzerverwaltung (Löschen, Anpassen oder Anlegen von Nutzerprofilen), hier ist eine klare Trennung der Verantwortung mit dem technischen Support zu vollziehen
- Rechtemanagement (Entwickeln und Zuweisen von benutzerspezifischen Rechten)
- Pädagogische Entwicklung des CMS Plone im Sinne der schulischen Zielsetzungen (Empfehlung zur Installation von weiteren Modulen, Programmteilen, Funktionen usw.)
- Schaffung von Standards zur Dateiablage, die ein einfaches und intuitives Finden der Dateien ermöglicht
- Unterstützung der Bildungsgangkonferenzen hinsichtlich der Nutzung von Plone (und Moodle)
- Moderation und Motivation bei der Nutzung des Systems durch das Kollegium
- Absprache zur Umsetzung des Webportals mit der Redaktion
- Qualifizierung von Lehrenden im Umgang mit dem CMS Plone (Schulungen) auf Basis des Fortbildungskonzeptes.

#### **Content Support**

Ressourcen zur Bereitstellung von Content werden vom Kollegium erbracht. Dieser Prozess muss derart gestaltet sein, dass das Kollegium einen schnellen Vorteil erkennt. Möglicherweise werden initiale Veranstaltungen angeboten (etwa am pädagogischen Tag).

#### **Learning Management System (LMS)**

#### **Technischer Support**

Das Ziel der Förderung selbständigen Lernens im Fachunterricht und der Förderung der individuellen Lernwege und Anleitung zur individuellen Reflexion des Lernstandes auch durch das LMS Moodle kann nur dann auch weiterhin gelingen, wenn die technische Funktionalität des Systems (Server, Installationen, Plug-ins, regelmäßige Wartung und Updates) langfristig gewährleistet ist. Da das System Lehrenden und Lernenden kooperatives Arbeiten orts- und zeitunabhängig ermöglicht und damit den Lernprozess zur Effektivierung von Unterricht bewusst entgrenzt, muss ein technischer Support vorhanden sein, der dies zuverlässig bewerkstelligt.

\_\_\_\_\_\_\_\_\_\_\_ \_\_\_\_\_\_\_\_\_\_\_\_\_\_\_\_\_\_\_\_\_\_\_\_\_\_\_\_\_\_\_\_\_\_\_\_\_\_\_\_\_\_\_\_\_\_\_\_\_\_\_\_\_\_\_\_\_\_\_\_\_\_\_\_\_\_\_\_\_\_

Anforderungen an den technischen Support (Schulträger/KRZN) sind:

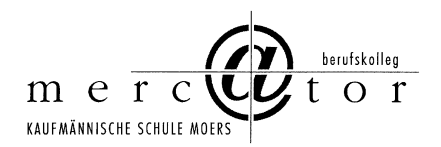

- Bereitstellung eines LMS-Servers
- Technische Wartung des LMS-Servers
- Überprüfung und Sicherstellung der Funktionalität des LMS Moodle (pädagogische Zielsetzung: "Schule rund um die Uhr", ort- und zeitunabhängige Lern- und Lehrprozesse)
- Regelmäßige, zeitnahe Installation von Patches zur Gewährleistung der systemtechnischen Sicherheit
- Zeitnahe Installation von Updates in Rücksprache mit der pädagogischen Administration
- Regelmäßige Erstellung von Backups des Gesamtsystems
- Installation von Plug-ins, die den pädagogischen Grundsätzen und Zielsetzungen Rechnung tragen und den unterrichtlichen Entwicklungsprozess unterstützen

Ferner erscheint die **Bereitstellung einer vom operativen System abgekoppelten Testumgebung** sinnvoll, um mögliche aber auch im Sinne der Kontinuität des Einsatzes notwendige Veränderungen und Anpassungen zu erproben und zu evaluieren, bevor diese für das operative Gesamtsystem übernommen werden. Die Bereitstellung eines solchen Server(dienstes) sollte durch die technische Administration erfolgen.

### **Pädagogischer Support**

Die pädagogische Administration hingegen liegt im Zuständigkeitsbereich der Schule und in der von dieser zu diesem Zweck beauftragten Person(en). Mit Moodle versucht das Mercator Berufskolleg seine pädagogische Arbeit abzubilden. Damit bestimmt das schulische Alltagshandeln, das Lehren und Lernen, die Struktur des Systems - nicht umgekehrt. Aus diesem Grund sind aus der pädagogischen Alltagspraxis erwachsende Ansprüche an das System vorrangig vor technischen Aspekten. Pädagogischer Nutzen hat Vorrang vor technischen Aspekten. Die pädagogische Administration ist vorrangig vor einer technischen Administration. Anforderungen an den pädagogischen Support (Mercator Berufskolleg Moers) sind:

- Userverwaltung im LMS Moodle (Anlegen und Löschen von Benutzerprofilen)
- Kursverwaltung (Anlegen, Verschieben und Löschen von Kursen)
- Rechtemanagement (Entwickeln und Zuweisen von benutzerspezifischen Rechten)
- Pädagogische Entwicklung des LMS Moodle im Sinne der schulischer Zielsetzungen - Empfehlung zur Installation von Plug-ins und Updates, die die pädagogische Arbeit im Sinne schulischer Zielsetzungen unterstützen
- Entwicklung und Umsetzung systemweiter Kurstemplates Schaffung gestalterischer wie auch inhaltlicher Kursstandards
- Qualifizierung von Lehrenden und Lernenden im Umgang mit dem LMS Moodle Schulungen

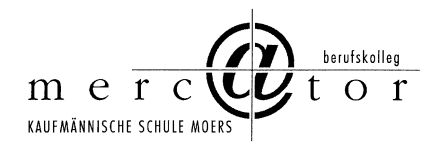

### **Zwischenfazit mit Zeithorizont 2020 und Ausblick 2023 zu Supportanforderungen**

- Support ist unverzichtbar, da somit die Medientechnik für den Anwender zugänglich und verlässlich verfügbar macht. Angemessener Support ist die Grundbedingung für geräte-ergonomische und software-ergonomische Mediennutzung.
- Hauptziel des Supports ist eine auf alle Geräte, Software und Benutzergruppen hin zu gestaltende Medientechnik, die zufriedene Anwender/innen schafft.
- Support ist eine Gemeinschaftsaufgabe von Schulträger und Schule. Hierbei ist ein guter und kollegialer Geist der Zusammenarbeit und Kooperation unverzichtbare Grundvoraussetzung für am Ende zufriedene Anwender/innen.
- Die Auseinandersetzung um Zuständigkeiten kann nicht Kern des Supports sein, da hierdurch die Problemlösung in weitere Ferne als zuvor rückt. Vielmehr muss grundsätzlich die gemeinsame und sinnvolle Problemlösung in den Mittelpunkt der Aktivitäten rücken.
- Der Support wird in Support-Level eingeteilt, wobei die Reihenfolge Schule (First-Level-Support) – Schulträger (Second-Level-Support) – IT-Fachunternehmen (Third-Level-Support) herrschende Meinung ist. Jedoch lassen sich bei spezifischen EDV-Problemen häufig diese Ebenen gar nicht trennscharf oder gar mechanisch im Sinne einer Regelgebundenheit unterscheiden. Die einzelnen Support-Ebenen verschwimmen oder verändern sich sogar im Laufe des Problemlösungsprozesses. Daher gilt der Grundsatz der kooperativen und sinnvollen Problemlösung auch hier in besonderer Weise.
- Aus schulischer Sicht ist die Unterteilung des pädagogischen versus dem technischen Support sinnvoll und für alle Akteure gut nachvollziehbar:
	- Pädagogischer Support liegt im Zuständigkeitsbereich der Schule und in der von dieser zu diesem Zweck beauftragten Lehrer/innen oder weiterer Mitarbeiter/innen. Aus der pädagogischen Praxis erwachsende Anforderungen werden durch Lehrende gesammelt, geordnet und in Kooperation mit Abteilungsleitung und Schulleitung gemeinsam mit den Mitarbeiter/innen des Schulträgers und den zuständigen Gremien abgestimmt und ggfs. umgesetzt.
	- Technischer Support sollte weniger durch Lehrende als viel eher durch die entsprechend ausgebildeten Fachleute durchgeführt werden. Hierbei stehen Funktionalität und Lauffähigkeit der IT-Systeme im Vordergrund.
	- Beide Support-Ebenen sind Seiten einer Medaille und bedürfen der engen Abstimmung und Kooperation.
- Das künftige Support-Konzept sollte Wert auf die Zusammenarbeit legen und Tätigkeitskataloge nur mit großer Vorsicht aufstellen. Es ist im EDV-Bereich lediglich auf Meta-Ebene möglich, Zuständigkeiten abzugrenzen. Dies kann nur eher abstrahierend und approximativ geschehen.

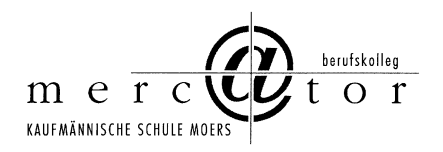

• Der Versuch einer kleinteiligen, auf Elementarfunktionsebene angelegten Katalogisierung muss scheitern. Vielmehr sollten Koordinations- und Einigungswege beschrieben werden, damit eine "Kleinstaaterei" vermieden werden kann.

# **I Grenzen der Mediennutzung und des Medienkonzepts**

- Abschließend soll an dieser Stelle ausdrücklich darauf hingewiesen werden, dass der Einsatz des Lernmanagementsystems Moodle sowie des Content-Management-Systems Plone am Mercator Berufskolleg Moers keinen gleichwertigen Ersatz für das Unterrichten und Ausbilden von Jugendlichen im herkömmlichen Sinne darstellt und auch niemals darstellen wird.
- Durch den Einsatz dieser "digitalen Werkzeuge" kann Unterricht lediglich sinnvoll ergänzt werden.
- Durch kooperative Lernformen und deren mediale Unterstützung sollen auch die sozialen Kompetenzen der Schülerinnen und Schüler am Mercator Berufskolleg Moers zusätzlich gefördert werden.
- Die Erreichbarkeit der Schüler/innen und Lehrer/innen rund um die Uhr ist sorgsam zu beobachten und zu handhaben. Eine Überforderung in Hinsicht auf Reaktionszeiten und Überlastproblemen ist zu vermeiden.
- Auf keinen Fall darf der soziale Kontakt unter den Schüler/innen sowie der persönliche Kontakt zu den Lehrkräften durch die Verwendung von Moodle bzw. Plone gefährdet werden. Vielmehr sollen durch den Einsatz dieser Systeme die aufgezeigten Kontakte vielschichtiger gemacht werden.
- Die Klassengemeinschaft als sozialer Rahmen und Lernraum darf nicht gefährdet werden, sondern muss durch persönlichen Kontakt und Austausch gefördert werden.
- Medienverwahrlosung und Medienabusus stellen ernst zu nehmende Erscheinungen unserer Zeit dar. Daher ist auf das Erlangen einer problemangemessenen Mediennutzung und Medienkompetenz pädagogisch großer Wert zu legen.
- Dieses Medienkonzept basiert auf dem aktuellen Sachstand und trifft fachlich abgesicherte plausible Annahmen und Prognosen. Ausdrücklich sei insbesondere im Bereich Computertechnik auf die Grenzen von Prognosen und technischen Beschreibungen verwiesen. Eine große Dynamik der Rechnertechnik ist feststellbar, so dass die Prognostizierbarkeit von Entwicklungen erschwert wird.
- Insgesamt stellt insbesondere der vorliegende Teil 3 des Medienkonzepts eine Momentaufnahme dar, die eine schnelle Überholung erfahren wird.

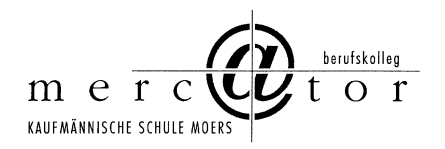

# **J Zwischenfazit zu den Teilaspekten und Gesamtfazit mit Zeithorizont 2020 und Ausblick 2023**

Dieses Fazit wird in zwei wesentlichen Teilen gezogen. Der erste Teil führt wegen der besseren Lesbarkeit für den schnellen Leser alle auf die einzelnen Abschnitte verteilten Zwischenfazit-Aussagen mit den jeweiligen Teilüberschriften konzentriert auf. Im zweiten Teil des Gesamtfazits werden dann generelle Aussagen zur neuen Konzeption des IT-Rahmenplans getroffen.

### **Erster Teil**

### **Zwischenfazit mit Zeithorizont 2020 und Ausblick 2023 zu Gebäude**

- Die Klassenraumsituation bzw. die Gebäudeauslastung liegt an bzw. eher über der Kapazitätsgrenze. Die Räume sind mit wechselnden Schülergruppen belegt.
- Das Lehrerzimmer wurde für eine Kapazität von ca. 80 Kolleginnen und Kollegen konzipiert und ist für 110 Kolleginnen und Kollegen unzureichend. Hierzu liegen entsprechende Planungen von Schule und Schulträger vor.
- Die Arbeitsmöglichkeiten für Lehrerinnen und Lehrer in der Schule wurden in den letzten Jahren aus eigenen Mitteln aufgebaut. Auch hier liegen entsprechende Planungen von Schule und Schulträger vor.
- Das Mercator Berufskolleg wird bis 2020 eine hohe Raumauslastung auch bei leicht sinkenden Schülerzahlen haben, da jetzt im Jahr 2019 eine hohe Raumauslastung festzustellen ist. Bei weiter dann voraussichtlich weiter sinkenden Schülerzahlen – ca. minus 10 % gegenüber Stand heute 2019 (ca. 2300 Schüler/innen ) wird 2023 ein Schülerstand von ca. 2100 Schüler/innen prognostiziert. Das Mercator Berufskolleg wies bereits in der Vergangenheit diesen Schülerstand auf.

#### **Zwischenfazit mit Zeithorizont 2020 und Ausblick 2023 zu Abschreibungsplanung**

- Die vorliegende Abschreibungsplanung des Schulträgers hat sich in der Praxis bewährt und kann fortgesetzt werden.
- Relativierend ist anzumerken, dass Schule und Schulträger aus verschiedenen Gründen nicht immer in der Lage sind, die eigene Abschreibungsplanung einzuhalten.
- Eine Überarbeitung der Abschreibungsplanung ist allerdings bei Beamern zu veranlassen (vgl. Zeile 4 der Tabelle auf der vorigen Seite), da diese nicht mit 8 Jahren Nutzungsdauer sinnvoll betrieben werden können. Hier wird eine Korrektur auf 3 bis 4 Jahre vorgeschlagen.

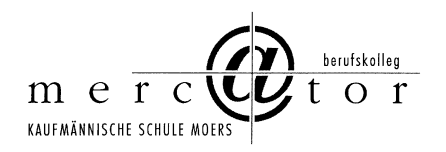

• Zu überlegen ist auch, inwieweit Ersatzinvestitionen im Hinblick auf den bestehenden Umzug 2022 oder 2023 verschoben werden können, um diese dann in Neuinvestitionen im neuen Schulgebäude zu investieren.

### **Zwischenfazit mit Zeithorizont 2020 und Ausblick 2023 zu Servern**

- Die sachlich und fachlich angemessene Übersicht über die Serverstrukturen ist grundsätzlich aus mehreren Gründen schwierig, von denen hier zwei ausgewählte Aspekte angeführt werden: Server gliedern sich häufig in Serverdienste auf, so dass hier insoweit eine begriffliche Unschärfe schnell vorliegen kann. Zweitens ist die herkömmliche Installation und auch das herkömmliche "Denken": "ein Server auf einer Servermaschine" durch das mögliche Mehrfachbetreiben von z. B. fünf virtuellen Servern auf einer Servermaschine u. U. hinfällig.
- Richtig ist aus schulischer Sicht für 2020 bzw. 2023 weiter in die Serverstruktur zu investieren, da Endgeräte mehr und mehr in Schülereigentum übergehen werden. Die Bewirtschaftung von LMS, CMS, Schüler- und Unterrichtsdaten sowie Webapplikationen erfolgt dann zentral auf modernen Servern. Insoweit wird hier eine Verschiebung der Investitionen zugunsten von Servern vorhergesagt.
- Insgesamt ist der Serverpark des Mercator Berufskollegs in einem befriedigenden Zustand. Der Serverpark ist weiter zu konsolidieren und im Hinblick auf die Abschreibungsdauer sind mehrere Servermaschinen 2020zu modernisieren bzw. zu ersetzen mit dann aktuellen Serverkonzepten, die heute kaum sinnvoll aufzustellen sind.

## **Zwischenfazit mit Zeithorizont 2020 und Ausblick 2023 zu EDV-Fachraumübersicht**

- Die EDV-Fachräume am Mercator Berufskolleg sind von gut bis ausreichend zu beurteilen, je nach Nutzungsdauer der Rechner im jeweiligen Raum. Durchweg werden die geplanten Nutzungsdauern erreicht, teils erheblich mehr. Die ist der engagierten und sorgfältigen Unterrichts- und auch Erziehungsarbeit der Lehrer/innen zu verdanken.
- Die Nutzungsdauer der EDV-Fachräume läuft in den nächsten Jahren nach und nach ab bzw. ist bereits erreicht. Da schulgeeignete Endgeräte in Schülerhand in 2023 noch nicht durchgängig erwartet werden, wird hier eine Ersatzinvestition notwendig werden.
- Im Jahre 2023 werden schülereigene Endgeräte sich stärker verbreitet haben. Trotzdem muss bemängelt werden, dass die im neuen Campus vorgesehene Anzahl als zu gering angesehen wird. Der Ausbau WLAN und weiterer Netzwerkressourcen ist daher umso wichtiger. Für Prüfungen muss jedoch ein Sockel an EDV-Fachräumen auch in ferner Zukunft vorgehalten werden.
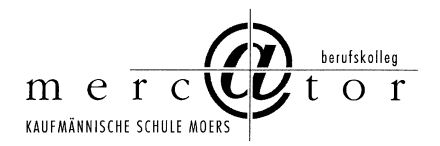

# **Zwischenfazit mit Zeithorizont 2020 und Ausblick 2023 zu EDV-Klassenraumübersicht Ebenen 0, 1, 2 und 3**

- Die Bestückung der Klassenräume mit grundsätzlich einem Rechner ist aus schulischer Sicht der richtige Weg für die mediale Ergänzung von Unterricht.
- Aus unterrichtspraktischer Erfahrung ist einzuräumen, dass ohne Projektionstechnik – hier Beamer – ein Klassenraumrechner weniger sinnvoll betrieben werden kann. Demnach ist ein Klassenraumrechner inklusive Beamer als Einheit zu betrachten.

# **Zwischenfazit mit Zeithorizont 2020 und Ausblick 2023 zu EDV-Verwaltungsraumübersicht**

Hierzu wird durch den Kreis Wesel ein gesondertes Konzept erstellt.

# **Zwischenfazit mit Zeithorizont 2020 und Ausblick 2023 zu Infrastrukturplanung/ konzept**

- Infrastrukturplanung- und –konzept bzw. deren derzeitige Realisation befinden sich auf einem hohen Niveau. Eine Vielzahl von Geräten befindet sich am Ende der Nutzungsdauer und wird absehbar bis 2023 ausgetauscht werden müssen.
- Die Investition in Netzwerkinfrastruktur ist aus schulischer Sicht sinnvoll, da hierdurch entsprechende Zugriffszeiten und Downloadgeschwindigkeiten ermöglicht werden, die im zeitgemäßen Unterricht mit LMS und CMS wesentlich sind.

## **Infrastruktur im internen Netz**

- Der Ausbau der WLAN-Infrastruktur in den nächsten Jahren bis 2023 ist voranzutreiben, da immer mehr Schüler/innen eigene WLAN-fähige Geräte (vom Iphone, Ipod, Smartphone bis hin zum Netbook und Notebook) auch in der Schule nutzen.
- Die technische Infrastruktur (WLAN-Zugang) muss ergänzt und begleitet werden durch offene Schnittstellen zu den bereits bestehenden Serviceangeboten der Schule (Lernmanagementsystem, OnlineBibliothek, OnlineWissensdatenbank der Schule etc.).

## **Zwischenfazit mit Zeithorizont 2020 und Ausblick 2023 zu Präsentationstechnik**

• Die vorliegenden Ausführungen zur Präsentationstechnik verdeutlichen, dass für digitale Daten zeitgemäße Projektionstechnik verfügbar sein muss.

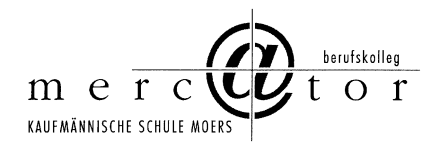

## **Zwischenfazit mit Zeithorizont 2020 und Ausblick 2023 zu Supportanforderungen**

- Support ist unverzichtbar, da somit die Medientechnik für den Anwender zugänglich und verlässlich verfügbar macht. Angemessener Support ist die Grundbedingung für geräte-ergonomische und software-ergonomische Mediennutzung.
- Hauptziel des Supports ist eine auf alle Geräte, Software und Benutzergruppen hin zu gestaltende Medientechnik, die zufriedene Anwender/innen schafft.
- Support ist eine Gemeinschaftsaufgabe von Schulträger und Schule. Hierbei ist ein guter und kollegialer Geist der Zusammenarbeit und Kooperation unverzichtbare Grundvoraussetzung für am Ende zufriedene Anwender/innen.
- Die Auseinandersetzung um Zuständigkeiten kann nicht Kern des Supports sein, da hierdurch die Problemlösung in weitere Ferne als zuvor rückt. Vielmehr muss grundsätzlich die gemeinsame und sinnvolle Problemlösung in den Mittelpunkt der Aktivitäten rücken.
- Der Support wird in Support-Level eingeteilt, wobei die Reihenfolge Schule (First-Level-Support) – Schulträger (Second-Level-Support) – IT-Fachunternehmen (Third-Level-Support) herrschende Meinung ist. Jedoch lassen sich bei spezifischen EDV-Problemen häufig diese Ebenen gar nicht trennscharf oder gar mechanistisch im Sinne einer Regelgebundenheit unterscheiden. Die einzelnen Support-Ebenen verschwimmen oder verändern sich sogar im Laufe des Problemlösungsprozesses. Daher gilt der Grundsatz der kooperativen und sinnvollen Problemlösung auch hier in besonderer Weise.
- Aus schulischer Sicht ist die Unterteilung des pädagogischen versus dem technischen Support sinnvoll und für alle Akteure gut nachvollziehbar:
- Pädagogischer Support liegt im Zuständigkeitsbereich der Schule und in der von dieser zu diesem Zweck beauftragten Lehrer/innen oder weiterer Mitarbeiter/innen. Aus der pädagogischen Praxis erwachsende Anforderungen werden durch Lehrende gesammelt, geordnet und in Kooperation mit Abteilungsleitung und Schulleitung gemeinsam mit den Mitarbeiter/innen des Schulträgers und den zuständigen Gremien abgestimmt und ggfs. umgesetzt.
- Technischer Support sollte weniger durch Lehrende als viel eher durch die entsprechend ausgebildeten Fachleute durchgeführt werden. Hierbei stehen Funktionalität und Lauffähigkeit der IT-Systeme im Vordergrund.
- Beide Support-Ebenen sind Seiten einer Medaille und bedürfen der engen Abstimmung und Kooperation.
- Das künftige Support-Konzept sollte Wert auf die Zusammenarbeit legen und Tätigkeitskataloge nur mit großer Vorsicht aufstellen. Es ist im EDV-Bereich lediglich auf

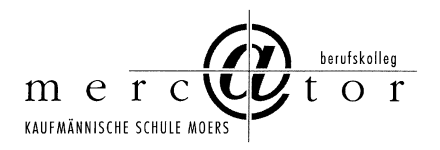

Meta-Ebene möglich, Zuständigkeiten abzugrenzen. Dies kann nur eher abstrahierend und approximativ geschehen.

• Der Versuch einer kleinteiligen, auf Elementarfunktionsebene angelegten Katalogisierung muss scheitern. Vielmehr sollten Koordinations- und Einigungswege beschrieben werden, damit eine "Kleinstaaterei" vermieden werden kann.

## **Zweiter Teil**

- Die umfassenden Ausführungen in den Teilen 1, 2 und 3 des vorliegenden Medienkonzepts sind pädagogisch fundiert, an curricularen Vorgaben, Bildungsplänen und Prüfungsvorgaben ausgerichtet und auf die didaktische Gesamtplanung der Schule abgestimmt.
- Das Medienkonzept weist aus Sicht der Schule nach, dass die aktuelle Vorgabe des vor Jahren beschlossenen IT-Rahmenplanes mit der Rechner/Schüler-Relation von 1 : 9 nicht mehr zeitgemäß ist. Begründung mit ausgewählten Aspekten:
	- o Die Bedeutung des Medieneinsatzes im Unterricht ist in den letzten Jahren deutlich gestiegen (vgl. die Bedeutung von Learning Management Systemen Medienkonzept Teil 1, insgesamt und Teil 2, Abschnitt C2 und die Bedeutung von CMS-Systemen Medienkonzept Teil 2, Abschnitt C3

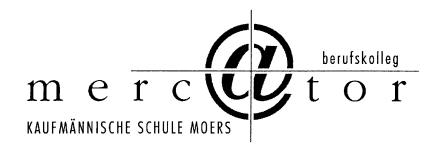

# **Anhang mit ergänzenden Informationen**

Softwareübersicht der Schule (Stand: Februar 2019)

#### **Einsatz von Software und Lizenzen für Pädagogik**

**Schule: Mercator Berufskolleg Moers**

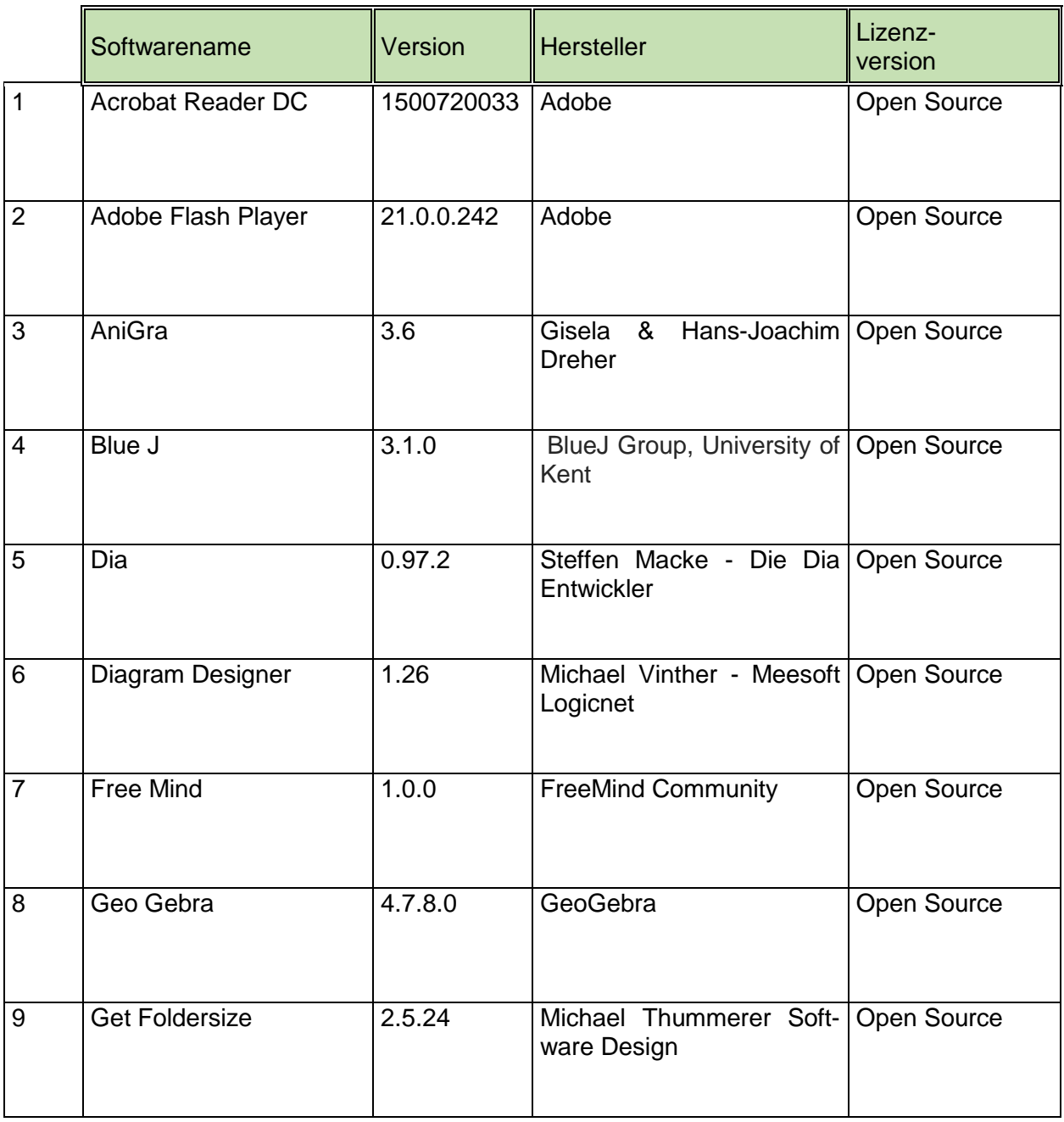

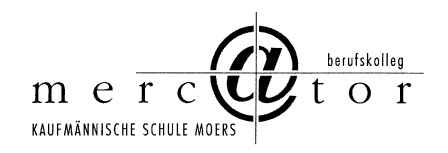

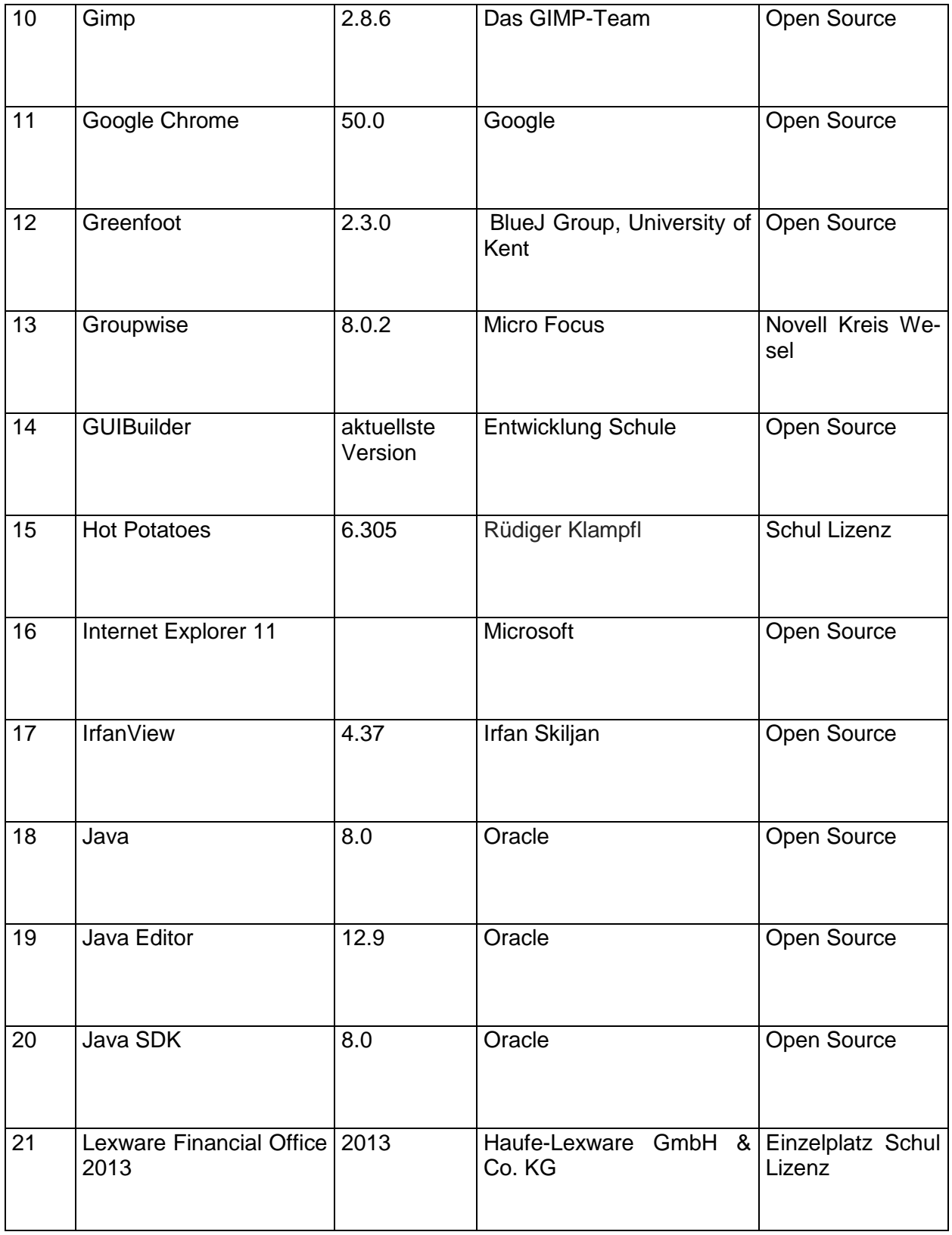

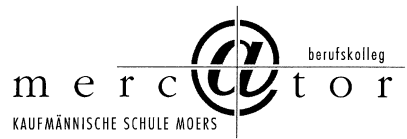

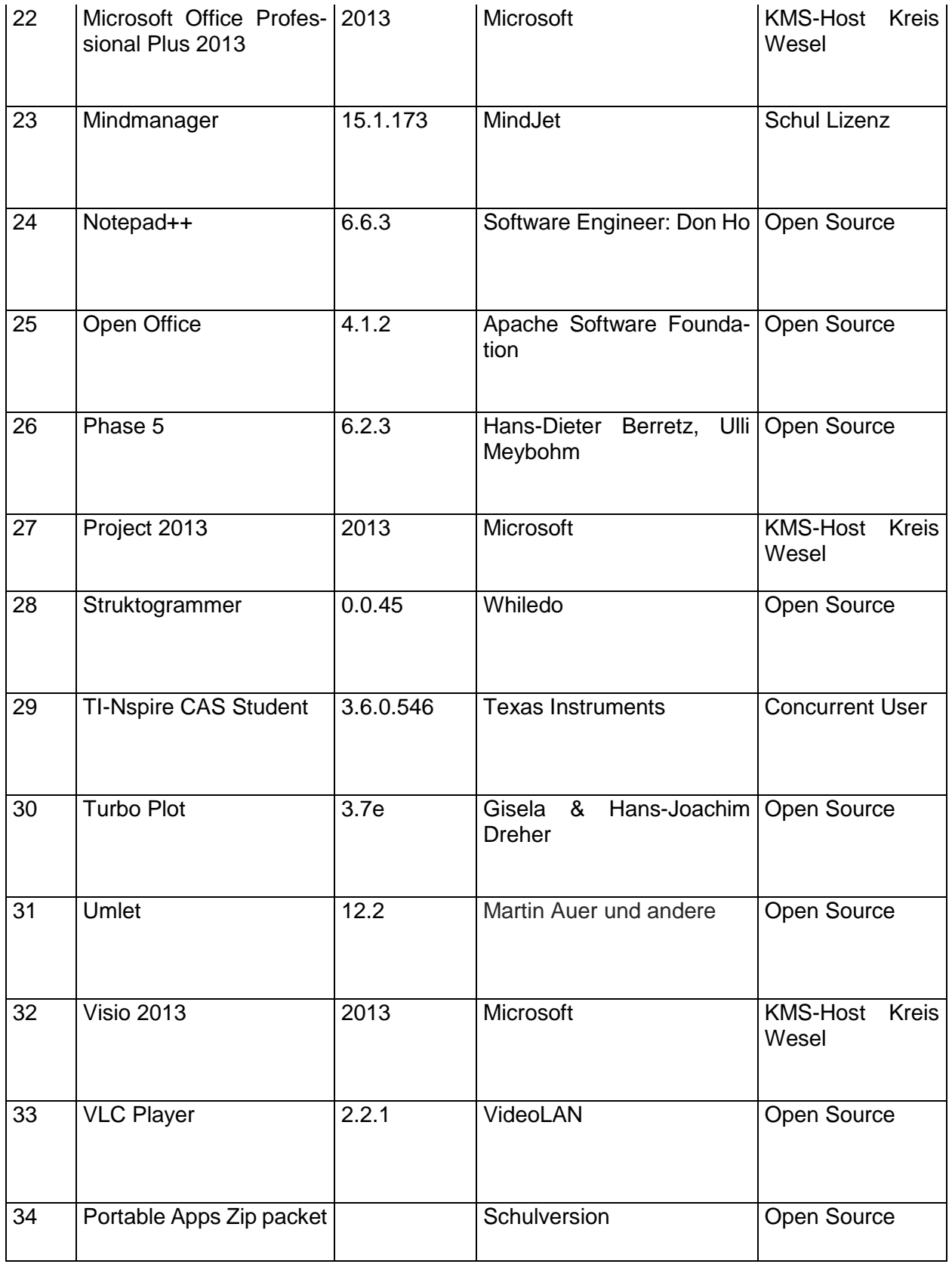

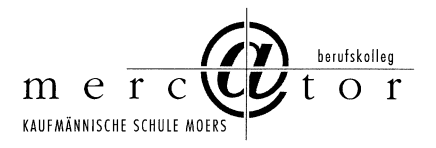

# **Verfahrensverzeichnis Email-Anbindung**

**Behörde / öffentliche Stelle** Verfahrensverzeichnis

**Mercator Berufskolleg** 

des einzelnen Verfahrens<br>nach § 8 DSG NRW

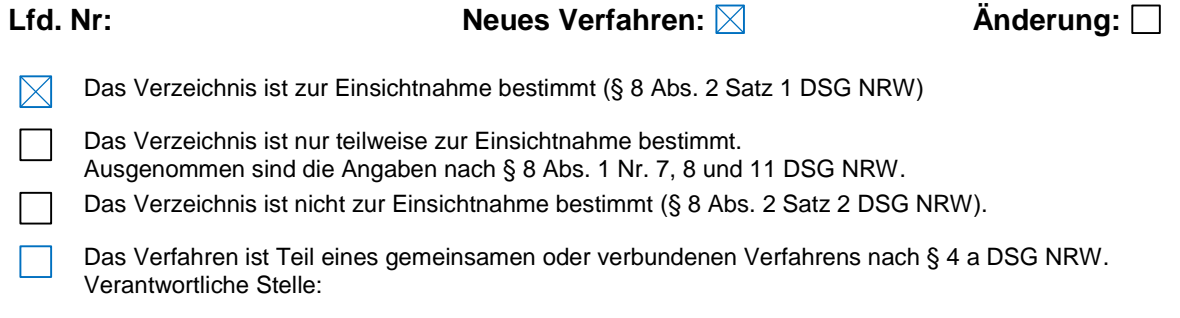

### **1. Name und Anschrift der datenverarbeitenden Stelle**

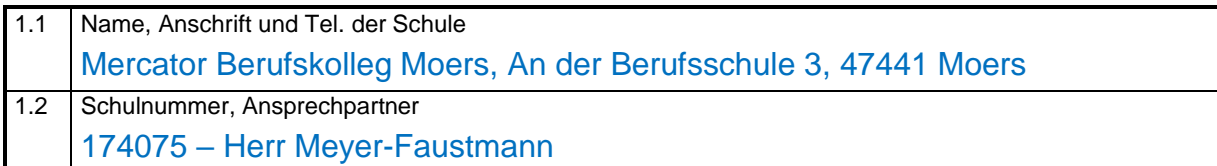

#### **2. Zweckbestimmung und Rechtsgrundlage der Datenverarbeitung**

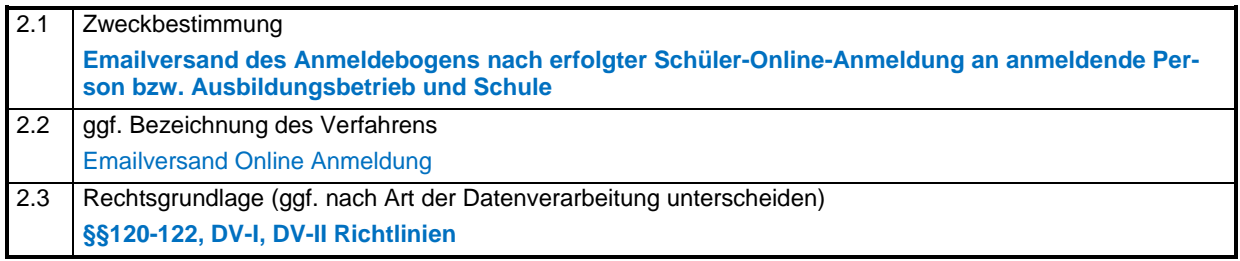

#### **3. Art der gespeicherten Daten**

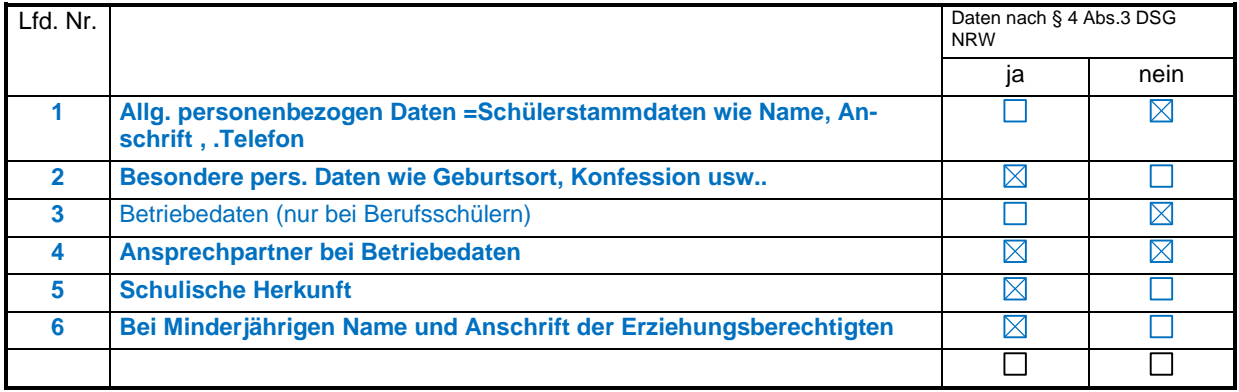

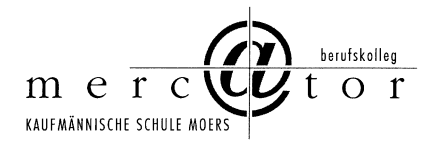

#### **4. Kreis der Betroffenen**

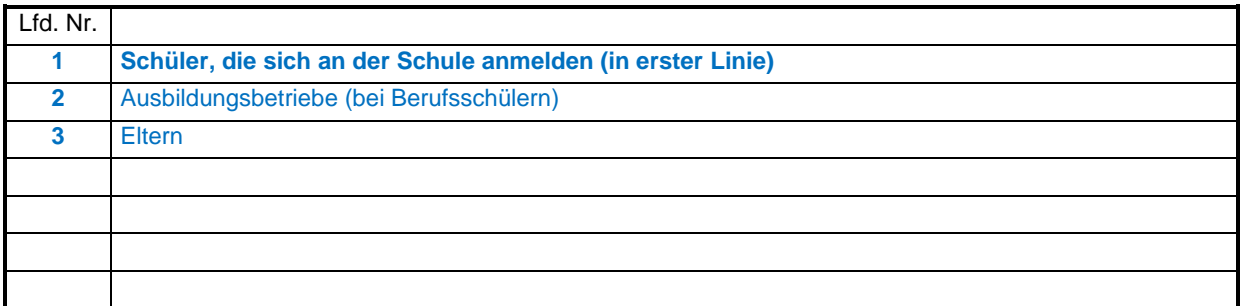

#### **5. Art regelmäßig zu übermittelnder Daten, deren Empfänger sowie Art und Herkunft regelmäßig empfangener Daten**

### **5.1 Empfänger der Daten**

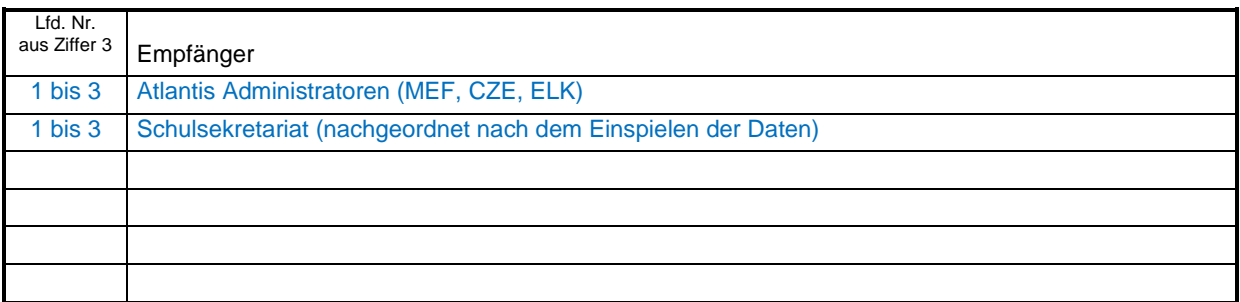

### **5.2 Herkunft der Daten**

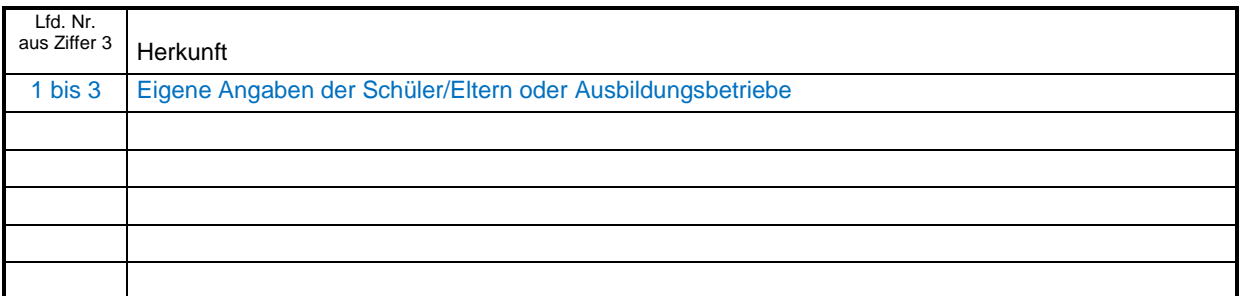

#### **6. Zugriffsberechtigte Personen oder Personengruppen**

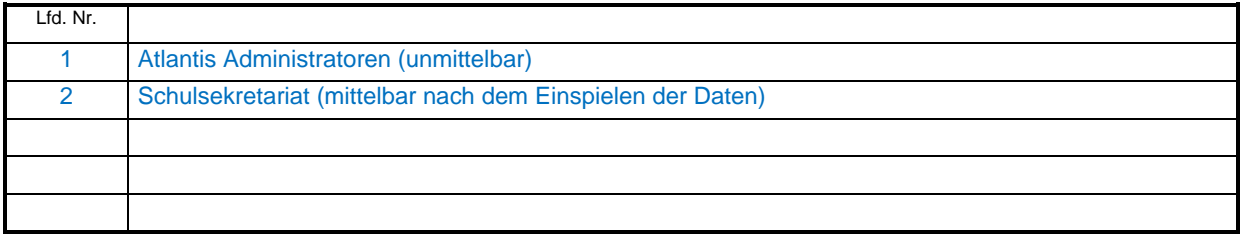

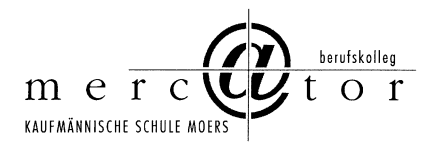

# **7. Technische und organisatorische Maßnahmen (§ 10 DSG NRW)**

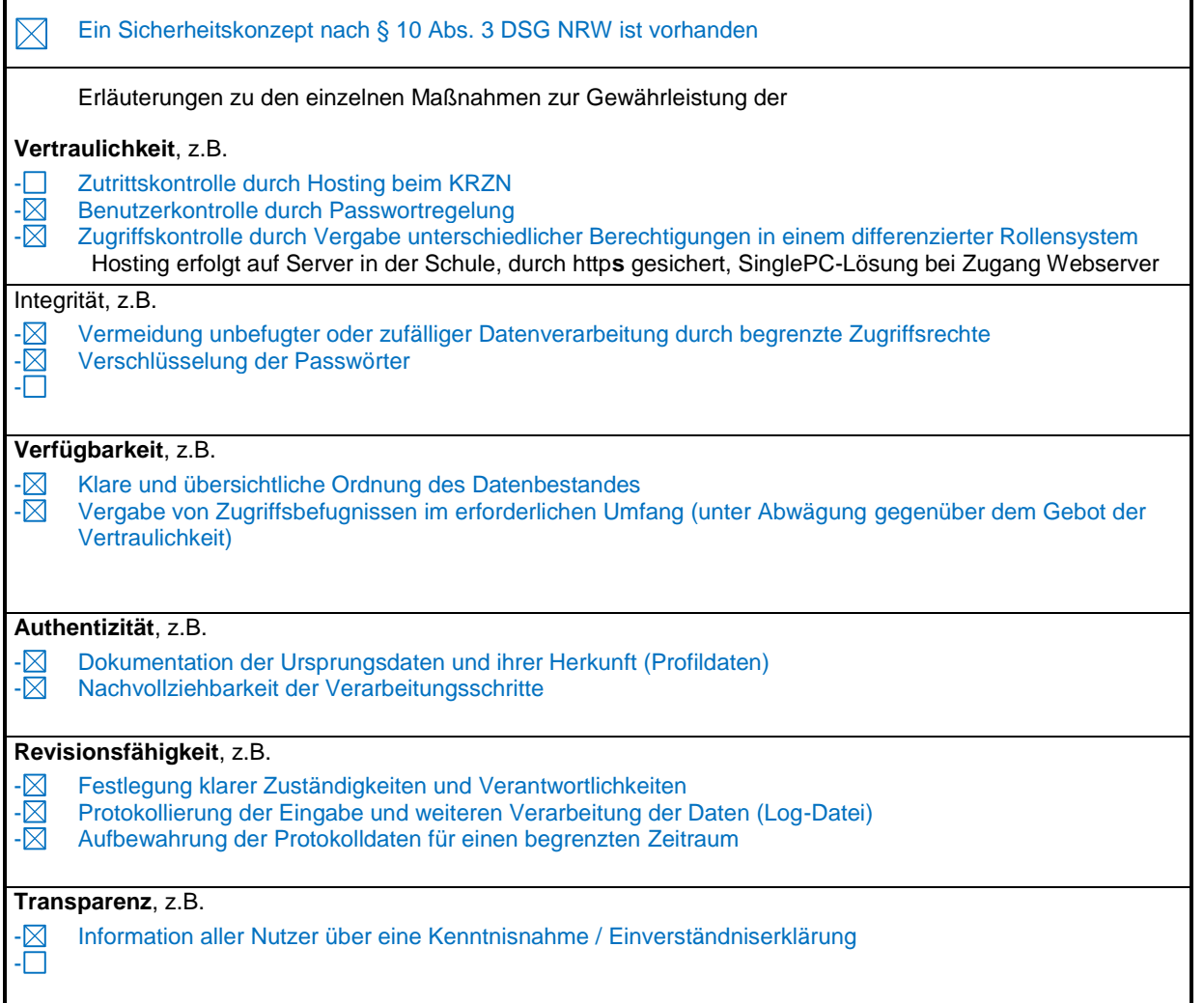

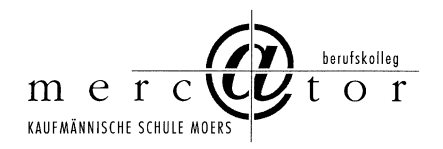

# **8. Technik des Verfahrens**

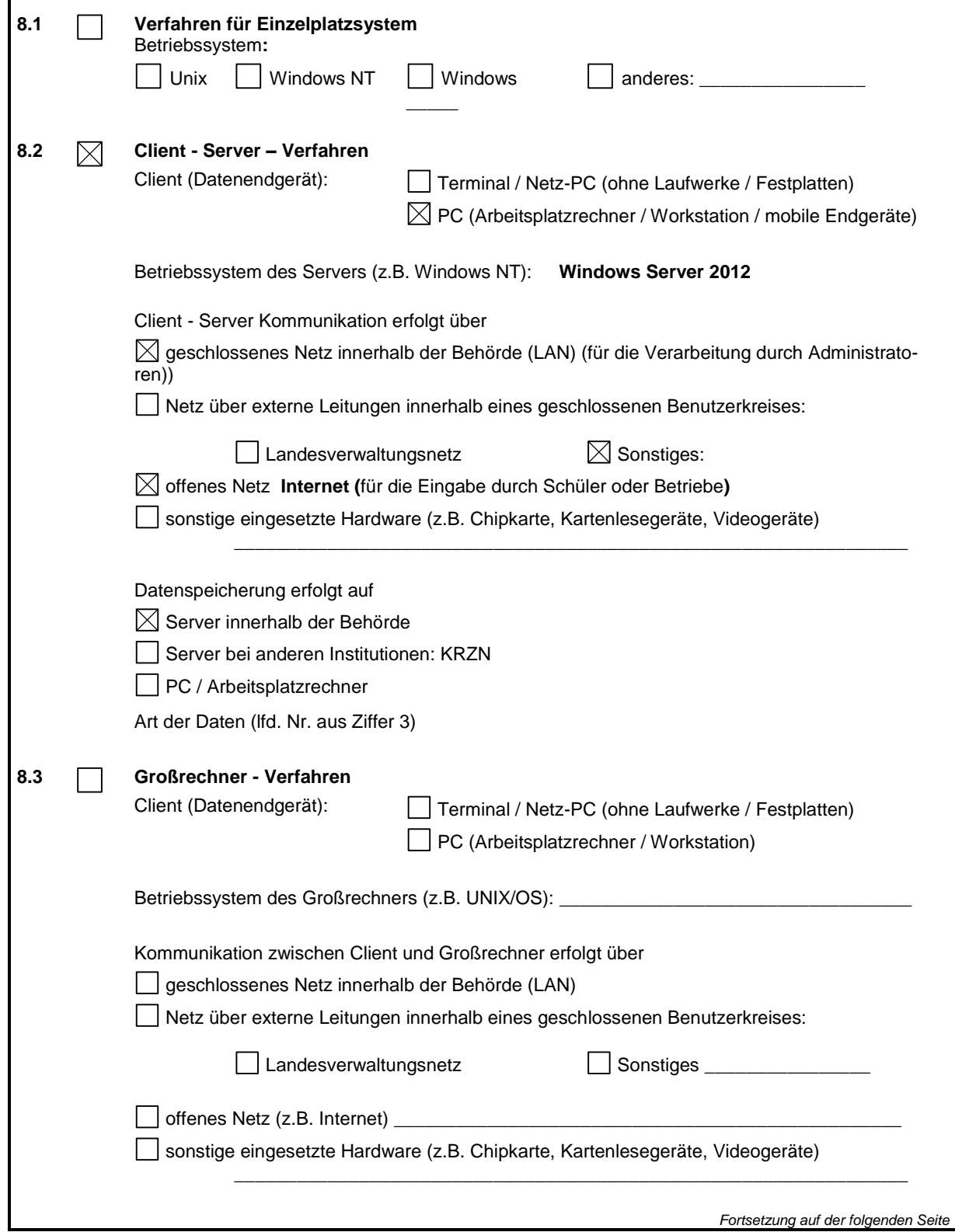

\_\_\_\_\_\_\_\_\_\_\_ \_\_\_\_\_\_\_\_\_\_\_\_\_\_\_\_\_\_\_\_\_\_\_\_\_\_\_\_\_\_\_\_\_\_\_\_\_\_\_\_\_\_\_\_\_\_\_\_\_\_\_\_\_\_\_\_\_\_\_\_\_\_\_\_\_\_\_\_\_\_

Medienkonzept inkl. Verfahrensverzeichnisse und Anlagen

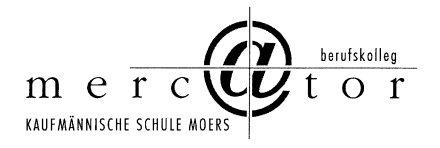

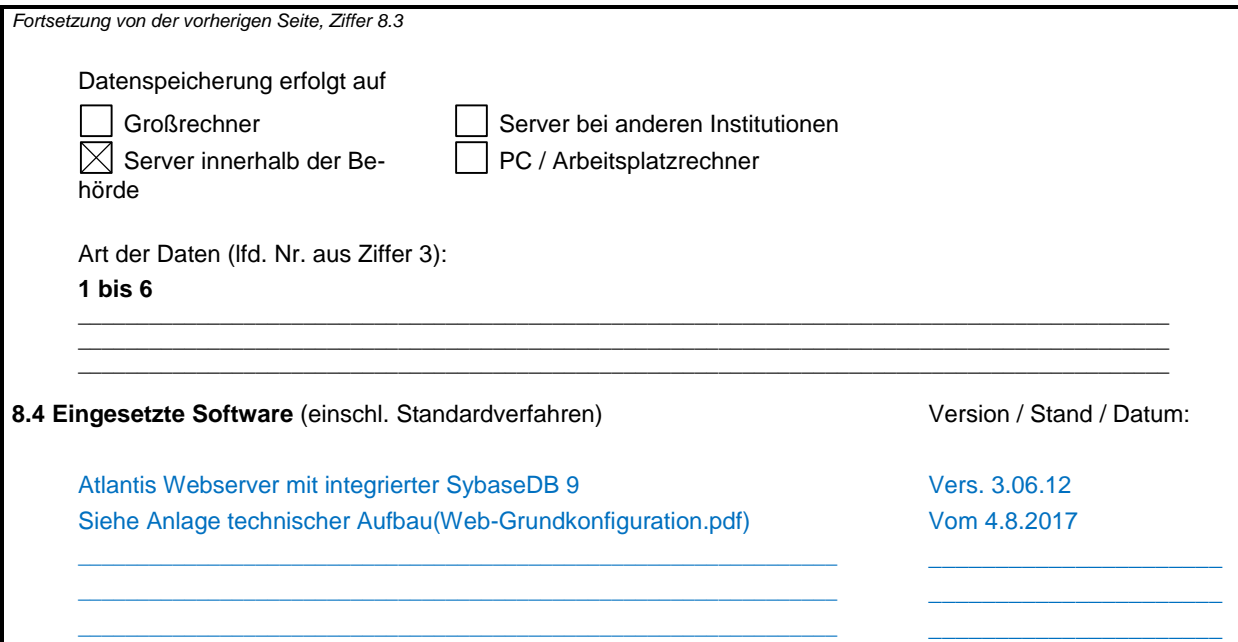

## **9. Fristen für die Sperrung und Löschung gemäß §19 Abs. 2 und 3 DSG NRW**

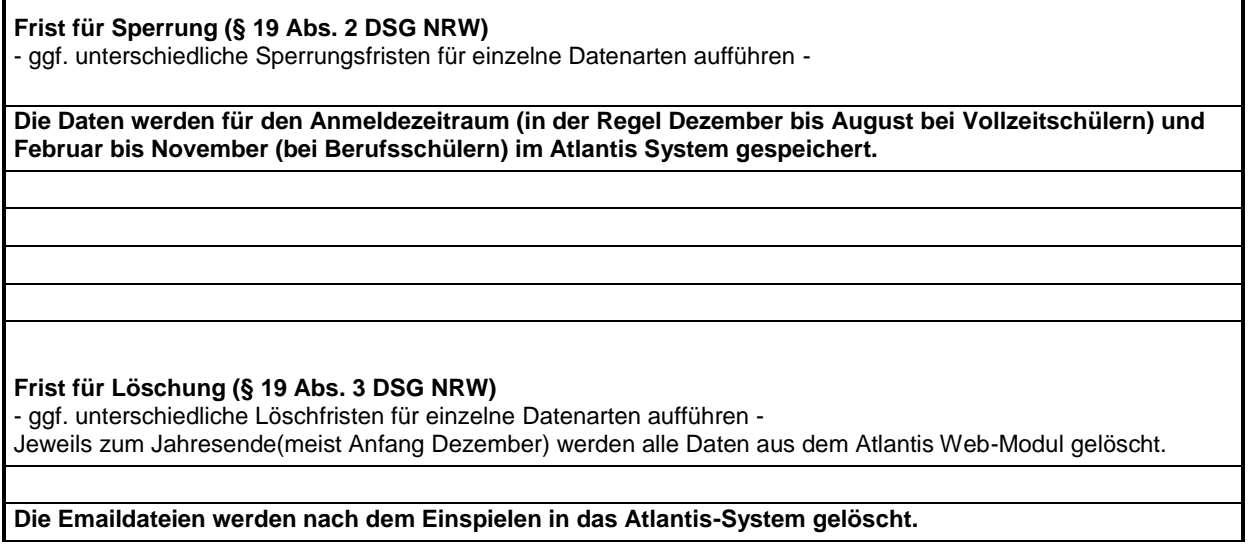

\_\_\_\_\_\_\_\_\_\_\_ \_\_\_\_\_\_\_\_\_\_\_\_\_\_\_\_\_\_\_\_\_\_\_\_\_\_\_\_\_\_\_\_\_\_\_\_\_\_\_\_\_\_\_\_\_\_\_\_\_\_\_\_\_\_\_\_\_\_\_\_\_\_\_\_\_\_\_\_\_\_

**10. Beabsichtigte Datenübermittlung in "Drittstaaten" (§ 17 Abs. 1 Satz 2 und Abs. 2 DSG NRW)**

entfällt

**Name / Unterschrift: Dr. Wolf, OStD** 

**Datum: 04.10.2017**

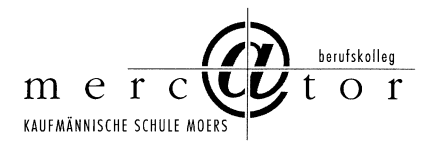

## **Verfahrensverzeichnis Online-Anmeldung**

**Behörde / öffentliche Stelle** Verfahrensverzeichnis

**Mercator Berufskolleg** nach § 8 DSG NRW

des einzelnen Verfahrens

**Lfd. Nr: Neues Verfahren: Änderung:** 

 $\boxtimes$ Das Verzeichnis ist zur Einsichtnahme bestimmt (§ 8 Abs. 2 Satz 1 DSG NRW)

Das Verzeichnis ist nur teilweise zur Einsichtnahme bestimmt.

Ausgenommen sind die Angaben nach § 8 Abs. 1 Nr. 7, 8 und 11 DSG NRW.

Das Verzeichnis ist nicht zur Einsichtnahme bestimmt (§ 8 Abs. 2 Satz 2 DSG NRW).

Das Verfahren ist Teil eines gemeinsamen oder verbundenen Verfahrens nach § 4 a DSG NRW. Verantwortliche Stelle:

#### **1. Name und Anschrift der datenverarbeitenden Stelle**

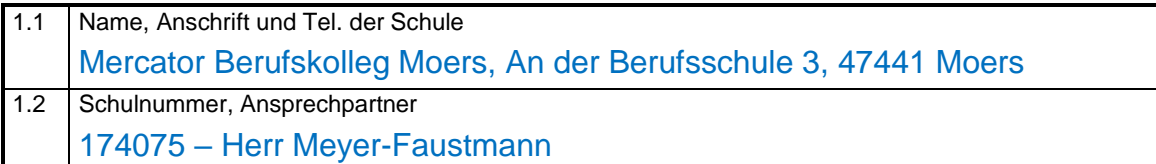

#### **2. Zweckbestimmung und Rechtsgrundlage der Datenverarbeitung**

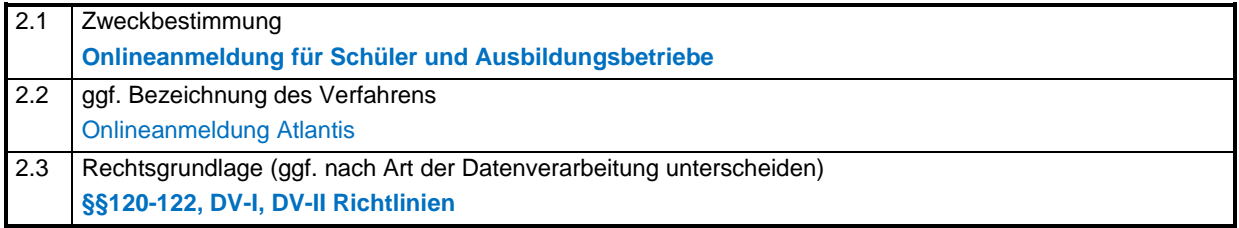

#### **3. Art der gespeicherten Daten**

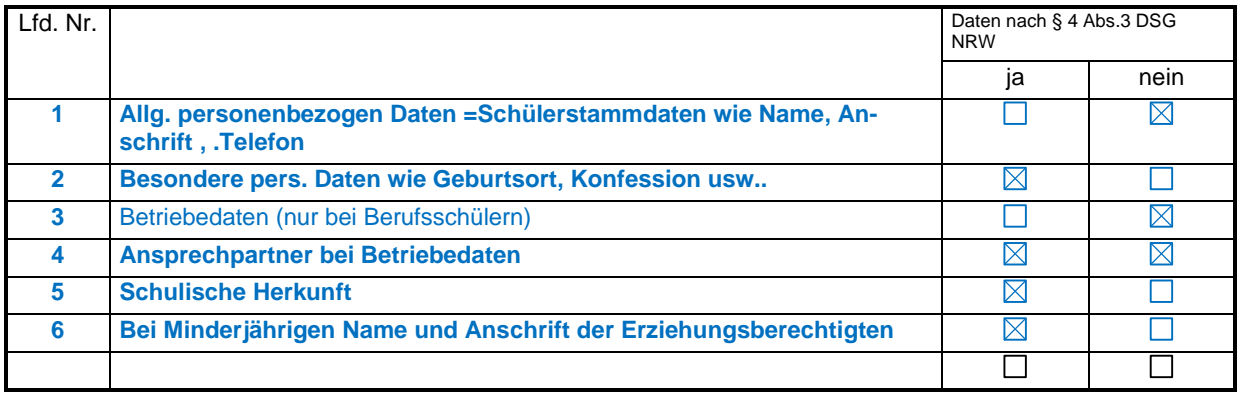

\_\_\_\_\_\_\_\_\_\_\_ \_\_\_\_\_\_\_\_\_\_\_\_\_\_\_\_\_\_\_\_\_\_\_\_\_\_\_\_\_\_\_\_\_\_\_\_\_\_\_\_\_\_\_\_\_\_\_\_\_\_\_\_\_\_\_\_\_\_\_\_\_\_\_\_\_\_\_\_\_\_

Medienkonzept inkl. Verfahrensverzeichnisse und Anlagen

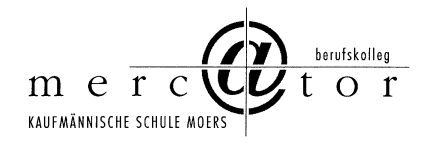

## **4. Kreis der Betroffenen**

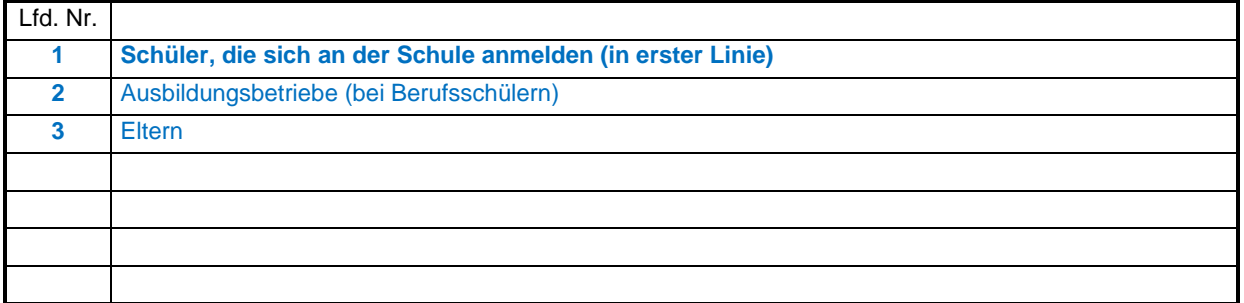

**5. Art regelmäßig zu übermittelnder Daten, deren Empfänger sowie Art und Herkunft regelmäßig empfangener Daten**

#### **5.1 Empfänger der Daten**

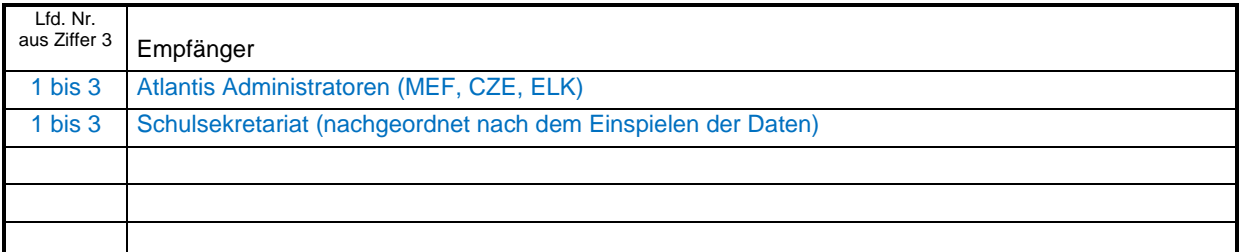

#### **5.2 Herkunft der Daten**

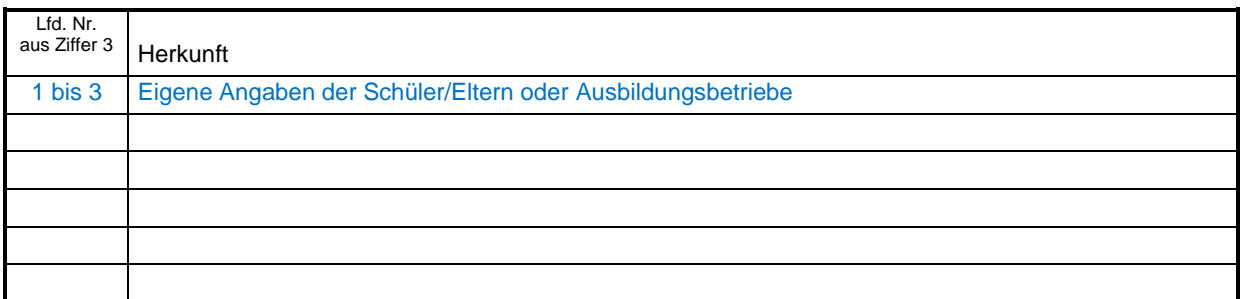

#### **6. Zugriffsberechtigte Personen oder Personengruppen**

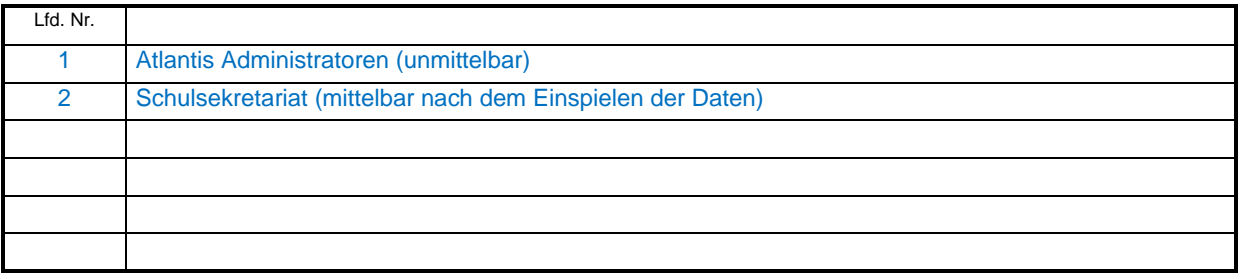

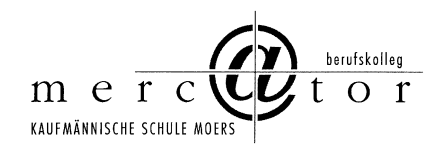

# **7. Technische und organisatorische Maßnahmen (§ 10 DSG NRW)**

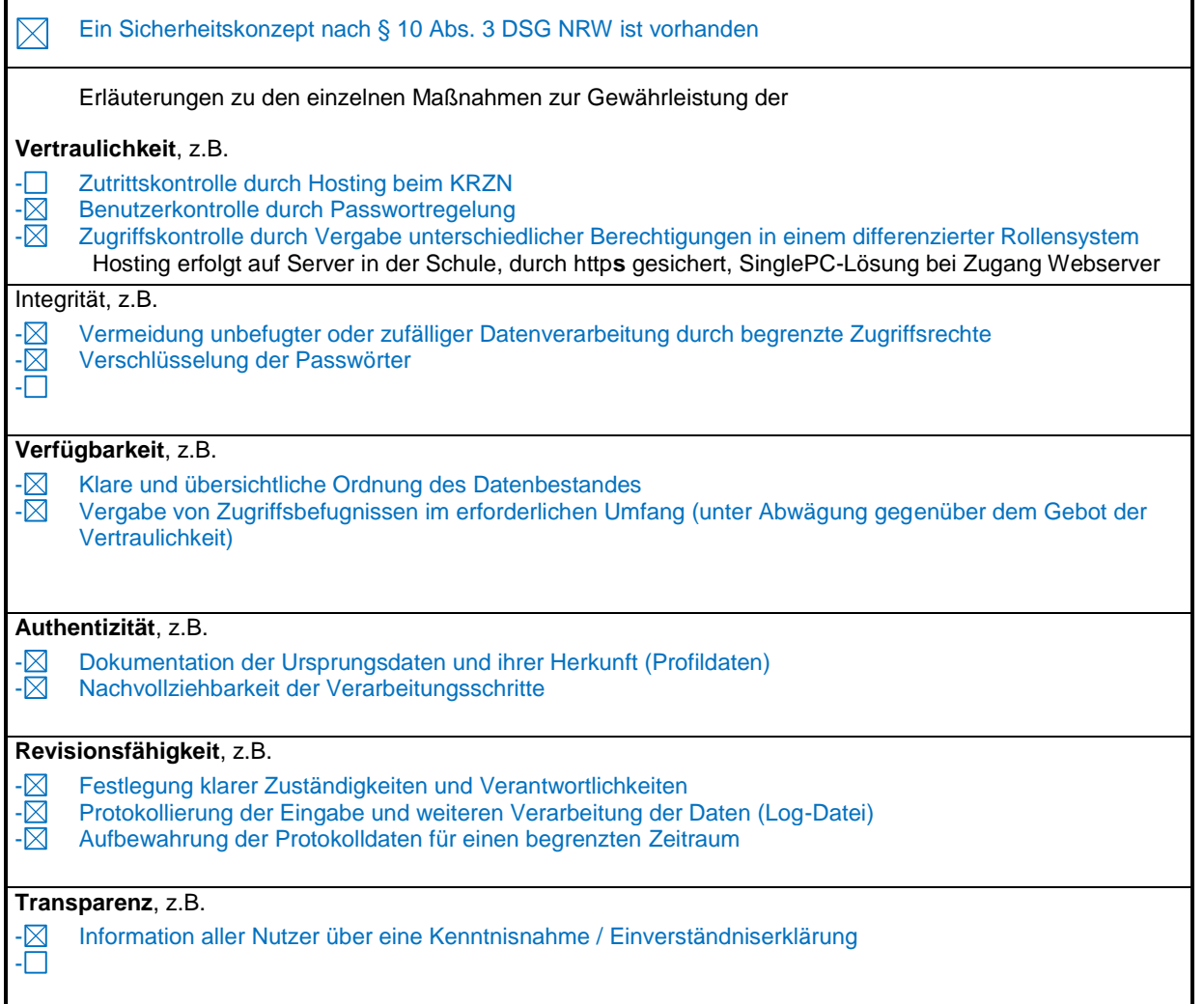

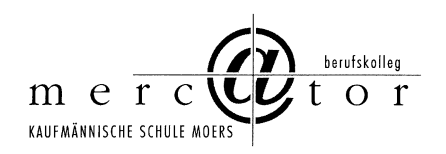

## **8. Technik des Verfahrens**

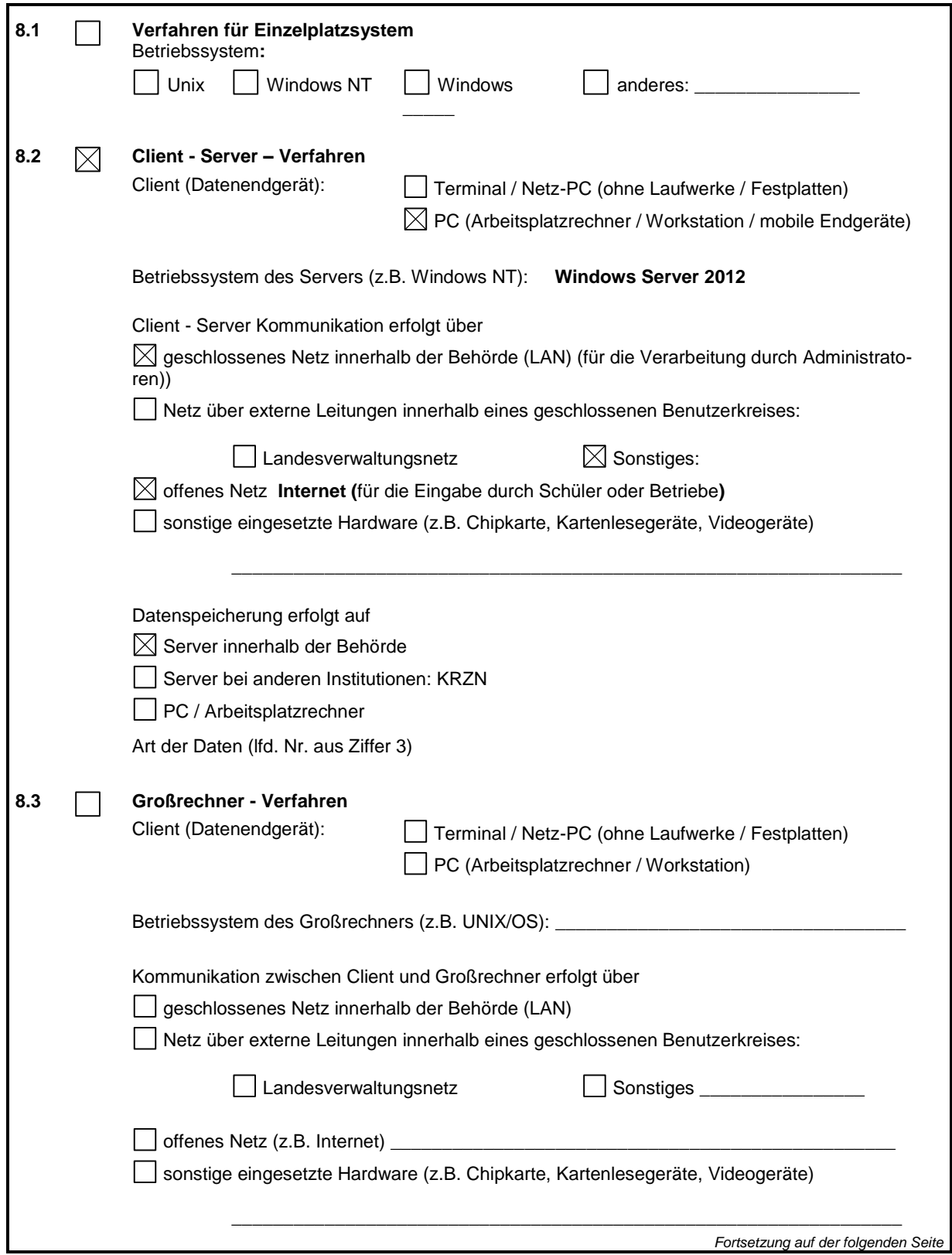

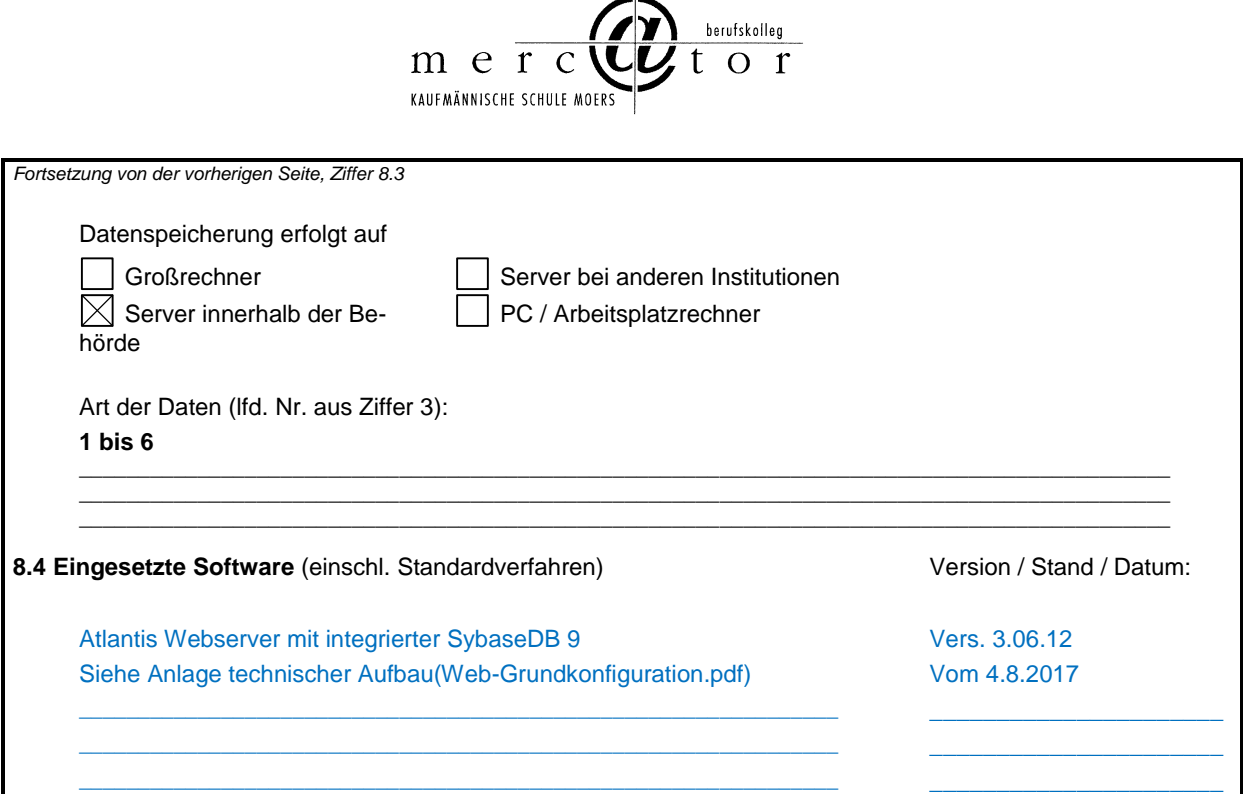

# **9. Fristen für die Sperrung und Löschung gemäß §19 Abs. 2 und 3 DSG NRW**

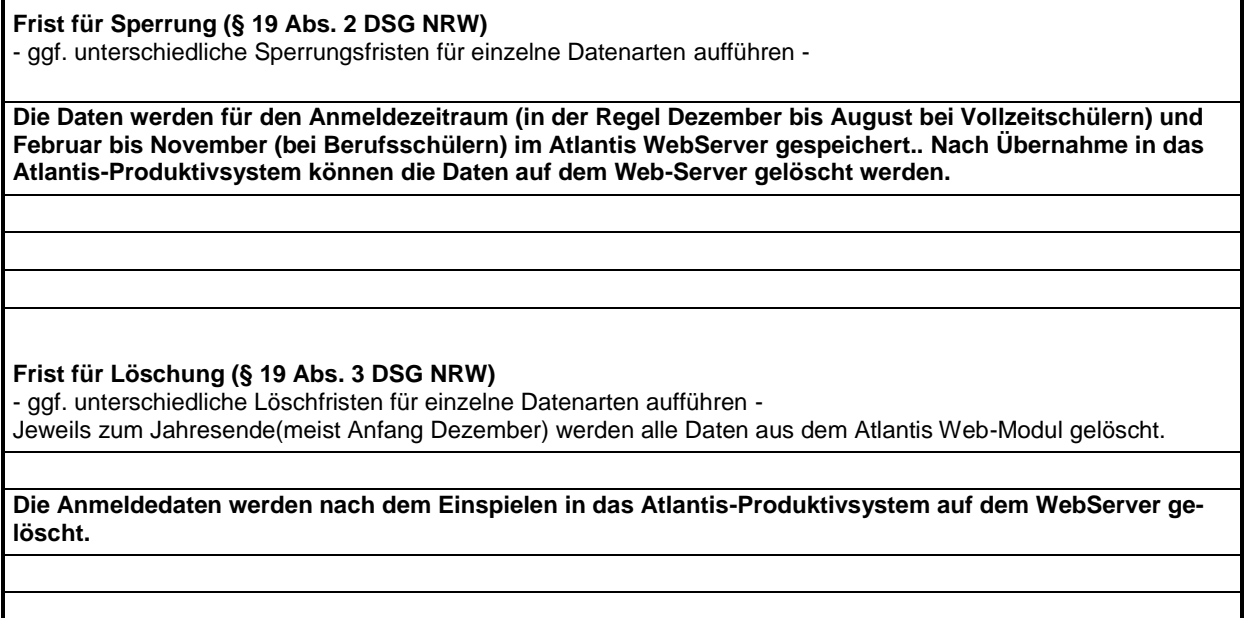

\_\_\_\_\_\_\_\_\_\_\_ \_\_\_\_\_\_\_\_\_\_\_\_\_\_\_\_\_\_\_\_\_\_\_\_\_\_\_\_\_\_\_\_\_\_\_\_\_\_\_\_\_\_\_\_\_\_\_\_\_\_\_\_\_\_\_\_\_\_\_\_\_\_\_\_\_\_\_\_\_\_

## 10. Beabsichtigte Datenübermittlung in "Drittstaaten" **(§ 17 Abs. 1 Satz 2 und Abs. 2 DSG NRW)**

### entfällt

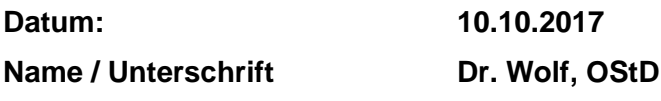

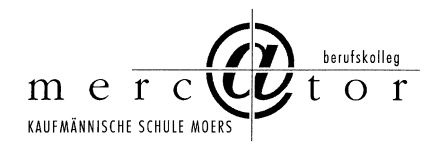

## **Verfahrensverzeichnis\_WebUntis\_Mercator**

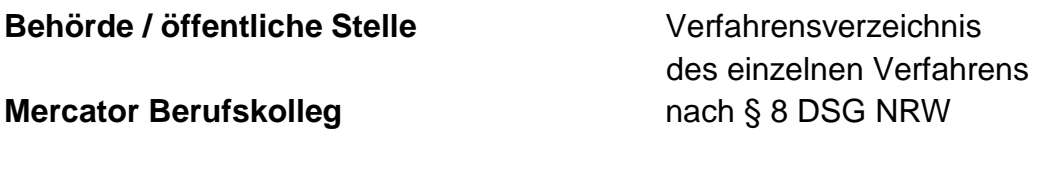

**Lfd. Nr: Neues Verfahren: Änderung:** 

Das Verzeichnis ist zur Einsichtnahme bestimmt (§ 8 Abs. 2 Satz 1 DSG NRW)  $\boxtimes$ 

Das Verzeichnis ist nur teilweise zur Einsichtnahme bestimmt.

Ausgenommen sind die Angaben nach § 8 Abs. 1 Nr. 7, 8 und 11 DSG NRW.

Das Verzeichnis ist nicht zur Einsichtnahme bestimmt (§ 8 Abs. 2 Satz 2 DSG NRW).

Das Verfahren ist Teil eines gemeinsamen oder verbundenen Verfahrens nach § 4 a DSG NRW. Verantwortliche Stelle:

#### **1. Name und Anschrift der datenverarbeitenden Stelle**

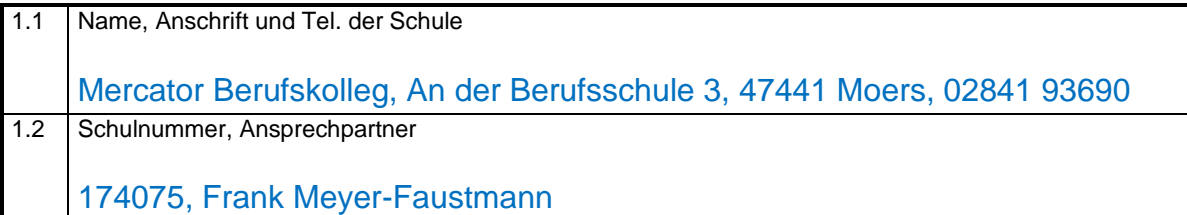

#### **2. Zweckbestimmung und Rechtsgrundlage der Datenverarbeitung**

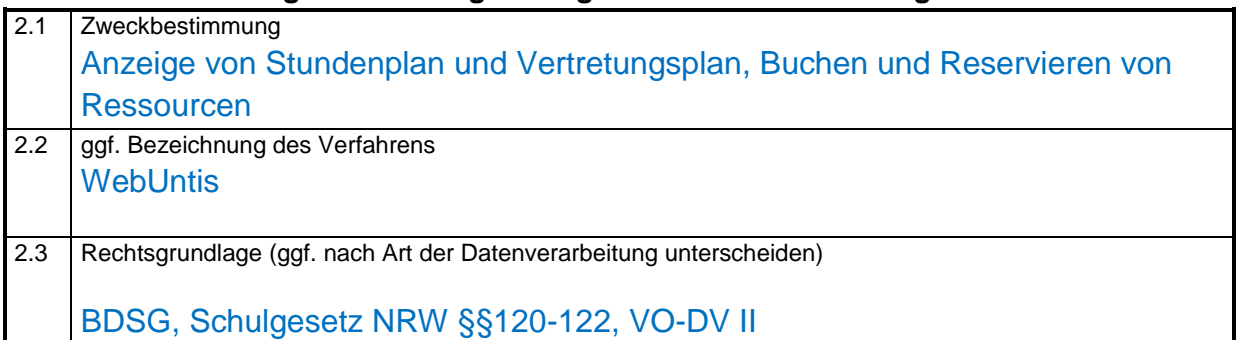

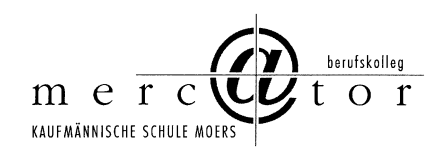

## **3. Art der gespeicherten Daten**

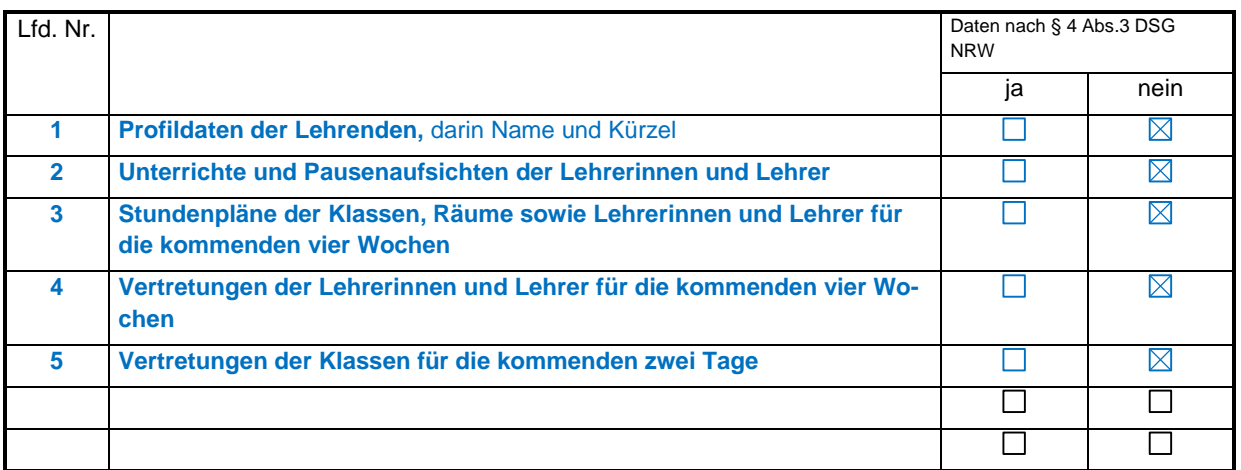

### **4. Kreis der Betroffenen**

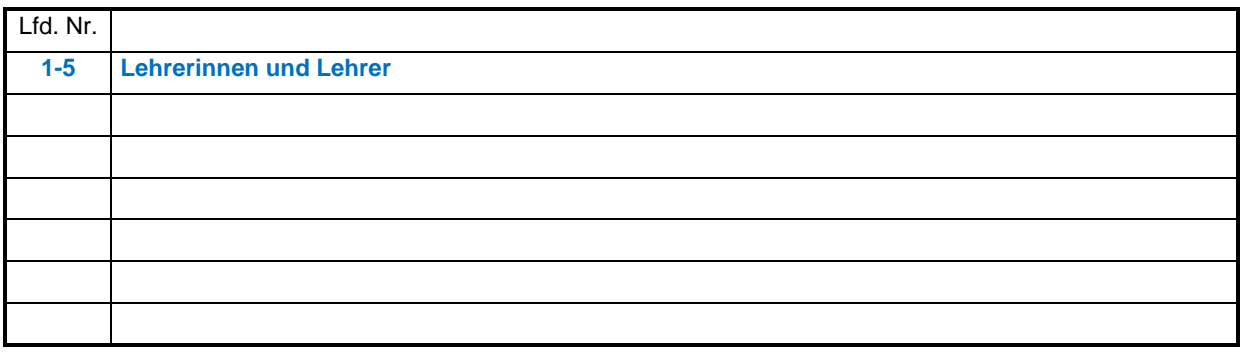

## **5. Art regelmäßig zu übermittelnder Daten, deren Empfänger sowie Art und Herkunft regelmäßig empfangener Daten**

## **5.1 Empfänger der Daten**

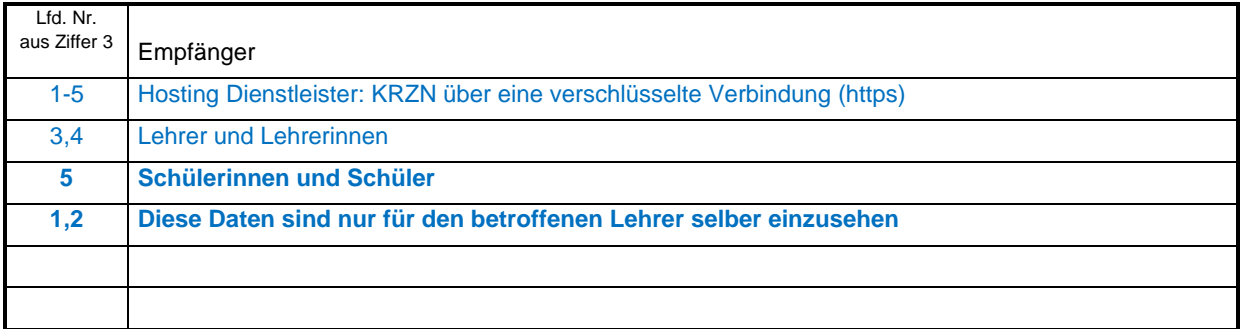

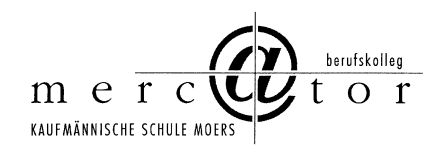

## **5.2 Herkunft der Daten**

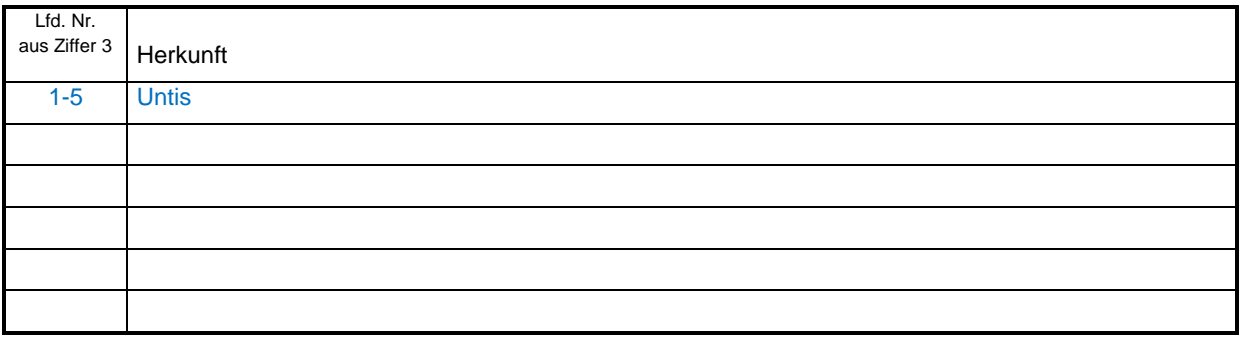

## **6. Zugriffsberechtigte Personen oder Personengruppen**

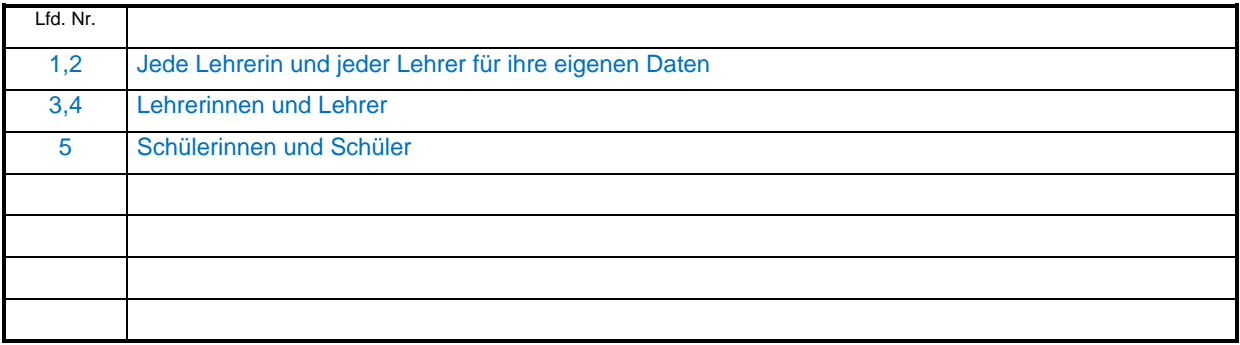

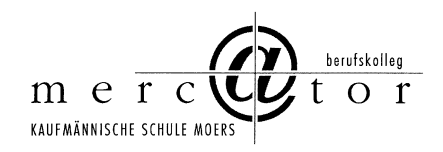

# **7. Technische und organisatorische Maßnahmen (§ 10 DSG NRW)**

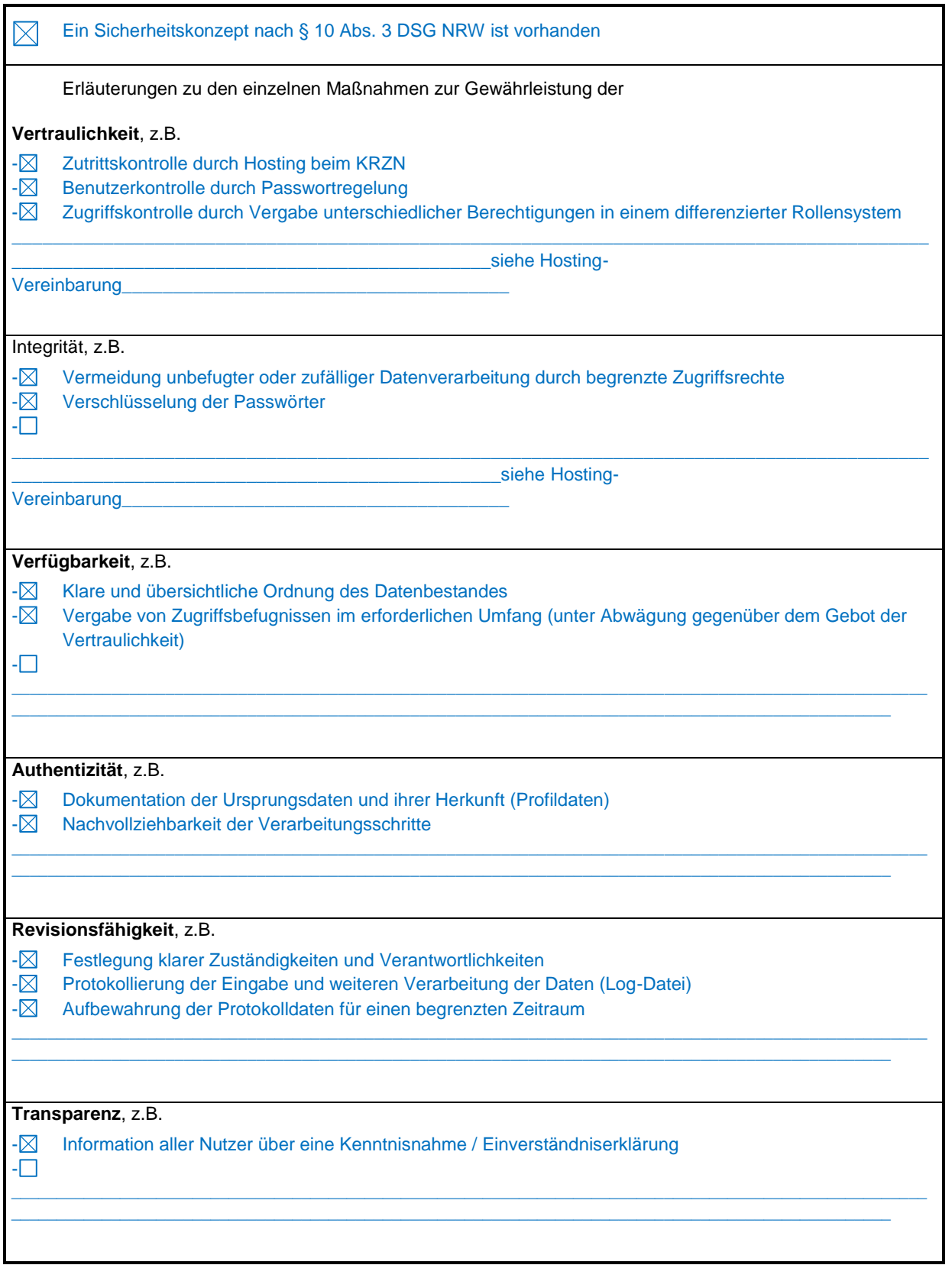

\_\_\_\_\_\_\_\_\_\_\_ \_\_\_\_\_\_\_\_\_\_\_\_\_\_\_\_\_\_\_\_\_\_\_\_\_\_\_\_\_\_\_\_\_\_\_\_\_\_\_\_\_\_\_\_\_\_\_\_\_\_\_\_\_\_\_\_\_\_\_\_\_\_\_\_\_\_\_\_\_\_

Medienkonzept inkl. Verfahrensverzeichnisse und Anlagen

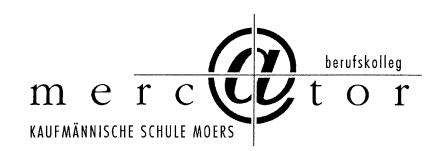

## **8. Technik des Verfahrens**

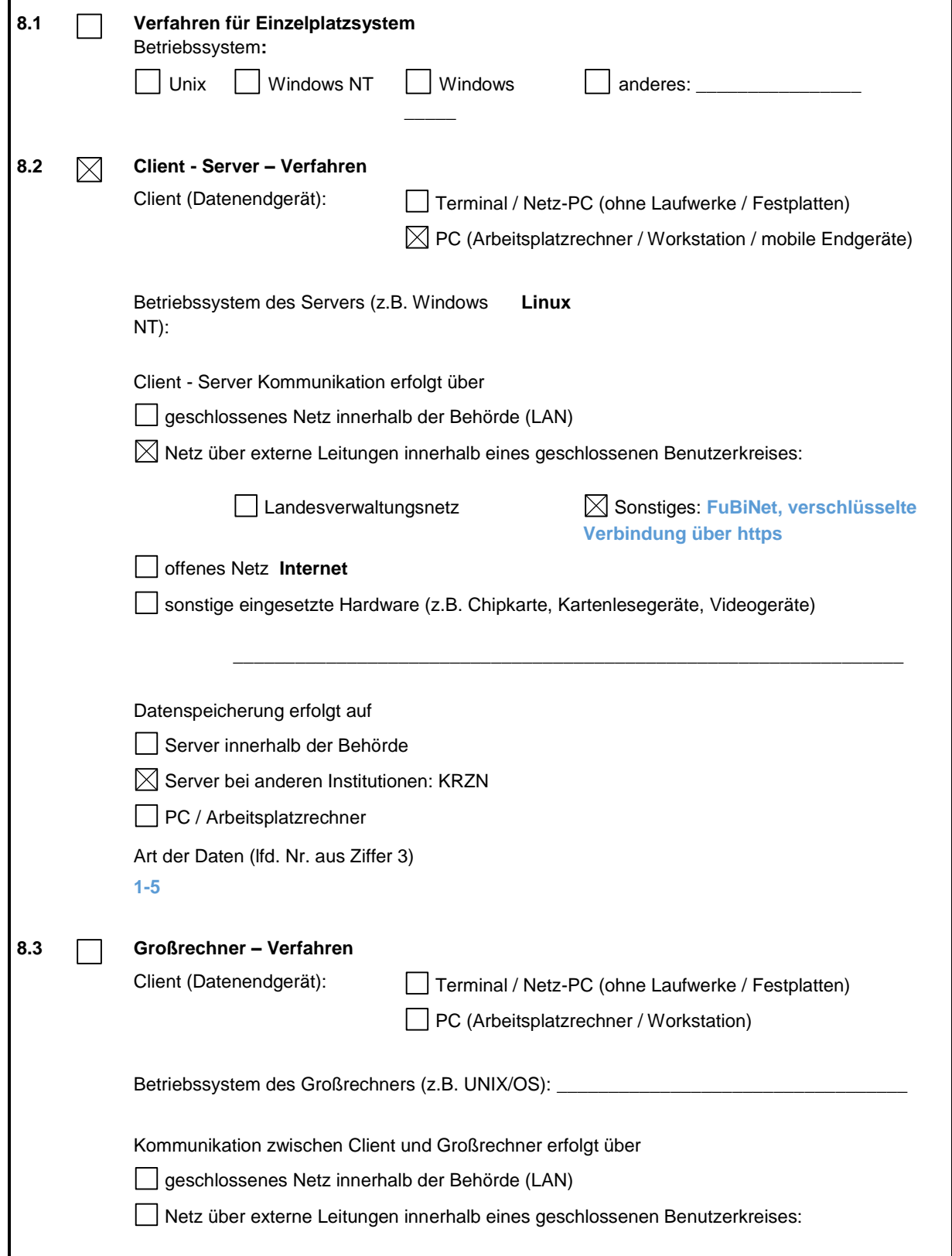

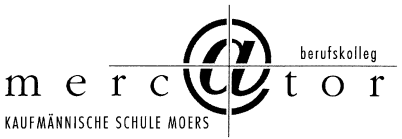

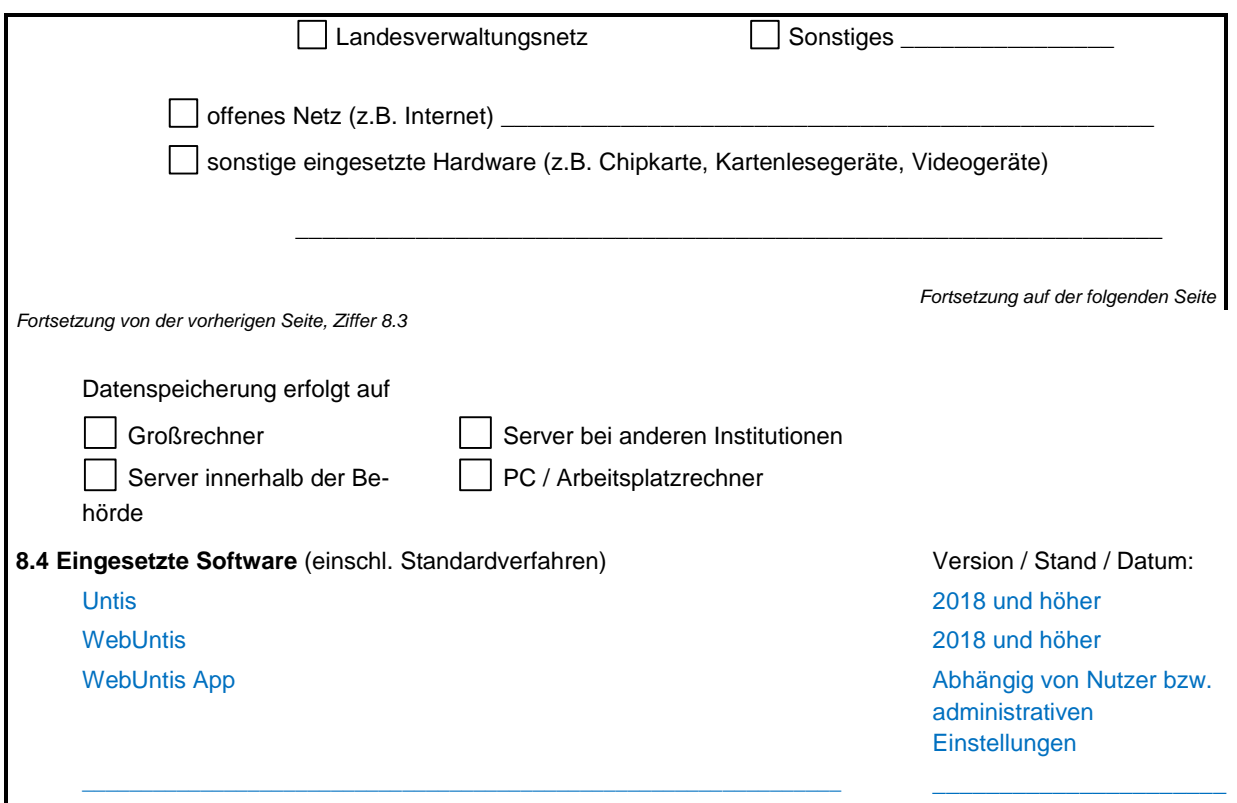

# **9. Fristen für die Sperrung und Löschung gemäß §19 Abs. 2 und 3 DSG NRW**

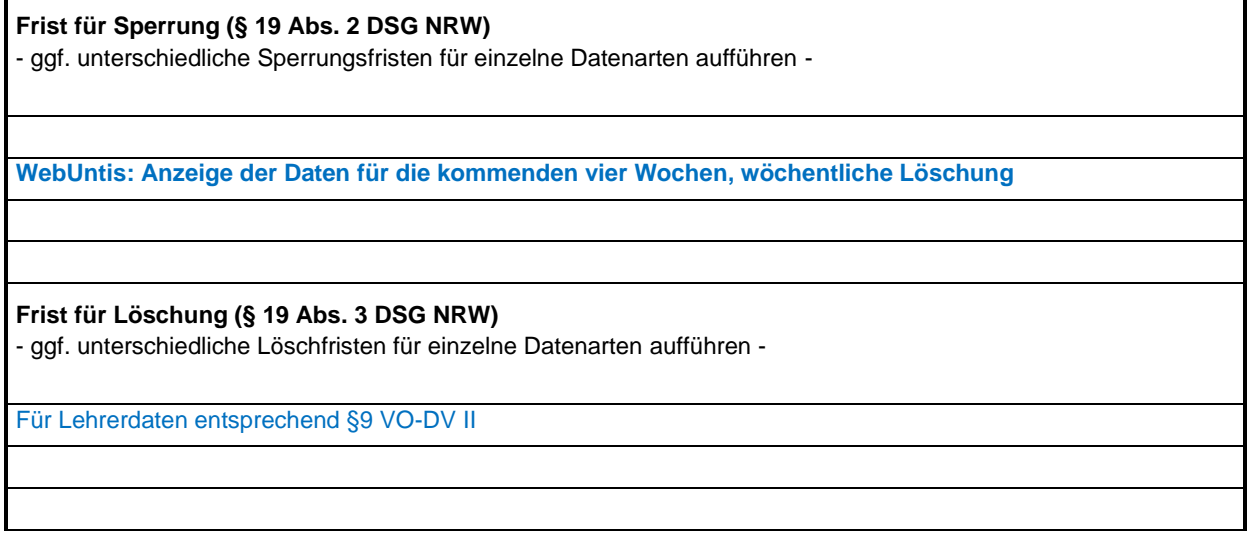

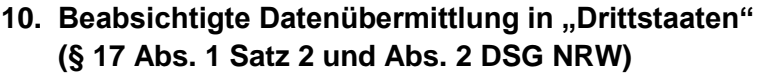

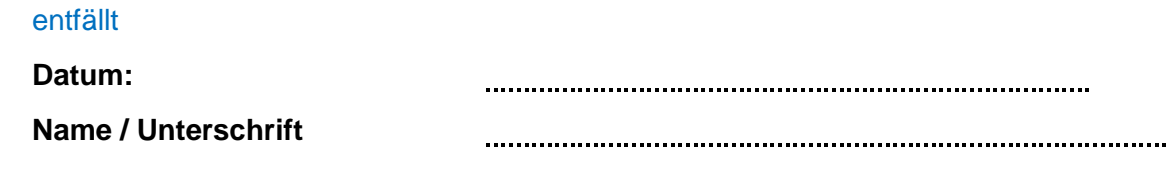

\_\_\_\_\_\_\_\_\_\_\_ \_\_\_\_\_\_\_\_\_\_\_\_\_\_\_\_\_\_\_\_\_\_\_\_\_\_\_\_\_\_\_\_\_\_\_\_\_\_\_\_\_\_\_\_\_\_\_\_\_\_\_\_\_\_\_\_\_\_\_\_\_\_\_\_\_\_\_\_\_\_

Medienkonzept inkl. Verfahrensverzeichnisse und Anlagen

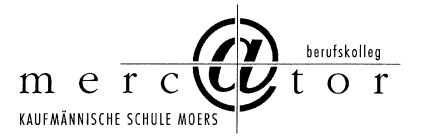

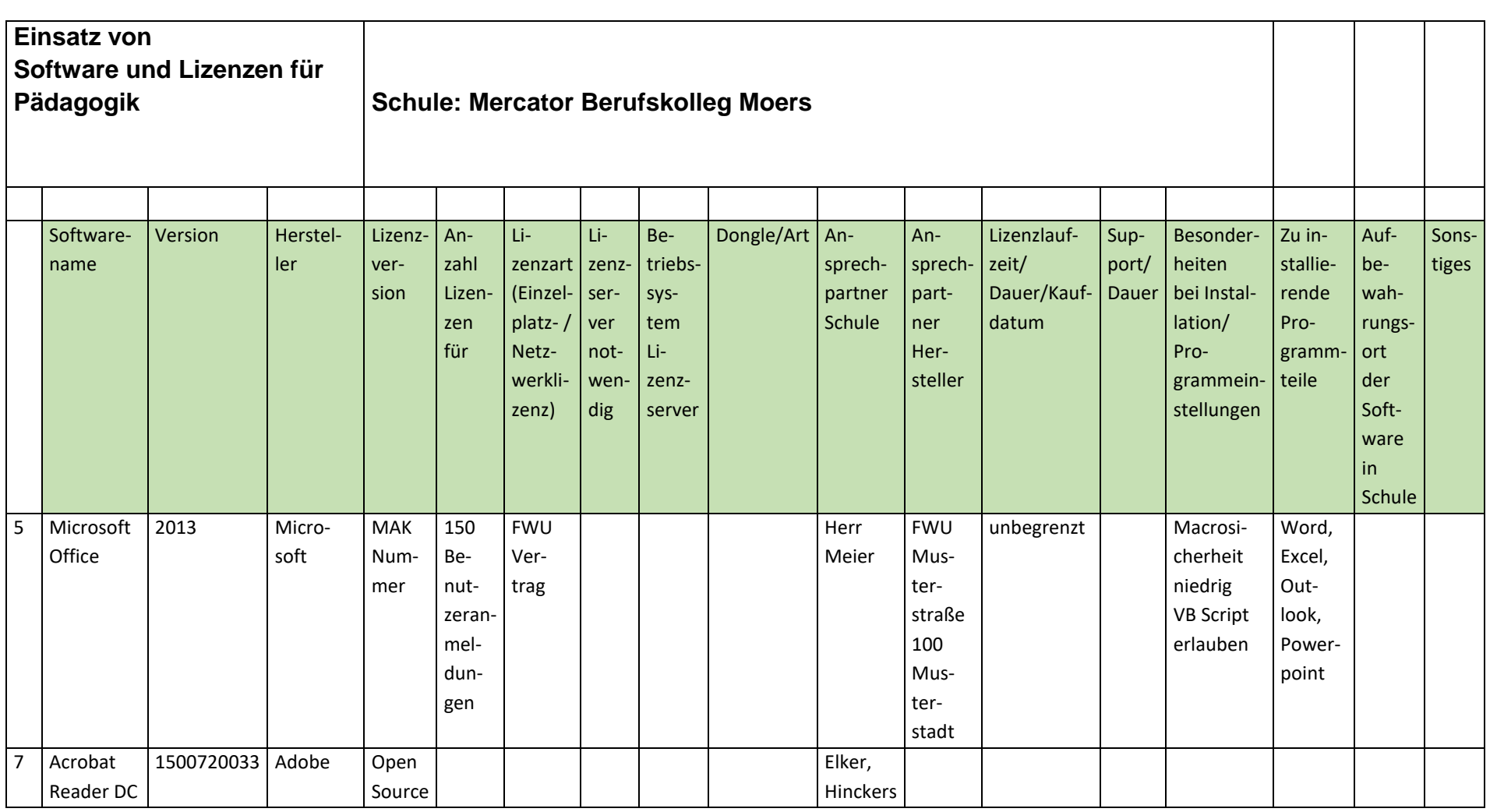

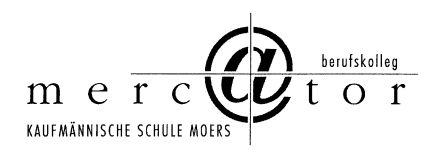

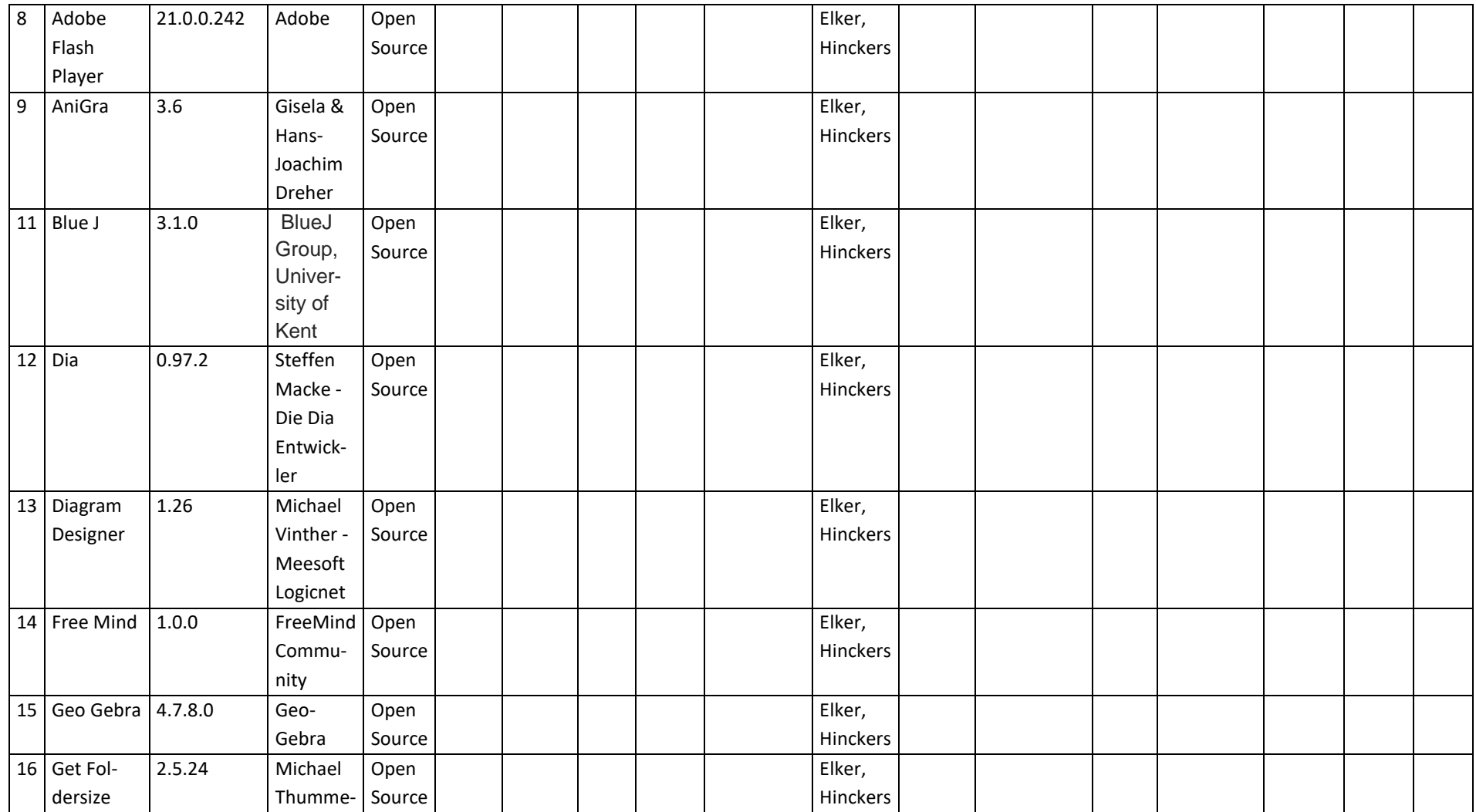

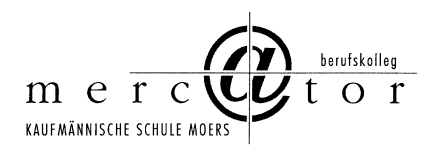

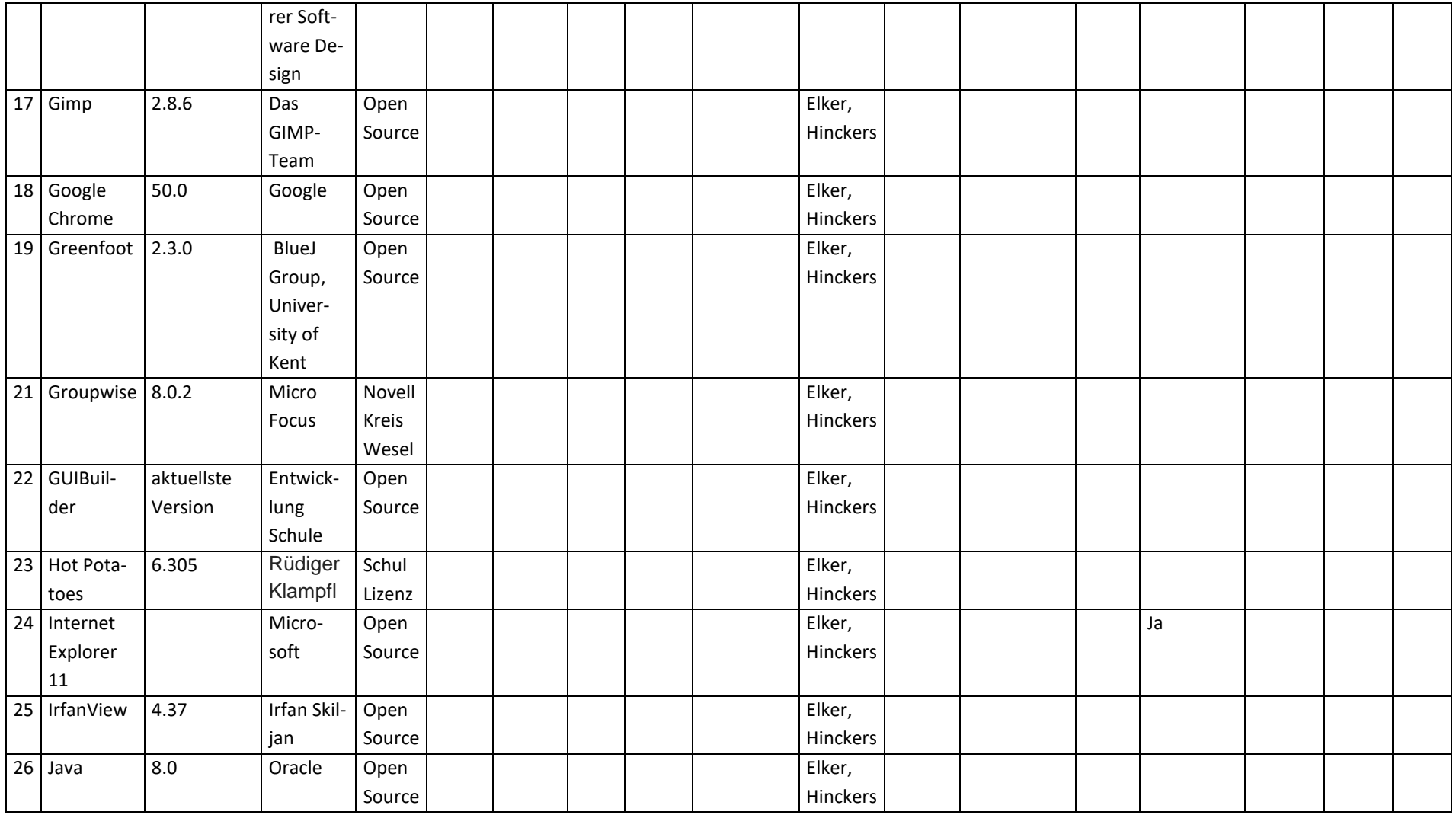

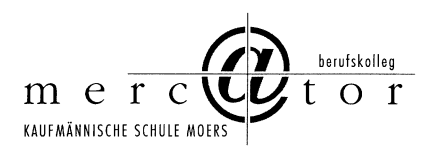

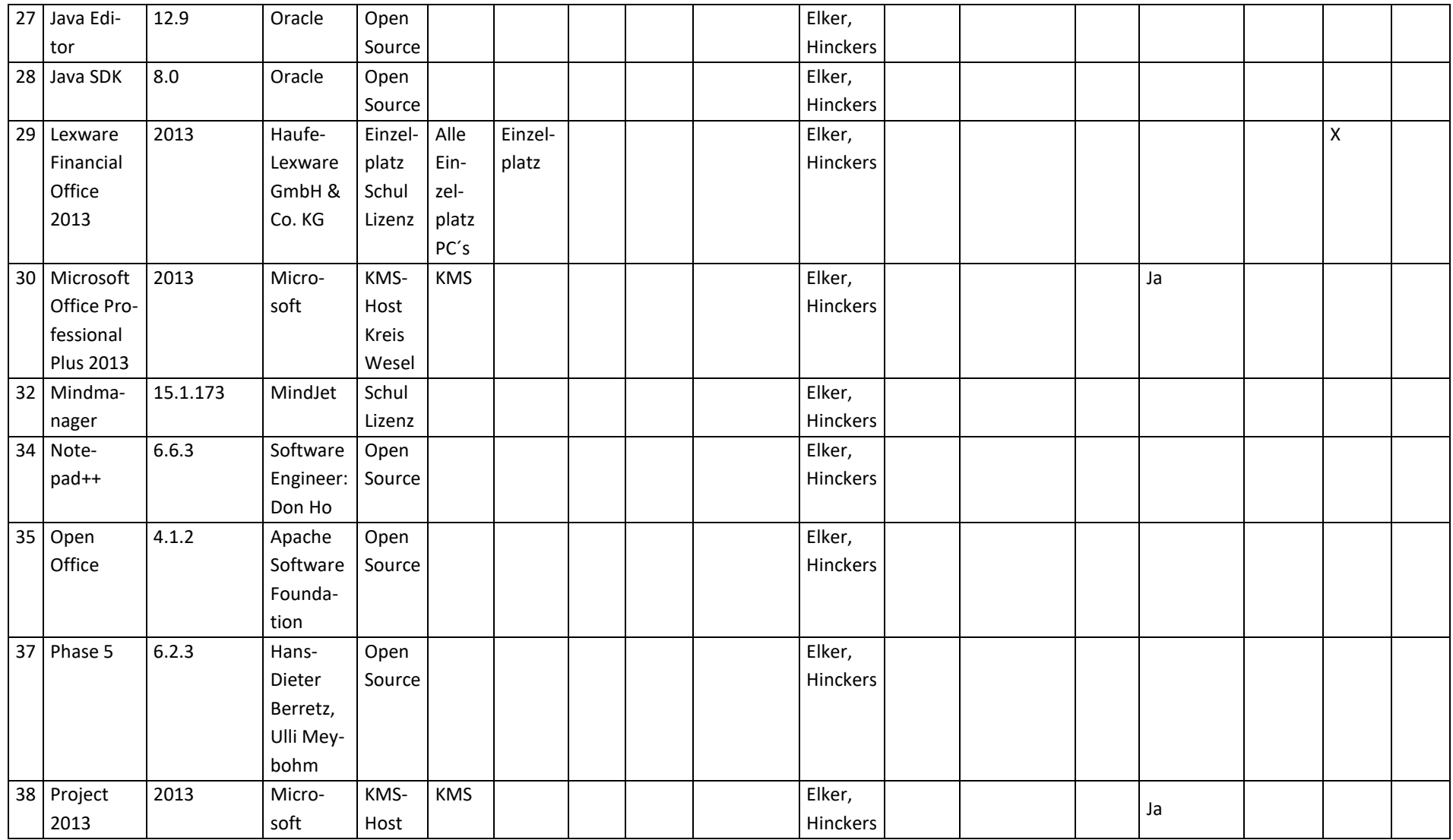

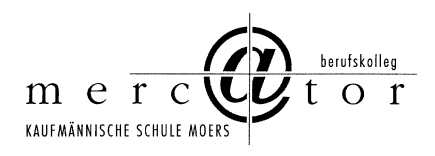

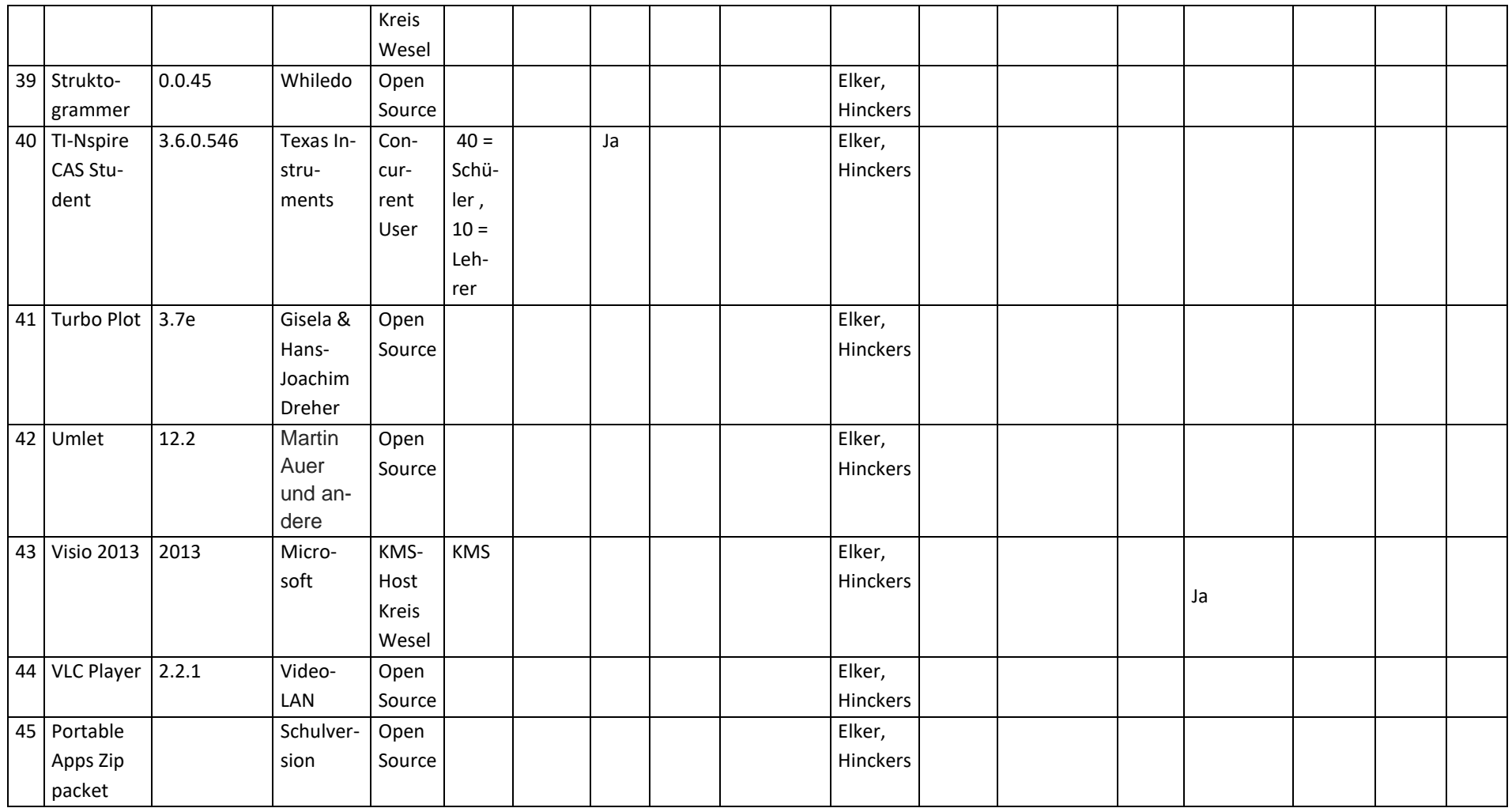

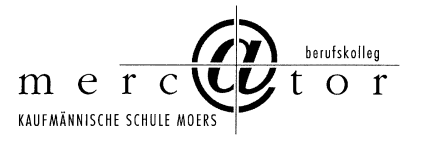

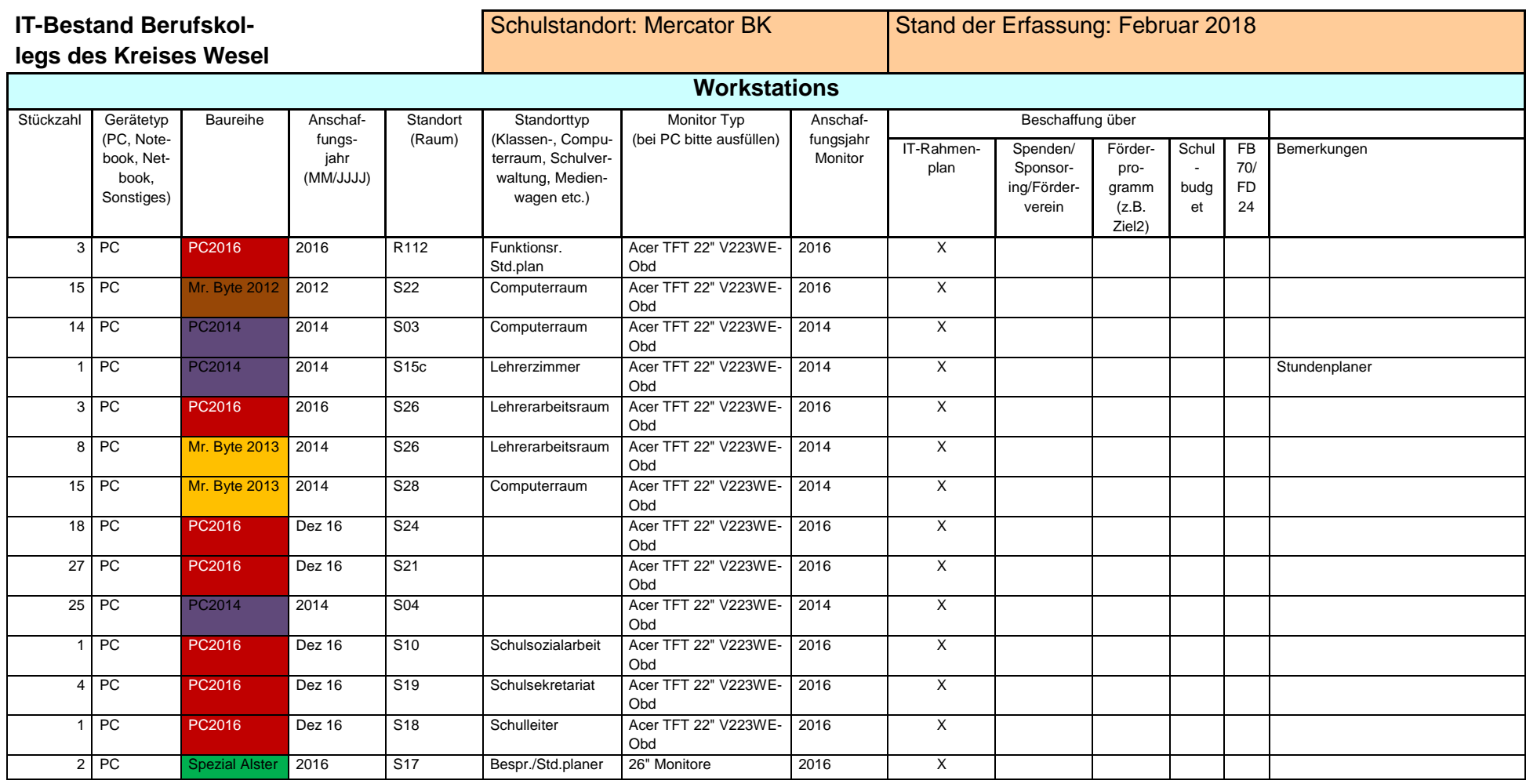

Medienkonzept inkl. Verfahrensverzeichnisse und Anlagen Seite 100 von 104

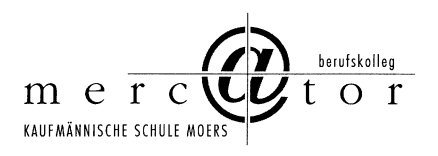

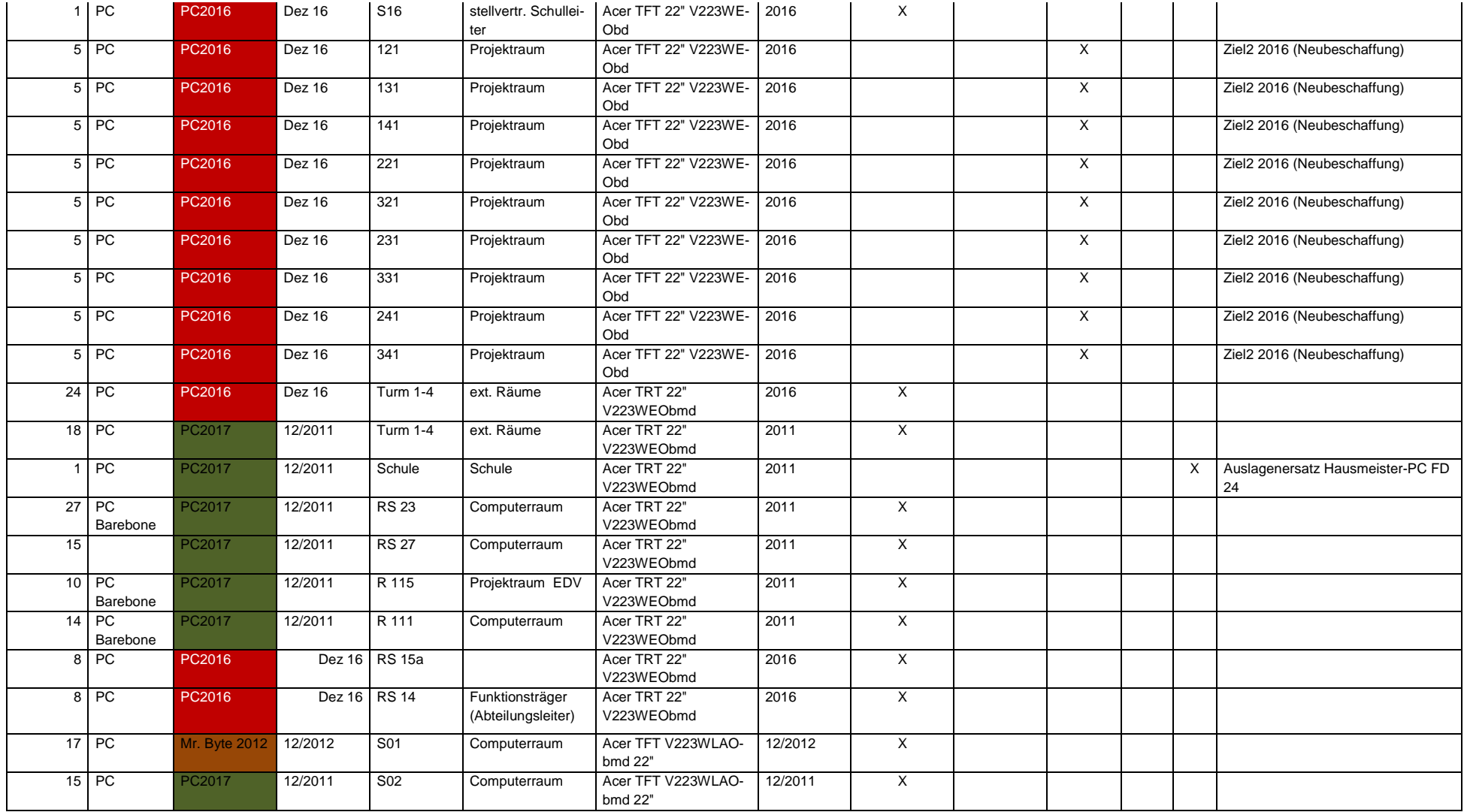

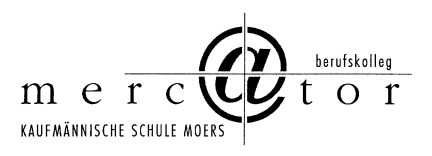

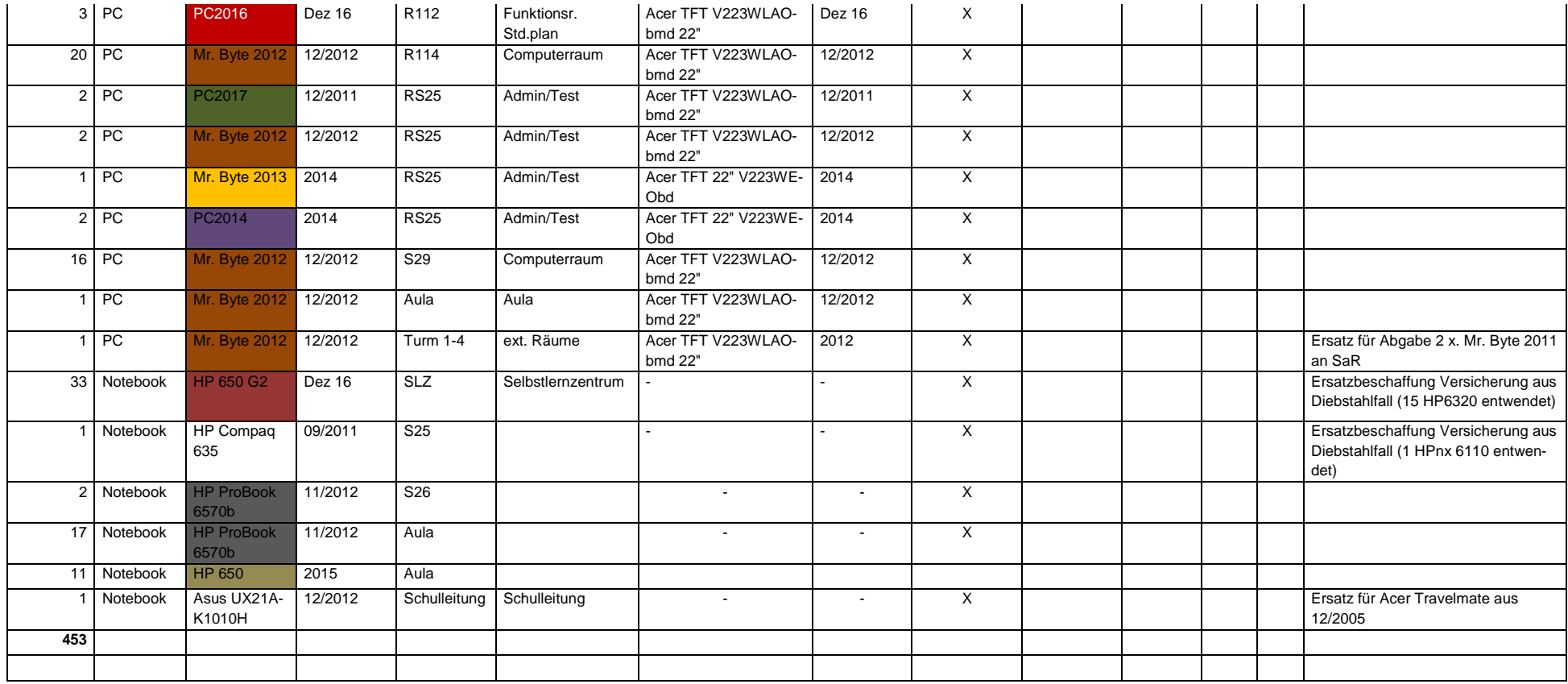

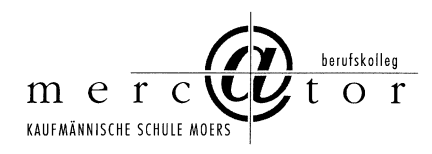

#### **Zusammenfassung**

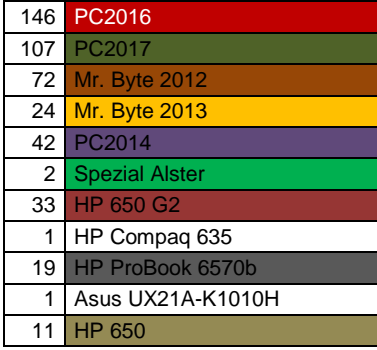

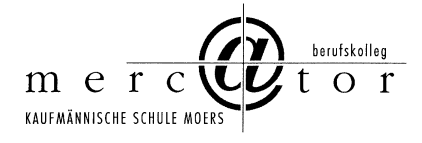